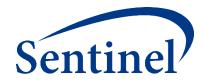

# **CIDA Report Interpretation**

Candace Fuller, PhD, MPH

Sentinel Operations Center

August 29, 2019

## Active Risk Identification and Analysis (ARIA)

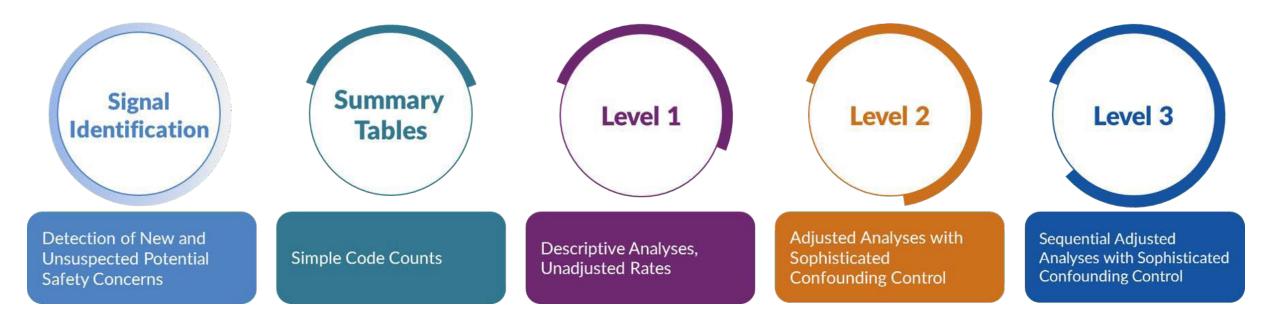

- Template computer programs with standardized questions
- Parameterized at program execution
- Pre-tested and quality-checked
- Standard output

#### What are you investigating?

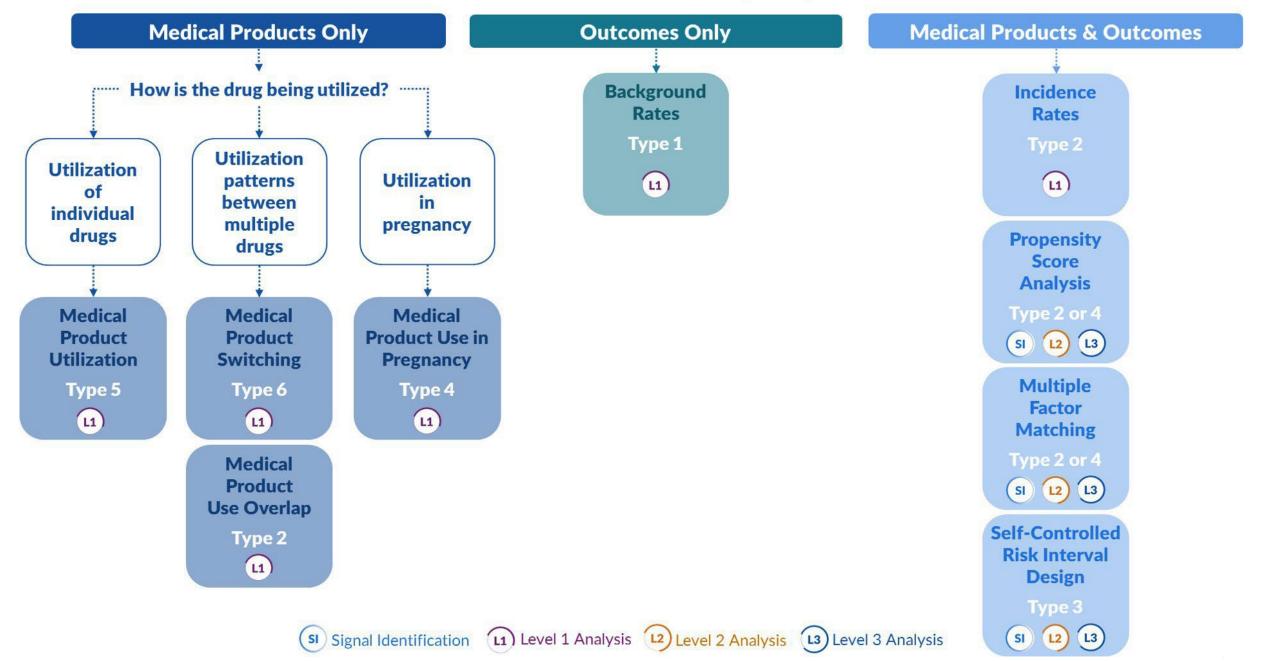

#### Agenda

- Review of Query Design
- Interpretation of Report Contents

#### **Topics**

- Baseline Characteristics
- Type 2 Report
- Propensity Score Analysis

#### What are you investigating?

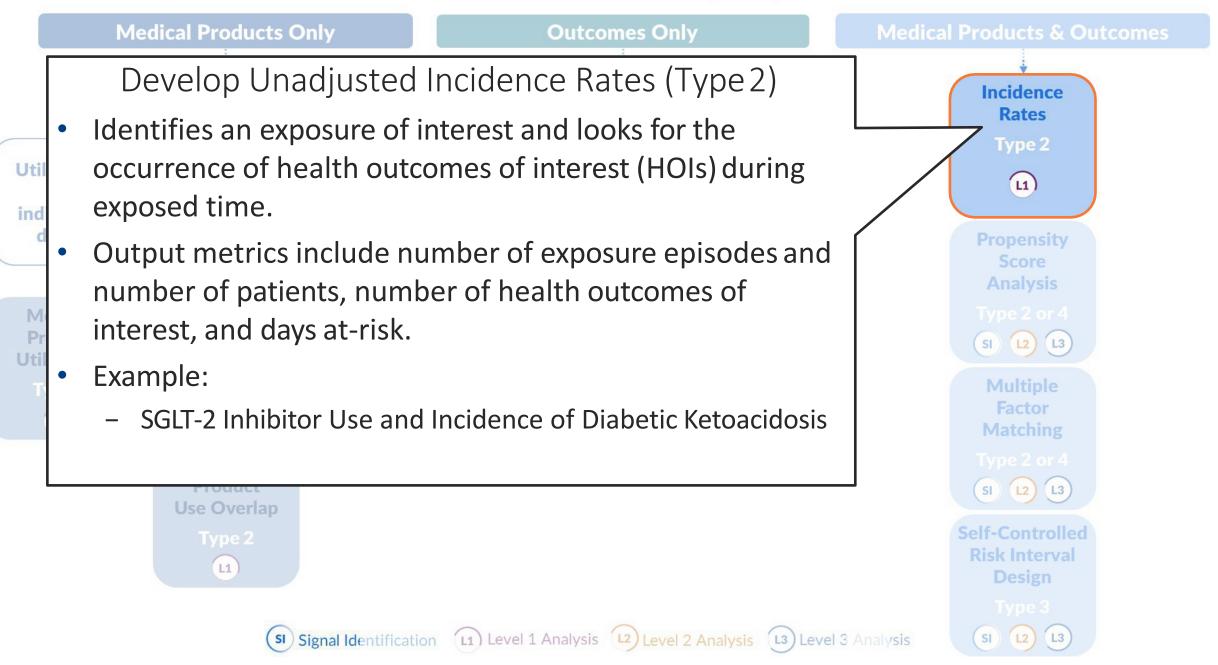

## Recap of this Morning's Session

- Introduced our case study problem
  - Stroke following antipsychotics use
- Evaluated medical product utilization data
  - Sentinel Query Builder (Simplified Type 5 CIDA) Analysis Tool
- Introduced design diagram and query specifications for an incidence rates query with associated propensity score matching analysis
  - How to parameterize the regulatory question

### Query Design

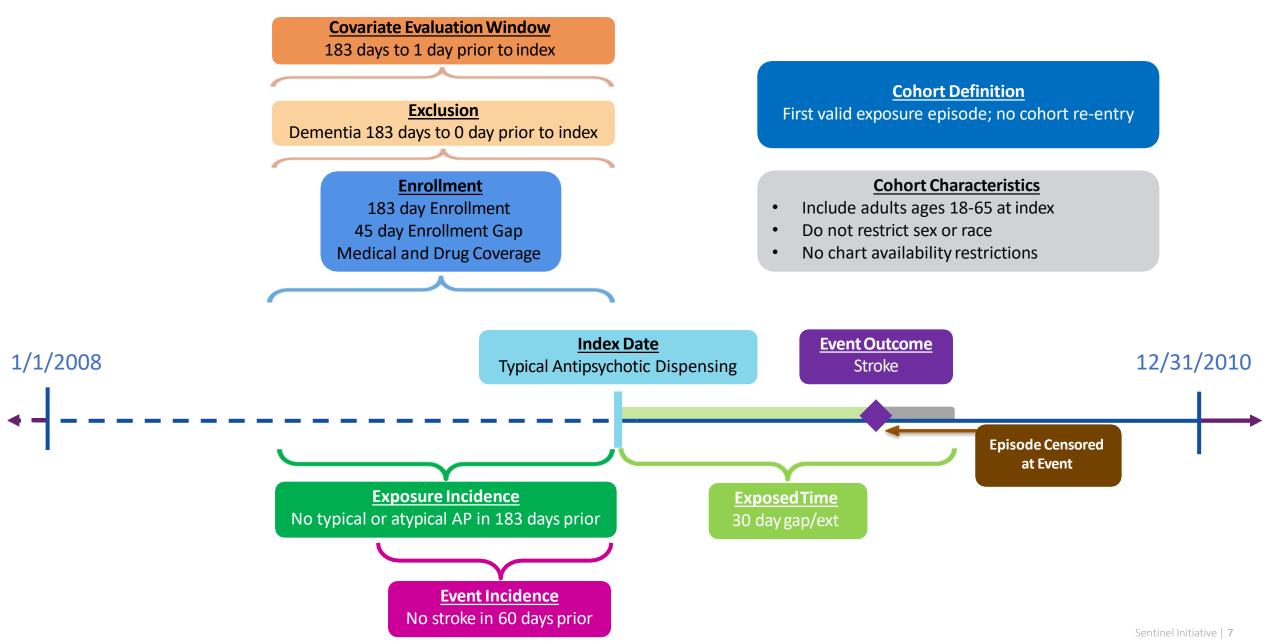

#### Baseline Output

- Default output table characterizes each exposure/outcome scenario for:
  - Age
  - Sex
  - Race
  - Year of exposure
  - User-defined conditions
  - Medical and drug utilization metrics
  - Comorbidity score
- Evaluation for conditions occurs in flexible periods of time relative to the index date

#### **Baseline Table**

**User specified** 

age categories

Covariates

Sex

Year

|                                  | Typical Antip | sychotics |
|----------------------------------|---------------|-----------|
| Characteristic <sup>1</sup>      | N/Mean        | %/Std Dev |
| Number of episodes               | 18,997        |           |
| Number of unique patients        | 18,997        |           |
| Demographics                     |               |           |
| Mean Age                         | 51.5          | 10.0      |
| Age: 18-39                       | 3,243         | 17.1%     |
| Age: 40-54                       | 7,359         | 38.7%     |
| Age: 55-65                       | 8,395         | 44.2%     |
| Gender (Female)                  | 10,041        | 52.9%     |
| Gender (Male)                    | 8,956         | 47.1%     |
| Race (Unknown)                   | 1,378         | 7.3%      |
| Race (Black or African American) | 3,595         | 18.9%     |
| Race (White)                     | 14,024        | 73.8%     |
| Hispanic Origin                  | 657           | 3.5%      |
| Year (2008)                      | 5,499         | 28.9%     |
| Year (2009)                      | 8,782         | 46.2%     |
| Year (2010)                      | 4,716         | 24.8%     |
| Recorded history of:             |               |           |
| AMI                              | 2,183         | 11.5%     |
| Anxiety                          | 2,679         | 14.1%     |
| Bipolar                          | 4,645         | 24.5%     |
| Depression                       | 4,956         | 26.1%     |
| Diabetes                         | 10,065        | 53.0%     |
| Heart failure                    | 4,534         | 23.9%     |
| Hypercholesterolemia             | 9,545         | 50.2%     |
| Hypertension                     | 12,206        | 64.3%     |
| Kidney failure                   | 4,887         | 25.7%     |
| Schizophrenia/psychotic          | 4,103         | 21.6%     |
| Substance abuse                  | 1,600         | 8.4%      |
| Transient ischemic attack        | 601           | 3.2%      |

- Table 1s show baseline characteristics
- Baseline table created for each exposure/outcome scenario (Tables 1a – 1d)

| N                 | ew Users | Eligible<br>Members <sup>1</sup> | New<br>Episodes | Days At Risk | Years at Risk | Adjusted<br>Dispensings | Raw<br>Dispensings | Days<br>Supplied | Amount<br>Supplied | New<br>Episodes<br>with an<br>Event | Eligible<br>Member-Days <sup>1</sup> | Eligible<br>Member<br>Years <sup>1</sup> |
|-------------------|----------|----------------------------------|-----------------|--------------|---------------|-------------------------|--------------------|------------------|--------------------|-------------------------------------|--------------------------------------|------------------------------------------|
| Ischemic Stroke   |          |                                  |                 |              |               |                         |                    |                  |                    |                                     |                                      |                                          |
| Typical Antipsych | hotics   |                                  |                 |              |               |                         |                    |                  |                    |                                     |                                      |                                          |
|                   | 18,997   | 271,138                          | 18,997          | 1,121,282    | 3,069.9       | 19,916                  | 19,917             | 596,944          | 933,469            | 13                                  | 119,772,697                          | 327,919.8                                |
| Atypical Antipsyc | chotics  |                                  |                 |              |               |                         |                    |                  |                    |                                     |                                      |                                          |
|                   | 15,390   | 271,138                          | 15,390          | 906,822      | 2,482.7       | 15,773                  | 15,773             | 488,156          | 802,324            | 8                                   | 120,371,621                          | 329,559.5                                |
| Intracranial Hem  | norrhage |                                  |                 |              |               |                         |                    |                  |                    |                                     |                                      |                                          |
| Typical Antipsycl | hotics   |                                  |                 |              |               |                         |                    |                  |                    |                                     |                                      |                                          |
|                   | 18,572   | 270,909                          | 18,572          | 1,096,655    | 3,002.5       | 19,470                  | 19,471             | 583,672          | 912,526            | 3                                   | 117,763,483                          | 322,418.8                                |
| Atypical Antipsyc | chotics  |                                  |                 |              |               |                         |                    |                  |                    |                                     |                                      |                                          |
|                   | 15,030   | 270,909                          | 15,030          | 885,616      | 2,424.7       | 15,404                  | 15,404             | 476,898          | 784,264            | 1                                   | 118,344,042                          | 324,008.3                                |

| New Users               | Eligible<br>Members <sup>1</sup> | New<br>Episodes | Days At Risk | Years at Risk | Adjusted<br>Dispensings | Raw<br>Dispensings | Days<br>Supplied | Amount<br>Supplied | New<br>Episodes<br>with an<br>Event | Eligible<br>Member-Days <sup>1</sup> | Eligible<br>Member<br>Years <sup>1</sup> |
|-------------------------|----------------------------------|-----------------|--------------|---------------|-------------------------|--------------------|------------------|--------------------|-------------------------------------|--------------------------------------|------------------------------------------|
| Ischemic Stroke         |                                  |                 |              |               |                         |                    |                  |                    |                                     |                                      |                                          |
| Typical Antipsychotics  |                                  |                 |              |               |                         |                    |                  |                    |                                     |                                      |                                          |
| 18,997                  | 271,138                          | 18,997          | 1,121,282    | 3,069.9       | 19,916                  | 19,917             | 596,944          | 933,469            | 13                                  | 119,772,697                          | 327,919.8                                |
| Atypical Antipsychotics |                                  |                 |              |               |                         |                    |                  |                    |                                     |                                      |                                          |
| 15,390                  | 271,138                          | 15,390          | 906,822      | 2,482.7       | 15,773                  | 15,773             | 488,156          | 802,324            | 8                                   | 120,371,621                          | 329,559.5                                |
| Intracranial Hemorrhage |                                  |                 |              |               |                         |                    |                  |                    |                                     |                                      |                                          |
| Typical Antipsychotics  |                                  |                 |              |               |                         |                    |                  |                    |                                     |                                      |                                          |
| 18,572                  | 270,909                          | 18,572          | 1,096,655    | 3,002.5       | 19,470                  | 19,471             | 583,672          | 912,526            | 3                                   | 117,763,483                          | 322,418.8                                |
| Atypical Antipsychotics |                                  |                 |              |               |                         |                    |                  |                    |                                     |                                      |                                          |
| 15,030                  | 270,909                          | 15,030          | 885,616      | 2,424.7       | 15,404                  | 15,404             | 476,898          | 784,264            | 1                                   | 118,344,042                          | 324,008.3                                |

## Who are Eligible Members?

- Eligible Members, Member-Days, and Member-Years
  - Reflective of the number of members that met all cohort entry criteria on at least one day during the query period (*i.e., those eligible for an index event*)
  - Restricted to health plan members at participating Data Partners and may not be nationally representative
- In this query:
  - 18-65 years
  - Medical and drug coverage for 183 days
  - No exposure in -183 days (washout for exposure)
  - No stroke in -60 days (washout for outcome)
  - No dementia in -183 days (exclusion)

## Who are Eligible Members? continued

Lymphoma HOI\* validation project, CIDA workplan to id cases chart review

 Algorithm to validate: 2 lymphoma dx codes within 183 days, first is index and incident, have biopsy and imaging px codes within +/- 90 days of index

- Eligible Members:
  - $\geq$ 15 years
  - Medical and drug coverage for 365 days
  - No lymphoma is -183 days (washout for cohort)
  - Biopsy px code in +/- 90 days
  - Imaging px code in +/- 90 days

### CIDA Denominators – for Types 1 and 2

- Eligible members
  - Number of members eligible for an index date
  - Must meet enrollment requirements, washout criteria, and inclusion/exclusion criteria for at least one day during the query period
- Eligible member days
  - All the days during the query period that an eligible member is eligible for <u>inclusion in the cohort</u>
    - Tool assesses members every day of query period and counts eligible member days
    - If you have at least 1 eligible day, you are an eligible member

|                         |                                  | e e e e e e e e e e e e e e e e e e e |              |               | $\overline{)}$          |                    |                  |                    | New                          |                                      |                                          |
|-------------------------|----------------------------------|---------------------------------------|--------------|---------------|-------------------------|--------------------|------------------|--------------------|------------------------------|--------------------------------------|------------------------------------------|
| New Users               | Eligible<br>Members <sup>1</sup> | New<br>Episodes                       | Days At Risk | Years at Risk | Adjusted<br>Dispensings | Raw<br>Dispensings | Days<br>Supplied | Amount<br>Supplied | Episodes<br>with an<br>Event | Eligible<br>Member-Days <sup>1</sup> | Eligible<br>Member<br>Years <sup>1</sup> |
| Ischemic Stroke         |                                  |                                       |              |               |                         |                    |                  |                    |                              |                                      |                                          |
| Typical Antipsychotics  |                                  |                                       |              |               |                         |                    |                  |                    |                              |                                      |                                          |
| 18,997                  | 271,138                          | 18,997                                | 1,121,282    | 3,069.9       | 19,916                  | 19,917             | 596,944          | 933,469            | 13                           | 119,772,697                          | 327,919.8                                |
| Atypical Antipsychotics |                                  |                                       |              |               |                         |                    |                  |                    |                              |                                      |                                          |
| 15,390                  | 271,138                          | 15,390                                | 906,822      | 2,482.7       | 15,773                  | 15,773             | 488,156          | 802,324            | 8                            | 120,371,621                          | 329,559.5                                |
| Intracranial Hemorrhage |                                  |                                       |              |               |                         |                    |                  |                    |                              |                                      |                                          |
| Typical Antipsychotics  |                                  |                                       |              |               |                         |                    |                  |                    |                              |                                      |                                          |
| 18,572                  | 270,909                          | 18,572                                | 1,096,655    | 3,002.5       | 19,470                  | 19,471             | 583,672          | 912,526            | 3                            | 117,763,483                          | 322,418.8                                |
| Atypical Antipsychotics |                                  |                                       |              |               |                         |                    |                  |                    |                              |                                      |                                          |
| 15,030                  | 270,909                          | 15,030                                | 885,616      | 2,424.7       | 15,404                  | 15,404             | 476,898          | 784,264            | 1                            | 118,344,042                          | 324,008.3                                |

| New Users               | Eligible<br>s Members <sup>1</sup> | New<br>Episodes | Days At Risk | Years at Risk | Adjusted<br>Dispensings | Raw<br>Dispensings | Days<br>Supplied | Amount<br>Supplied | New<br>Episodes<br>with an<br>Event | Eligible<br>Member-Days <sup>1</sup> | Eligible<br>Member<br>Years <sup>1</sup> |
|-------------------------|------------------------------------|-----------------|--------------|---------------|-------------------------|--------------------|------------------|--------------------|-------------------------------------|--------------------------------------|------------------------------------------|
| Ischemic Stroke         |                                    |                 |              |               |                         |                    |                  |                    |                                     |                                      |                                          |
| Typical Antipsychotics  |                                    |                 |              |               |                         |                    |                  |                    |                                     |                                      |                                          |
| 18,997                  | 271,138                            | 18,997          | 1,121,282    | 3,069.9       | 19,916                  | 19,917             | 596,944          | 933,469            | 13                                  | 119,772,697                          | 327,919.8                                |
| Atypical Antipsychotics |                                    |                 |              |               |                         |                    |                  |                    |                                     |                                      |                                          |
| 15,390                  | 271,138                            | 15,390          | 906,822      | 2,482.7       | 15,773                  | 15,773             | 488,156          | 802,324            | 8                                   | 120,371,621                          | 329,559.5                                |
| Intracranial Hemorrhage |                                    |                 |              |               |                         |                    |                  |                    |                                     |                                      |                                          |
| Typical Antipsychotics  |                                    |                 |              |               |                         |                    |                  |                    |                                     |                                      |                                          |
| 18,572                  | 270,909                            | 18,572          | 1,096,655    | 3,002.5       | 19,470                  | 19,471             | 583,672          | 912,526            | 3                                   | 117,763,483                          | 322,418.8                                |
| Atypical Antipsychotics |                                    |                 |              |               |                         |                    |                  |                    |                                     |                                      |                                          |
| 15,030                  | 270,909                            | 15,030          | 885,616      | 2,424.7       | 15,404                  | 15,404             | 476,898          | 784,264            | 1                                   | 118,344,042                          | 324,008.3                                |

| New Users               | Eligible<br>Members <sup>1</sup> | New<br>Episodes | Days At Risk | Years at Risk | Adjusted<br>Dispensings | Raw<br>Dispensings | Days<br>Supplied | Amount<br>Supplied | New<br>Episodes<br>with an<br>Event | Eligible<br>Member-Days¹ | Eligible<br>Member<br>Years <sup>1</sup> |
|-------------------------|----------------------------------|-----------------|--------------|---------------|-------------------------|--------------------|------------------|--------------------|-------------------------------------|--------------------------|------------------------------------------|
| Ischemic Stroke         |                                  |                 |              |               |                         |                    |                  |                    |                                     |                          |                                          |
| Typical Antipsychotics  |                                  |                 |              |               |                         |                    |                  |                    |                                     |                          |                                          |
| 18,997                  | 271,138                          | 18,997          | 1,121,282    | 3,069.9       | 19,916                  | 19,917             | 596,944          | 933,469            | 13                                  | 119,772,697              | 327,919.8                                |
| Atypical Antipsychotics |                                  |                 |              |               |                         |                    |                  |                    |                                     |                          |                                          |
| 15,390                  | 271,138                          | 15,390          | 906,822      | 2,482.7       | 15,773                  | 15,773             | 488,156          | 802,324            | 8                                   | 120,371,621              | 329,559.5                                |
| Intracranial Hemorrhage |                                  |                 |              |               |                         |                    |                  |                    |                                     |                          |                                          |
| Typical Antipsychotics  |                                  |                 |              |               |                         |                    |                  |                    |                                     |                          |                                          |
| 18,572                  | 270,909                          | 18,572          | 1,096,655    | 3,002.5       | 19,470                  | 19,471             | 583,672          | 912,526            | 3                                   | 117,763,483              | 322,418.8                                |
| Atypical Antipsychotics |                                  |                 |              |               |                         |                    |                  |                    |                                     |                          |                                          |
| 15,030                  | 270,909                          | 15,030          | 885,616      | 2,424.7       | 15,404                  | 15,404             | 476,898          | 784,264            | 1                                   | 118,344,042              | 324,008.3                                |

#### Adjusted vs Raw Code Counts

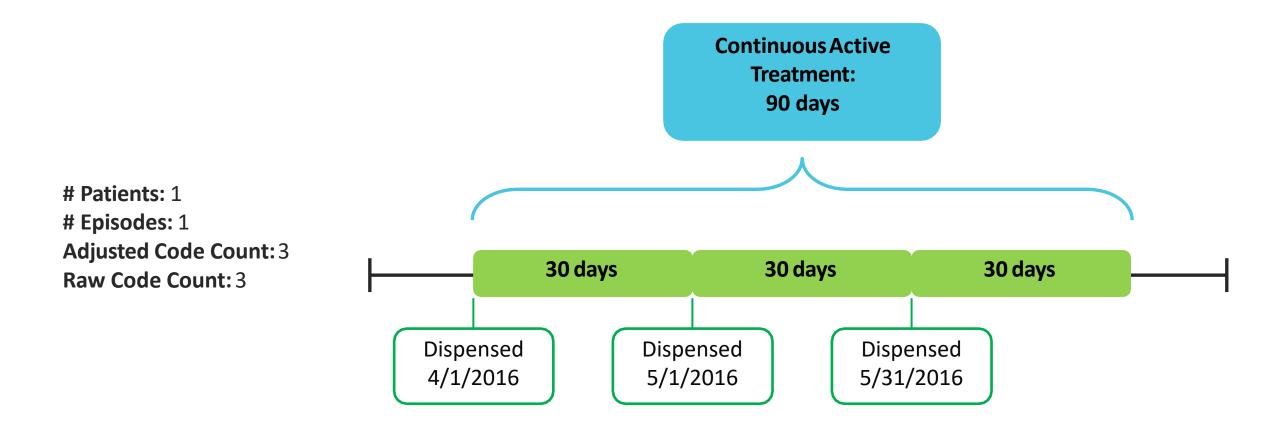

#### Adjusted vs Raw Code Counts

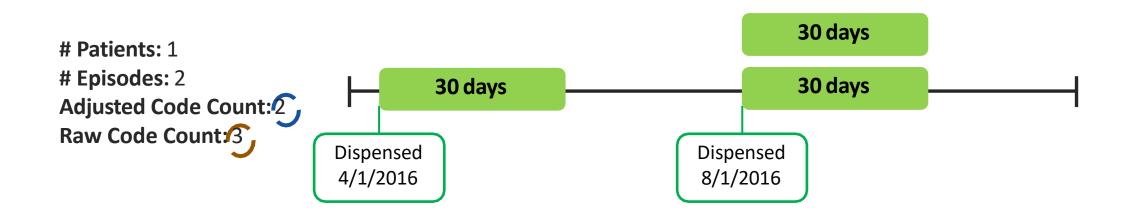

| New User                | Eligible<br>s Members <sup>1</sup> | New<br>Episodes | Days At Risk | Years at Risk | Adjusted<br>Dispensings | Raw<br>Dispensings | Days<br>Supplied | Amount<br>Supplied | New<br>Episodes<br>with an<br>Event | Eligible<br>Member-Days <sup>1</sup> | Eligible<br>Member<br>Years¹ |
|-------------------------|------------------------------------|-----------------|--------------|---------------|-------------------------|--------------------|------------------|--------------------|-------------------------------------|--------------------------------------|------------------------------|
| Ischemic Stroke         |                                    |                 | ·            |               |                         | · · · · ·          |                  |                    |                                     |                                      |                              |
| Typical Antipsychotics  |                                    |                 |              |               |                         |                    |                  |                    |                                     |                                      |                              |
| 18,997                  | 271,138                            | 18,997          | 1,121,282    | 3,069.9       | 19,916                  | 19,917             | 596,944          | 933,469            | 13                                  | 119,772,697                          | 327,919.8                    |
| Atypical Antipsychotics |                                    |                 |              |               |                         |                    |                  |                    | 400 000                             |                                      |                              |
| 15,390                  | 271,138                            | 15,390          | 906,822      | 2,482.7       | 15,773                  | 15,773             | 488,156          | 802,324            | 8                                   | 120,371,621                          | 329,559.5                    |
| Intracranial Hemorrhage |                                    |                 |              |               |                         |                    |                  |                    |                                     |                                      |                              |
| Typical Antipsychotics  |                                    |                 |              |               |                         |                    |                  |                    |                                     |                                      |                              |
| 18,572                  | 270,909                            | 18,572          | 1,096,655    | 3,002.5       | 19,470                  | 19,471             | 583,672          | 912,526            | 3                                   | 117,763,483                          | 322,418.8                    |
| Atypical Antipsychotics |                                    |                 |              |               |                         |                    |                  |                    |                                     |                                      |                              |
| 15,030                  | 270,909                            | 15,030          | 885,616      | 2,424.7       | 15,404                  | 15,404             | 476,898          | 784,264            | 1                                   | 118,344,042                          | 324,008.3                    |

#### Stratification of Results

- The CIDA tool can stratify select results from all cohort identification strategies by age, sex, year, month, race, and certain geographic information.
- Stratifications are user-defined.
- Custom strata may be defined in the CIDA tool from lists of valid stratification variables specific to each method of cohort identification.
- Results may also be stratified by defined covariates.

#### Summary Counts by Year

| Year           | New Users  | Eligible<br>Members <sup>1</sup> | New<br>Episodes | Days At Risk    | Years at Risk          | Adjusted<br>Dispensings | Raw<br>Dispensings | Days<br>Supplied         | Amount<br>Supplied | New<br>Episodes<br>with an<br>Event | Eligible<br>Member-Days <sup>1</sup> | Eligible<br>Member<br>Years <sup>1</sup> |
|----------------|------------|----------------------------------|-----------------|-----------------|------------------------|-------------------------|--------------------|--------------------------|--------------------|-------------------------------------|--------------------------------------|------------------------------------------|
| Ischemic Stro  | oke        |                                  |                 |                 |                        |                         |                    |                          |                    |                                     |                                      |                                          |
| Typical Antips | sychotics  |                                  |                 |                 |                        |                         |                    |                          |                    |                                     |                                      |                                          |
| 2008           | 5,499      | 182,153                          | 5,499           | 327,097         | 895.5                  | 5,810                   | 5,810              | 173,100                  | 274,403            | 3                                   | 25,591,065                           | 70,064.5                                 |
| 2009           | 8,782      | 209,925                          | 8,782           | 524,339         | 1,435.6                | 9,231                   | 9,232              | 278,188                  | 432,663            | 8                                   | 47,780,644                           | 130,816.3                                |
| 2010           | 4,716      | 182,189                          | 4,716           | 269,846         | 738.8                  | 4,875                   | 4,875              | 145,656                  | 226,403            | 2                                   | 46,400,988                           | 127,039.0                                |
| Atypical Antip | sychotics  |                                  |                 |                 |                        |                         |                    |                          |                    |                                     |                                      |                                          |
| 2008           | 4,223      | 182,153                          | 4,223           | 249,875         | 684.1                  | 4,327                   | 4,327              | 133,314                  | 225,235            | 5                                   | 25,591,065                           | 70,064.5                                 |
| 2009           | 7,107      | 210,858                          | 7,107           | 425,494         | 1,164.9                | 7,302                   | 7,302              | 227,959                  | 373,196            | 3                                   | 47,929,158                           | 131,222.9                                |
| 2010           | 4,060      | 184,596                          | 4,060           | 231,453         | 633.7                  | 4,144                   | 4,144              | 126,883                  | 203,893            | 0                                   | 46,851,398                           | 128,272.1                                |
| Intracranial H | lemorrhage |                                  |                 |                 |                        |                         |                    |                          |                    |                                     |                                      |                                          |
| Typical Antips | sychotics  | and shared in the second state   |                 |                 |                        |                         |                    |                          |                    |                                     |                                      |                                          |
| 2008           | 5,377      | 181,560                          | 5,377           | 320,025         | 876.2                  | 5,680                   | 5,680              | 169,239                  | 268,753            | 0                                   | 25,122,527                           | 68,781.7                                 |
| 2009           | 8,562      | 209,553                          | 8,562           | 511,614         | 1,400.7                | 8,998                   | 8,999              | 271,271                  | 421,173            | 1                                   | 46,841,799                           | 128,245.9                                |
| 2010           | 4,633      | 182,282                          | 4,633           | 265,016         | 725.6                  | 4,792                   | 4,792              | 143,162                  | 222,600            | 2                                   | 45,799,157                           | 125,391.3                                |
| Atypical Antip | sychotics  |                                  |                 | 1. 175 C Double | 11 (11) (11) (11) (11) |                         | IN COLUMN          | March 2012 Provide State |                    |                                     |                                      |                                          |
| 2008           | 4,106      | 181,560                          | 4,106           | 242,814         | 664.8                  | 4,209                   | 4,209              | 129,510                  | 219,188            | 0                                   | 25,122,527                           | 68,781.7                                 |
| 2009           | 6,938      | 210,491                          | 6,938           | 415,603         | 1,137.9                | 7,125                   | 7,125              | 222,702                  | 364,111            | 0                                   | 46,987,489                           | 128,644.7                                |
| 2010           | 3,986      | 184,636                          | 3,986           | 227,199         | 622.0                  | 4,070                   | 4,070              | 124,686                  | 200,966            | 1                                   | 46,234,026                           | 126,581.9                                |

#### Summary Counts by Sex

| Table 4. Sumn   | mary of Typical a | and Atypical A                   | Antipsychotic   | s and Stroke in | the Sentinel Dis | stributed Datar         | base between Ja      | anuary 1, 2008   | 3 and Decemb       |                                     | Sex                                  |                                          |
|-----------------|-------------------|----------------------------------|-----------------|-----------------|------------------|-------------------------|----------------------|------------------|--------------------|-------------------------------------|--------------------------------------|------------------------------------------|
| Sex             | New Users         | Eligible<br>Members <sup>1</sup> | New<br>Episodes | Days At Risk    | Years at Risk    | Adjusted<br>Dispensings | Raw<br>5 Dispensings | Days<br>Supplied | Amount<br>Supplied | New<br>Episodes<br>with an<br>Event | Eligible<br>Member-Days <sup>1</sup> | Eligible<br>Member<br>Years <sup>1</sup> |
| Ischemic Strol  | ke                |                                  |                 |                 |                  |                         |                      |                  |                    |                                     |                                      |                                          |
| Typical Antipsy | ychotics          |                                  |                 |                 |                  |                         |                      |                  |                    |                                     |                                      |                                          |
| Female          | 10,041            | 138,335                          | 10,041          | 591,598         | 1,619.7          | 10,491                  | 10,491               | 314,010          | 494,770            | 9                                   | 61,147,468                           | 167,412.6                                |
| Male            | 8,956             | 132,803                          | 8,956           | 529,684         | 1,450.2          | 9,425                   | 9,426                | 282,934          | 438,700            | 4                                   | 58,625,229                           | 160,507.1                                |
| Other           | 0                 | 0                                | 0               | 0               | 0.0              | 0                       | 0                    | 0                | 0                  | 0                                   | 0                                    | 0.0                                      |
| Atypical Antips | sychotics         |                                  |                 |                 |                  |                         |                      |                  |                    |                                     | ,                                    |                                          |
| Female          | 8,204             | 138,335                          | 8,204           | 483,786         | 1,324.5          | 8,398                   | 8,398                | 260,758          | 425,634            | 2                                   | 61,428,903                           | 168,183.2                                |
| Male            | 7,186             | 132,803                          | 7,186           | 423,036         | 1,158.2          | 7,375                   | 7,375                | 227,398          | 376,690            | 6                                   | 58,942,718                           | 161,376.4                                |
| Other           | 0                 | 0                                | 0               | 0               | 0.0              | 0                       | 0                    | 0                | 0                  | 0                                   | 0                                    | 0.0                                      |
| Intracranial He | emorrhage         |                                  |                 |                 |                  |                         |                      |                  |                    |                                     |                                      |                                          |
| Typical Antipsy | ychotics          |                                  |                 |                 |                  |                         |                      |                  |                    |                                     |                                      |                                          |
| Female          | 9,804             | 138,226                          | 9,804           | 578,112         | 1,582.8          | 10,243                  | 10,243               | 306,725          | 482,778            | 2                                   | 60,098,752                           | 164,541.4                                |
| Male            | 8,768             | 132,683                          | 8,768           | 518,543         | 1,419.7          | 9,227                   | 9,228                | 276,947          | 429,748            | 1                                   | 57,664,731                           | 157,877.4                                |
| Other           | 0                 | 0                                | 0               | 0               | 0.0              | 0                       | 0                    | 0                | 0                  | 0                                   | 0                                    | 0.0                                      |
| Atypical Antips | sychotics         |                                  |                 |                 |                  |                         |                      |                  |                    |                                     |                                      |                                          |
| Female          | 8,016             | 138,226                          | 8,016           | 472,691         | 1,294.2          | 8,204                   | 8,204                | 254,930          | 416,227            | 0                                   | 60,373,156                           | 165,292.7                                |
| Male            | 7,014             | 132,683                          | 7,014           | 412,925         | 1,130.5          | 7,200                   | 7,200                | 221,968          | 368,038            | 1                                   | 57,970,886                           | 158,715.6                                |
| Other           | 0                 | 0                                | 0               | 0               | 0.0              | 0                       | 0                    | 0                | 0                  | 0                                   | 0                                    | 0.0                                      |

#### Summary Counts by Age Group

| Age Group            | New Users | Eligible<br>Members <sup>1</sup> | New<br>Episodes | Days At Risk | Years at Risk | Adjusted<br>Dispensings | Raw<br>Dispensings | Days<br>Supplied | Amount<br>Supplied | New<br>Episodes<br>with an<br>Event | Eligible<br>Member-Days <sup>1</sup> | Eligible<br>Member<br>Years <sup>1</sup> |
|----------------------|-----------|----------------------------------|-----------------|--------------|---------------|-------------------------|--------------------|------------------|--------------------|-------------------------------------|--------------------------------------|------------------------------------------|
| Ischemic Stroke      |           |                                  |                 |              |               |                         |                    |                  |                    |                                     |                                      |                                          |
| Typical Antipsychoti | ics       |                                  |                 |              |               |                         |                    |                  |                    |                                     |                                      |                                          |
| 18-39                | 3,243     | 35,407                           | 3,243           | 192,325      | 526.6         | 3,432                   | 3,432              | 102,957          | 160,840            | 3                                   | 16,494,897                           | 45,160.6                                 |
| 40-54                | 7,359     | 91,944                           | 7,359           | 436,787      | 1,195.9       | 7,736                   | 7,737              | 233,037          | 360,593            | 4                                   | 42,162,483                           | 115,434.6                                |
| 55-65                | 8,395     | 159,963                          | 8,395           | 492,170      | 1,347.5       | 8,748                   | 8,748              | 260,950          | 412,035            | 6                                   | 61,115,317                           | 167,324.6                                |
| Atypical Antipsychol | itics     |                                  |                 |              |               |                         |                    |                  |                    |                                     |                                      |                                          |
| 1 <mark>8-39</mark>  | 2,513     | 35,407                           | 2,513           | 146,204      | 400.3         | 2,573                   | 2,573              | 78,517           | 128,436            | 4                                   | 16,614,705                           | 45,488.6                                 |
| 40-54                | 5,799     | 92,017                           | 5,799           | 340,605      | 932.5         | 5,973                   | 5,973              | 183,444          | 298,044            | 2                                   | 42,431,333                           | 116,170.7                                |
| 55-65                | 7,078     | 160,073                          | 7,078           | 420,013      | 1,149.9       | 7,227                   | 7,227              | 226,195          | 375,845            | 2                                   | 61,325,583                           | 1 <mark>67,900.3</mark>                  |
| Intracranial Hemor   | rhage     |                                  |                 |              |               |                         |                    |                  |                    |                                     |                                      |                                          |
| Typical Antipsychoti | ics       |                                  |                 |              |               |                         |                    |                  |                    |                                     |                                      |                                          |
| 18-39                | 3,178     | 35,389                           | 3,178           | 188,407      | 515.8         | 3,361                   | 3,361              | 100,697          | 157,820            | 1                                   | 16,226,427                           | 44,425.5                                 |
| 40-54                | 7,195     | 91,876                           | 7,195           | 427,285      | 1,169.8       | 7,561                   | 7,562              | 227,889          | 351,963            | 2                                   | 41,454,712                           | 113,496.8                                |
| 55-65                | 8,199     | 159,795                          | 8,199           | 480,963      | 1,316.8       | 8,548                   | 8,548              | 255,086          | 402,743            | 0                                   | 60,082,344                           | 164,496.5                                |
| Atypical Antipsychol | vtics     |                                  |                 |              |               |                         |                    |                  |                    |                                     |                                      |                                          |
| 18-39                | 2,455     | 35,389                           | 2,455           | 143,001      | 391.5         | 2,515                   | 2,515              | 76,845           | 125,245            | 0                                   | 16,339,859                           | 44,736.1                                 |
| 40-54                | 5,665     | 91,954                           | 5,665           | 332,670      | 910.8         | 5,835                   | 5,835              | 179,167          | 292,195            | 0                                   | 41,717,901                           | 114,217.4                                |
| 55-65                | 6,910     | 159,906                          | 6,910           | 409,945      | 1,122.4       | 7,054                   | 7,054              | 220,886          | 366,825            | 1                                   | 60,286,282                           | 165,054.8                                |

### Propensity Score Analysis

#### What are you investigating?

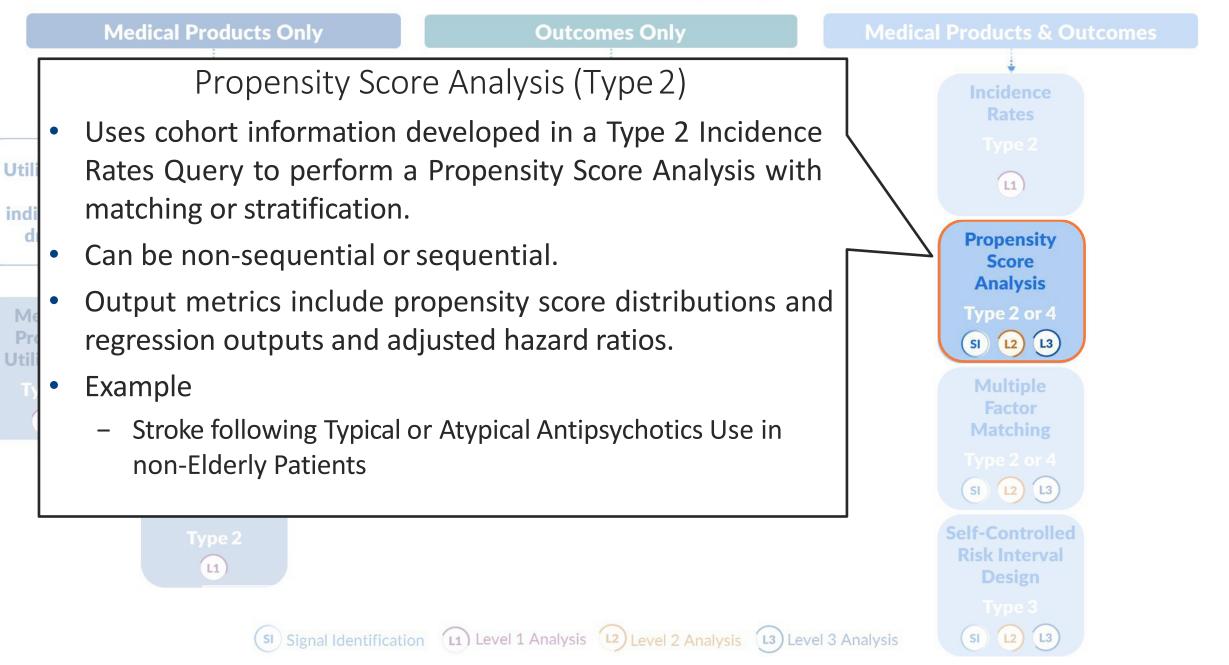

## Propensity Score Match Design Diagram

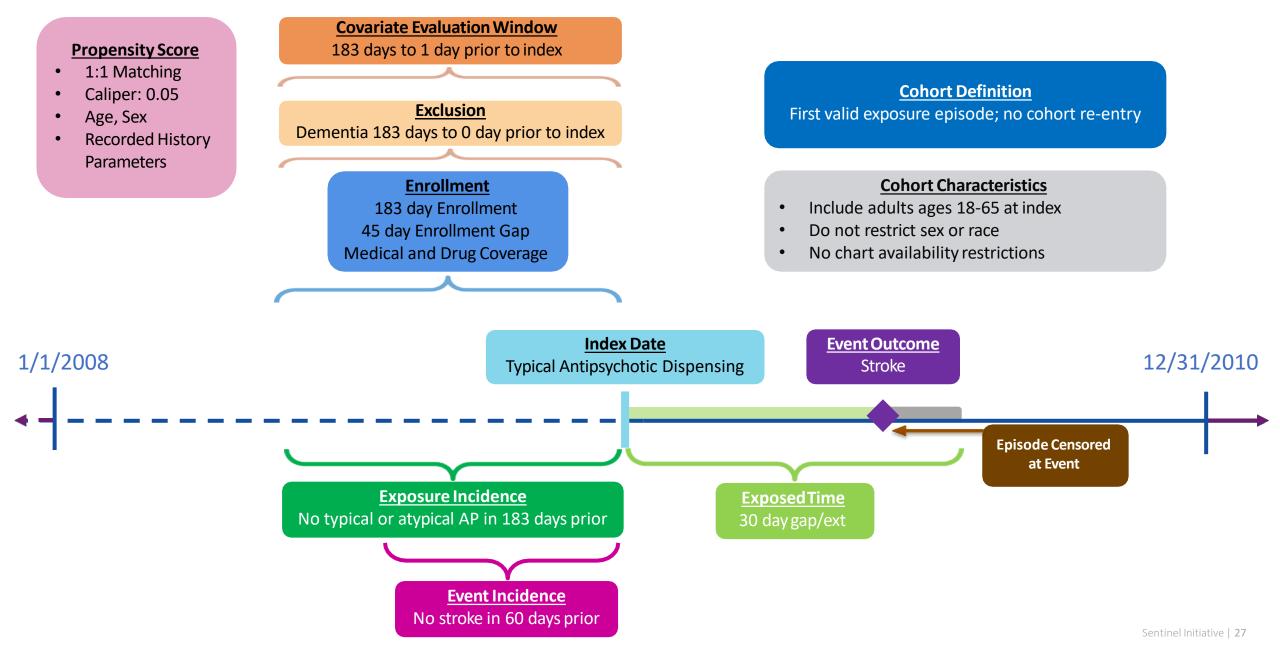

#### Propensity Score Analysis

- By assigning an exposure of interest and comparator, the type 2 output can be leveraged in an inferential analysis to:
  - Assign members a propensity score, based on user-defined criteria
  - Calculate adjusted risk estimates using matching or stratification
- For each comparison, Cox proportional hazards regression models is used to estimate hazard ratios and corresponding 95% confidence intervals

• There is an option for risk-set level return, and patient-level return

#### **Baseline Characteristics**

|                                  |               | Medica     | al Product    |            | Covariate              | Balance                    |
|----------------------------------|---------------|------------|---------------|------------|------------------------|----------------------------|
| Characteristic <sup>2</sup>      | Typical Antip | sychotics  | Typical Antip | sychotics  |                        |                            |
|                                  | N/Mean        | %/Std Dev1 | N/Mean        | %/Std Dev1 | Absolute<br>Difference | Standardized<br>Difference |
| Patients (N)                     | 18,094        | 100.0%     | 14,370        | 100.0%     | -                      |                            |
| Demographics                     |               |            |               |            |                        |                            |
| Mean age                         | 51.6          | 10.6       | 52.0          | 10.6       | -0.438                 | -0.04                      |
| Age: 18-39                       | 3,075         | 17.0%      | 2,319         | 16.1%      | 0.857                  | 0.023                      |
| Age: 40-54                       | 6,984         | 38.6%      | 5,365         | 37.3%      | 1.264                  | 0.026                      |
| Age: 55-65                       | 8,035         | 44.4%      | 6,686         | 46.5%      | -2.121                 | -0.043                     |
| Gender (Female)                  | 9,560         | 52.8%      | 7,667         | 53.4%      | -0.519                 | -0.010                     |
| Gender (Male)                    | 8,534         | 47.2%      | 6,703         | 46.6%      | 0.519                  | 0.010                      |
| Race (Black or African American) | 3,425         | 18.9%      | 2,749         | 19.1%      | -0.201                 | -0.00                      |
| Race (Unknown)                   | 1,316         | 7.3%       | 1,126         | 7.8%       | -0.563                 | -0.02                      |
| Race (White)                     | 13,353        | 73.8%      | 10,495        | 73.0%      | 0.764                  | 0.01                       |
| Hispanic Origin                  | 625           | 3.5%       | 558           | 3.9%       | -0.429                 | -0.023                     |
| Year (2008)                      | 5,499         | 30.4%      | 4,223         | 29.4%      | 1.004                  | 0.022                      |
| Year (2009)                      | 8,420         | 46.5%      | 6,702         | 46.6%      | -0.104                 | -0.002                     |
| Year (2010)                      | 4,175         | 23.1%      | 3,445         | 24.0%      | -0.900                 | -0.02                      |
| Recorded History of:             |               |            |               |            |                        |                            |
| AMI                              | 2,090         | 11.6%      | 1,614         | 11.2%      | 0.319                  | 0.010                      |
| Anxiety                          | 2,555         | 14.1%      | 1,826         | 12.7%      | 1.414                  | 0.04                       |
| Bipolar                          | 4,388         | 24.3%      | 2,914         | 20.3%      | 3.973                  | 0.096                      |
| Depression                       | 4,696         | 26.0%      | 3,186         | 22.2%      | 3.782                  | 0.08                       |
| Diabetes                         | 9,635         | 53.2%      | 7,524         | 52.4%      | 0.891                  | 0.018                      |
| Heart failure                    | 4,360         | 24.1%      | 3,404         | 23.7%      | 0.408                  | 0.01                       |
| Hypercholesterolemia             | 9,142         | 50.5%      | 7,157         | 49.8%      | 0.720                  | 0.014                      |
| Hypertension                     | 11,665        | 64.5%      | 9,064         | 63.1%      | 1.393                  | 0.02                       |
| Kidney failure                   | 4,664         | 25.8%      | 3,559         | 24.8%      | 1.010                  | 0.023                      |
| Schizophrenia/psychotic          | 3,844         | 21.2%      | 2,452         | 17.1%      | 4.181                  | 0.10                       |
| Substance abuse                  | 1,511         | 8.4%       | 1,029         | 7.2%       | 1.190                  | 0.04                       |
| Transient ischemic attack        | 577           | 3.2%       | 444           | 3.1%       | 0.099                  | 0.00                       |

<sup>1</sup>Value represents standard deviation where no % follows the value <sup>2</sup>Covariates in blue show a standardized difference greater than 0.1

#### **Baseline Characteristics**

|                                  |                      | Medica     | al Product     |                        | Covariate              | Balance                  |
|----------------------------------|----------------------|------------|----------------|------------------------|------------------------|--------------------------|
| Characteristic <sup>2</sup>      | Typical Antip        | sychotics  | Typical Antips | sychotics              |                        |                          |
|                                  | N/Mean               | %/Std Dev1 | N/Mean         | %/Std Dev <sup>1</sup> | Absolute<br>Difference | Standardize<br>Differenc |
| Patients (N)                     | <mark>14</mark> ,370 | 79.4%      | 14,370         | 100.0%                 | -                      |                          |
| Demographics                     |                      |            |                |                        |                        |                          |
| Mean age                         | 52.1                 | 10.5       | 52.0           | 10.6                   | 0.107                  | 0.01                     |
| Age: 18-39                       | 2,269                | 15.8%      | 2,319          | 16.1%                  | -0.348                 | -0.00                    |
| Age: 40-54                       | 5,386                | 37.5%      | 5,365          | 37.3%                  | 0.146                  | 0.00                     |
| Age: 55-65                       | 6,715                | 46.7%      | 6,686          | 46.5%                  | 0.202                  | 0.00                     |
| Gender (Female)                  | 7,680                | 53.4%      | 7,667          | 53.4%                  | 0.090                  | 0.00                     |
| Gender (Male)                    | 6,690                | 46.6%      | 6,703          | 46.6%                  | -0.090                 | -0.00                    |
| Race (Black or African American) | 2,723                | 18.9%      | 2,749          | 19.1%                  | -0.181                 | -0.00                    |
| Race (Unknown)                   | 1,051                | 7.3%       | 1,126          | 7.8%                   | -0.522                 | -0.02                    |
| Race (White)                     | 10,596               | 73.7%      | 10,495         | 73.0%                  | 0.703                  | 0.01                     |
| Hispanic Origin                  | 501                  | 3.5%       | 558            | 3.9%                   | -0.397                 | -0.02                    |
| Year (2008)                      | 4,344                | 30.2%      | 4,223          | 29.4%                  | 0.842                  | 0.01                     |
| Year (2009)                      | 6,654                | 46.3%      | 6,702          | 46.6%                  | -0.334                 | -0.00                    |
| Year (2010)                      | 3,372                | 23.5%      | 3,445          | 24.0%                  | -0.508                 | -0.01                    |
| Recorded History of:             |                      |            |                |                        |                        |                          |
| AMI                              | 1,612                | 11.2%      | 1,614          | 11.2%                  | -0.014                 | -0.00                    |
| Anxiety                          | 1,825                | 12.7%      | 1,826          | 12.7%                  | -0.007                 | -0.00                    |
| Bipolar                          | 2,876                | 20.0%      | 2,914          | 20.3%                  | -0.264                 | -0.00                    |
| Depression                       | 3,137                | 21.8%      | 3,186          | 22.2%                  | -0.341                 | -0.00                    |
| Diabetes                         | 7,470                | 52.0%      | 7,524          | 52.4%                  | -0.376                 | -0.00                    |
| Heart failure                    | 3,373                | 23.5%      | 3,404          | 23.7%                  | -0.216                 | -0.00                    |
| Hypercholesterolemia             | 7,094                | 49.4%      | 7,157          | 49.8%                  | -0.438                 | -0.00                    |
| Hypertension                     | 8,974                | 62.4%      | 9,064          | 63.1%                  | -0.626                 | -0.01                    |
| Kidney failure                   | 3,524                | 24.5%      | 3,559          | 24.8%                  | -0.244                 | -0.00                    |
| Schizophrenia/psychotic          | 2,510                | 17.5%      | 2,452          | 17.1%                  | 0.404                  | 0.01                     |
| Substance abuse                  | 1,044                | 7.3%       | 1,029          | 7.2%                   | 0.104                  | 0.00                     |
| Transient ischemic attack        | 432                  | 3.0%       | 444            | 3.1%                   | -0.084                 | -0.00                    |

 $^1\!Value$  represents standard deviation where no % follows the value  $^2\!Covariates$  in blue show a standardized difference greater than 0.1

#### Propensity Score Distribution

#### Histograms of Propensity Score Distribution Aggregated

Propensity score 1:1 Aggregated Matched Cohort, Matched Caliper = 0.05

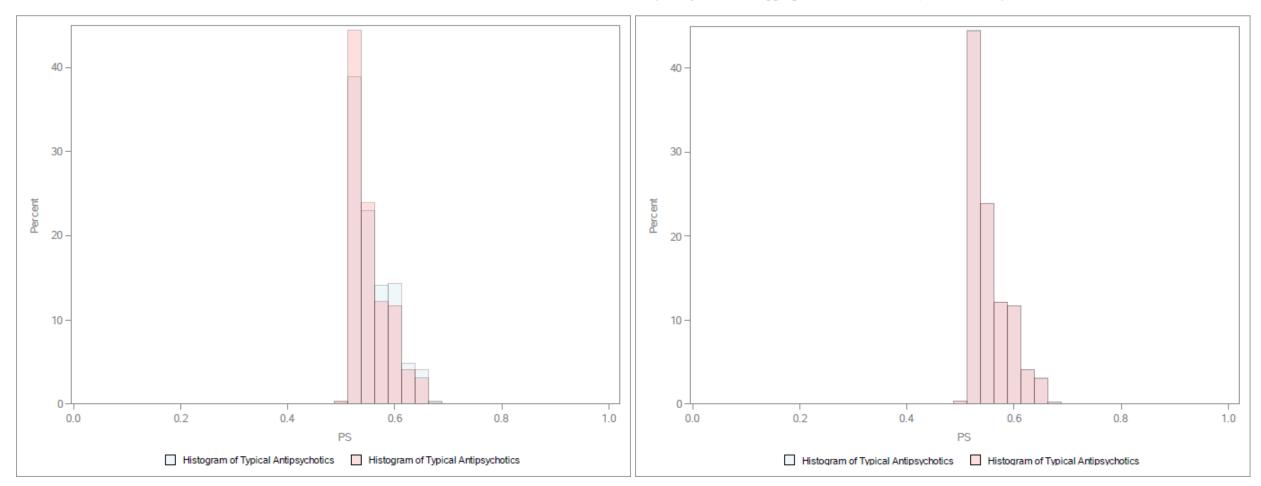

#### **Risk Estimates**

| Medical Product             | Number of<br>New Users | Person<br>Years<br>at Risk | Average<br>Person Days<br>at Risk | Average<br>Person<br>Years<br>at Risk | Number of<br>Events | Incidence<br>Rate per<br>1,000<br>Person<br>Years | Risk per<br>1,000<br>New Users | Incidence<br>Rate<br>Difference<br>per 1,000<br>Person<br>Years | Difference in<br>Risk per<br>1,000<br>New Users | Hazard Ratio<br>(95% CI) | Wald<br>P-Value |
|-----------------------------|------------------------|----------------------------|-----------------------------------|---------------------------------------|---------------------|---------------------------------------------------|--------------------------------|-----------------------------------------------------------------|-------------------------------------------------|--------------------------|-----------------|
| Unmatched Analysis (Site-ad | justed only)           |                            |                                   |                                       |                     |                                                   |                                |                                                                 |                                                 |                          |                 |
| Typical Antipsychotics      | 18,094                 | 2,925.80                   | 59.06                             | 0.16                                  | 13                  | 4.44                                              | 0.72                           | 1.00                                                            | 0.16                                            | 1 22 ( 0 55 2 22)        | 0.529           |
| Atypical Antipsychotics     | 14,370                 | 2,324.53                   | 59.08                             | 0.16                                  | 8                   | 3.44                                              | 0.56                           | 1.00                                                            | 0.16                                            | 1.33 (0.55, 3.23)        | 0.029           |
| 1:1 Matched Conditional Ana | lysis; Caliper= 0.     | 05 <sup>1</sup>            |                                   |                                       |                     |                                                   |                                |                                                                 |                                                 |                          |                 |
| Typical Antipsychotics      | 14,370                 | 2,067.32                   | 52.55                             | 0.14                                  | 10                  | 4.84                                              | 0.70                           | 2.42                                                            | 0.25                                            | 200/069 595)             | 0.206           |
| Atypical Antipsychotics     | 14,370                 | 2,067.32                   | 52.55                             | 0.14                                  | 5                   | 2.42                                              | 0.35                           | 2.42                                                            | 0.35                                            | 2.00 (0.68, 5.85)        | 0.200           |
| 1:1 Matched Unconditional A | nalysis; Caliper=      | 0.05                       |                                   |                                       |                     |                                                   |                                |                                                                 |                                                 |                          |                 |
| Typical Antipsychotics      | 14,370                 | 2,320.71                   | 58.99                             | 0.16                                  | 10                  | 4.31                                              | 0.70                           | 0.97                                                            | 0.14                                            | 120 (0.51 2.22)          | 0 5 9 2         |
| Atypical Antipsychotics     | 14,370                 | 2,324.53                   | 59.08                             | 0.16                                  | 8                   | 3.44                                              | 0.56                           | 0.87                                                            | 0.14                                            | 1.30 (0.51, 3.32)        | 0.583           |

#### Kaplan Meyer Survival Curve

Kaplan Meier Survival Curves of Events and Followup Time for Ischemic Stroke, Unconditional Matched Cohort.

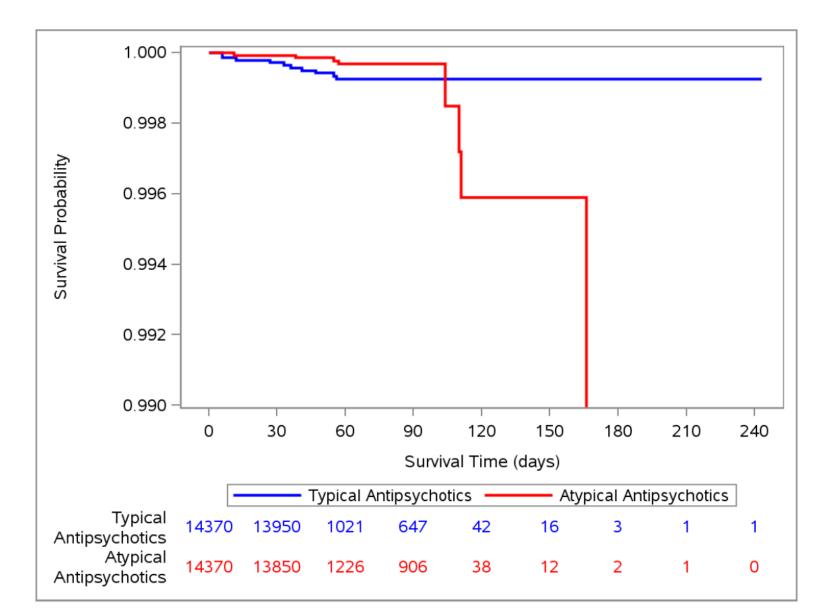

Sentinel Initiative | 33

#### Attrition Table – Proposed revision

- Reports the initial member count in a population
- Reports the loss in eligible members due to required enrollment coverage, inclusion and exclusion criteria, incidence washout, etc.

|                                                         | Remaining | Excluded |
|---------------------------------------------------------|-----------|----------|
| Members meeting enrollment and demographic requirements |           |          |
| Enrolled at any point during the query period           |           |          |
| Had required coverage type(s)                           |           |          |
| Enrolled during specified age range                     |           |          |
| Had requestable medical charts                          |           |          |
| Met demographic requirements                            |           |          |
| Members with a valid index event                        |           |          |
| Had any cohort-defining claim                           |           |          |
| Claim recorded during specified age range               |           |          |
| Met all episode definitions                             |           |          |
| Met episode incidence requirement                       |           |          |
| Had single NDC on index date                            |           |          |
| Members with required pre-index history                 |           |          |
| Had sufficient pre-index continuous enrollment          |           |          |
| Met event incidence criteria                            |           |          |
| Had no recorded history of exclusion condition(s)       |           |          |
| Had recorded history of inclusion condition(s)          |           |          |
|                                                         |           |          |

# Questions?

info@sentinelsystem.org

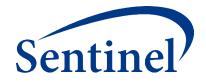

# Case Study: Antipsychotics and Stroke A Journey from Summary Table to Propensity Score Analysis

Ting-Ying Jane Huang, PhD

Sentinel Operations Center

August 29, 2019

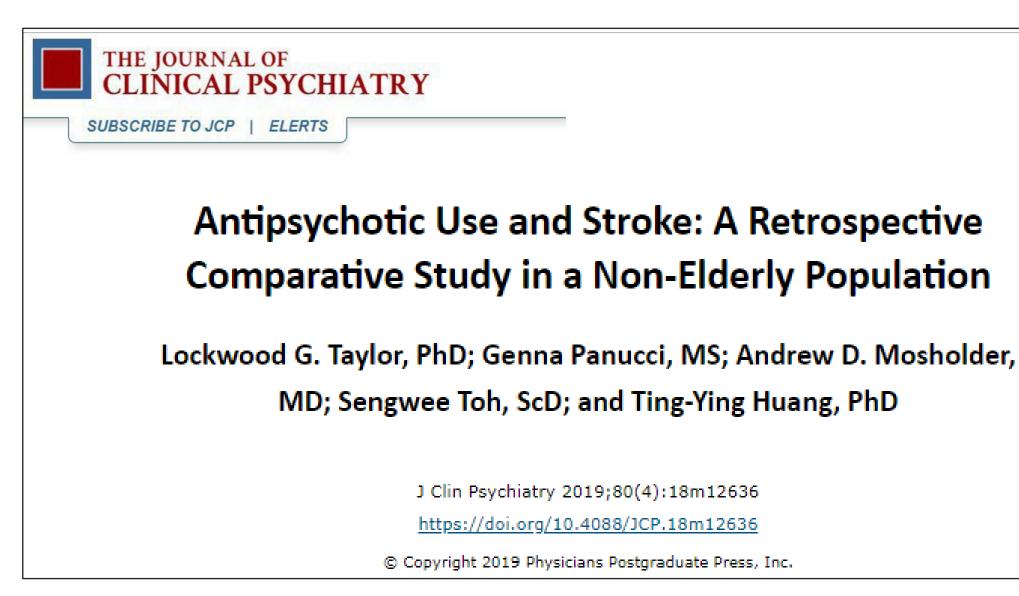

# Acknowledgements

#### DEPARTMENT OF POPULATION MEDICINE

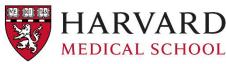

HARVARD MEDICAL SCHOOL Harvard Pilgrim Health Care Institute

- Ting-Ying Jane Huang
- Darren Toh
- Genna Panucci
- Megan Reidy

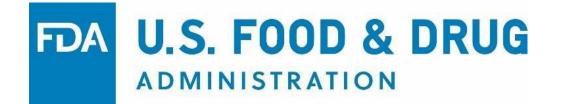

- Lockwood G Taylor
- Andy Mosholder
- Michael Nguyen

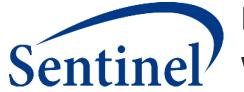

Many thanks are due to the Data Partners who provided the data used in these analyses

## Outline

- Safety question
- Background rate: drug utilization
- Feasibility assessment: incidence rate in target population
- Comparative assessment: propensity score analysis
- Regulatory actions and publications

# Safety Question

• In 2016, the FDA considered a proposed label change for warning/precaution regarding cerebrovascular events associated with antipsychotic use

| Typical Antipsychotics          | Atypical Antipsychotics            |                           |
|---------------------------------|------------------------------------|---------------------------|
| 1. Prochlorperazine (Compazine) | 1. Aripiprazole (Abilify)          | -                         |
| 2. Haloperidol (Haldol)         | 2. Asenapine (Saphris)             |                           |
| 3. Loxapine (Loxitane)          | 3. Clozapine (Clozaril)            | Existing                  |
| 4. Thioridazine (Mellaril)      | 4. Iloperidone (Fanapt)            | language in               |
| 5. Molindone (Moban)            | 5. Lurasidone (Latuda)             | safety label<br>regarding |
| 6. Thiothixene (Navane)         | 6. Olanzapine (Zyprexa)            | – cerebrovascular         |
| 7. Pimozide (Orap)              | 7. Olanzapine/fluoxetine (Symbyax) | risk among                |
| 8. Fluphenazine (Prolixin)      | 8. Paliperidone (Invega)           | elderly patients          |
| 9. Trifluoperazine (Stelazine)  | 9. Quetiapine (Seroquel)           | with dementia             |
| 10. Chlorpromazine (Thorazine)  | 10. Risperidone (Risperdal)        | _                         |
| 11. Perphenazine (Trilafon)     | 11. Ziprasidone (Geodon)           | L                         |

| Study            | Population           | Risk estimate    | Comparison              |
|------------------|----------------------|------------------|-------------------------|
|                  |                      | (95% CI), stroke |                         |
| Cohort studies   |                      |                  |                         |
| Barnett (2007)   | Dementia             | 1.29 (0.48-3.47) | FGAs: unexposed         |
| Gill (2005)      | Dementia             | 1.01 (0.81-1.26) | Atypical:Typical        |
| Hermann (2004)   | 65+ years old        | 1.1 (0.5-2.3)    | Olanzapine: Typical     |
| "                | "                    | 1.4(0.7-2.8)     | Risperidone:Typical     |
| Sacchetti (2008) | 65+ years old        | 2.34 (1.01-5.41) | Phenothiazines:Atypical |
| Shin (2015a)     | 65+ years old        | 3.47 (1.97-5.48) | Chlorpromazine:Risperi  |
|                  |                      |                  | done                    |
| Vasilyeva (2013) | 65+ years old        | 1.14 (0.96-1.34) | SGA:FGA                 |
| Wang (2007)      | Medicare             | 1.09 (1.02-1.16) | Typical:Atypical        |
| Case-control     |                      |                  |                         |
| Liperoti (2005)  | Dementia             | 1.24 (0.95-1.63) | Conventional:unexposed  |
| Hsieh (2013)     | Schizophrenia        | 2.75 (1.34-5.64) | FGA:unexposed           |
| Kleijer (2009)   | 50+ years old        | 2.6 (1.3-5.0)    | Conventional:atypical   |
| Laredo (2011)    | Dementia             | 1.46 (1.30-1.64) | Typical: unexposed      |
| Self-controlled  |                      |                  |                         |
| Douglas (2008)   | Stroke patients      | 1.69 (1.55-1.84) | Typical:unexposed       |
| Pratt (2010)     | 65+ y.o. with stroke | 2.7 (1.8-4.0)    | Typical:unexposed       |
| Wu (2013)        | Stroke patients      | 1.91 (1.67-2.18) | SGA:FGA                 |
| "                | "                    | 1.43 (1.34-1.51) | FGA: unexposed          |
| "                | "                    | 2.3 (2.2-2.5)    | Prochlorperazine:unexp  |
|                  |                      |                  | osed                    |

FGA first generation antipsychotics, SGA second generation antipsychotics

- Do younger (<65 years), non-demented users of typical antipsychotics (APs) have a higher risk of stroke, compared to users of atypical APs?
- Does AP dose modify this risk, haloperidol in particular?
- Is the risk highest in the first few days/weeks after initiating APs?

# Typical Pharmacoepidemiologic Evaluation

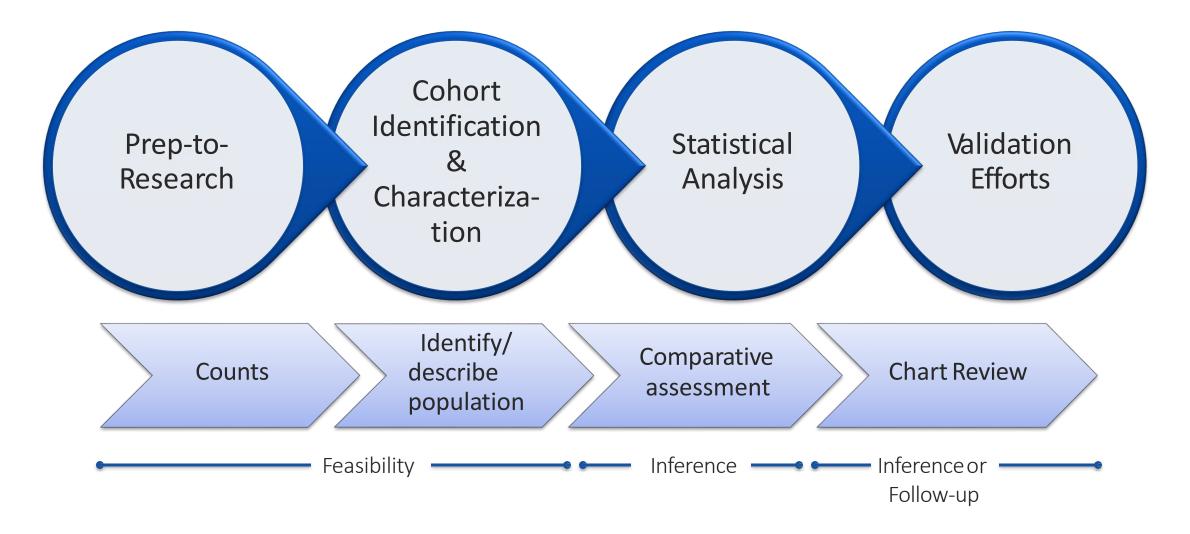

## Safety Assessment in Sentinel

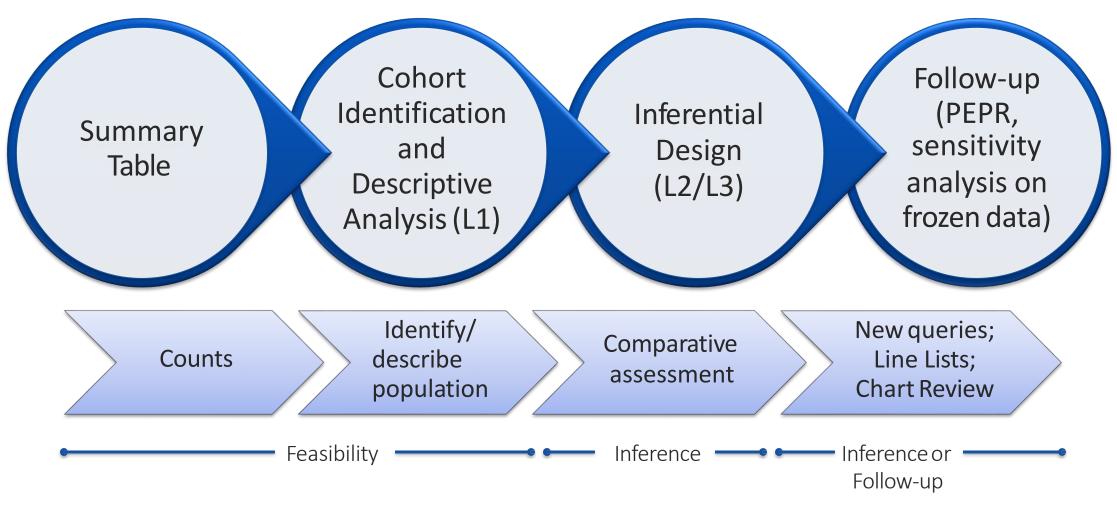

PEPR: Patient Episode Profile Retrieval

## Safety Assessment in Sentinel

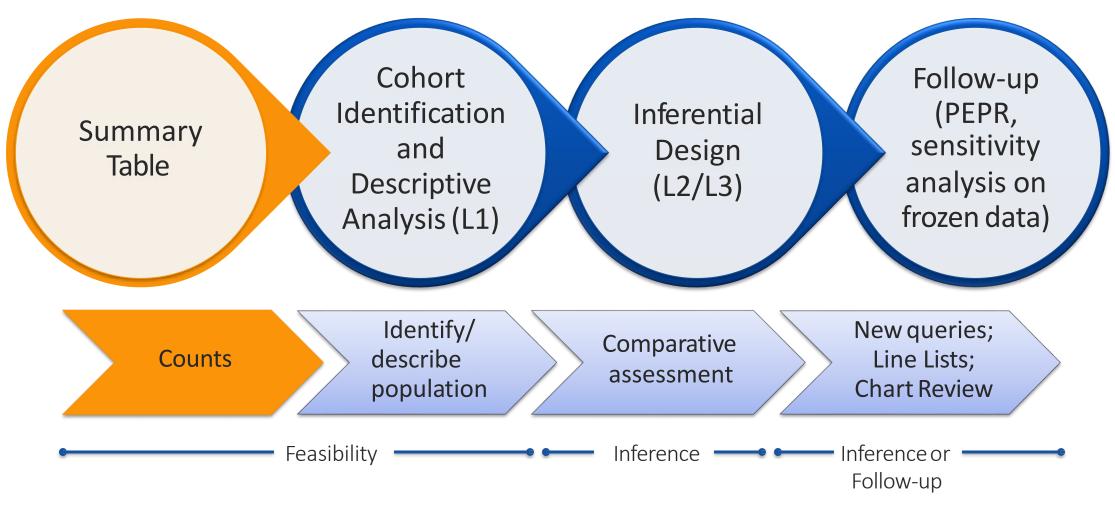

PEPR: Patient Episode Profile Retrieval

## Summary Table

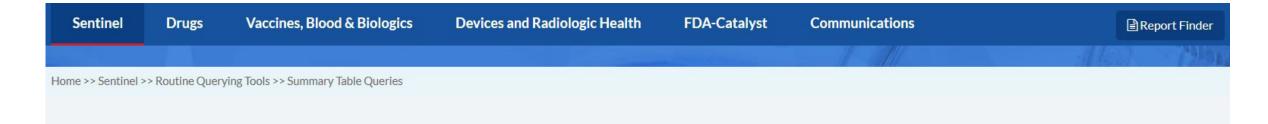

#### SURVEILLANCE TOOLS

- Active Risk Identification and Analysis (ARIA)
- Signal Identification in the Sentinel System
- Routine Querying Tools
  - Level 1 Modular Program Queries
  - Level 2 Modular Program Queries
  - Level 3 Modular Program Queries
  - Summary Table Queries
- Software Toolkits
- Health Outcome of Interest
   Validations and Literature Reviews

#### **Summary Table Queries**

Summary Table Queries are very simple queries on counts, prevalence, and incidence of drug products, diagnosis codes, and procedure codes stratified by year, sex, age group, and where appropriate, setting of care.

| Documents                                                                | Description                                                                                                    | Links                                                                  |
|--------------------------------------------------------------------------|----------------------------------------------------------------------------------------------------|------------------------------------------------------------------------|
| Sentinel Dis-<br>tributed<br>Query Tool                                  | Sentinel uses PopMedNet, an open-source software application, to enable the operation and gover-<br>nance of the secure Sentinel distributed data network. The PopMedNet software facilitates secure<br>distribution and response of all Sentinel distributed queries, enables monitoring of query activity,<br>and provides a single point of contact for Sentinel Data Partners for all Sentinel querying activity.<br>The Sentinel Distributed Query Tool implementation is compliant with Federal Information Secu-<br>rity Management Act (FISMA) Moderate level as defined by NIST SP 800-53 Revision 4, Recom-<br>mended Security Controls for Federal Information Systems. | Sentinel Distrib-<br>uted Query Tool /<br>PopMedNet Doc-<br>umentation |
| Distributed<br>Query Tool<br>Summary Ta-<br>ble Descrip-<br>tions (v2.0) | The Sentinel Query Tool Summary Table Description delineates the structure of the summary ta-<br>bles that are currently supported by the query tool.                                                                                                    | Distributed<br>Query Tool Sum-<br>mary Table De-<br>scriptions v2.0    |

## Summary Table

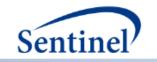

#### Sentinel Distributed Query Tool Summary Table Descriptions

#### **Table of Contents**

| I.   | QUERY TOOL OVERVIEW                                 |
|------|-----------------------------------------------------|
| II.  | SUMMARY TABLE OVERVIEW1                             |
| III. | DEFINITIONS1                                        |
| IV.  | DESCRIPTION OF SUMMARY TABLES2                      |
| A.   | Age Groups Table                                    |
| В.   | ENROLLMENT SUMMARY TABLE                            |
| C.   | ICD-9-CM DIAGNOSIS SUMMARY TABLE (3 DIGIT)4         |
| D.   | ICD-9-CM DIAGNOSIS SUMMARY TABLE (4 DIGIT)          |
| Ε.   | ICD-9-CM DIAGNOSIS SUMMARY TABLE (5 DIGIT)6         |
| F.   | HCPCS SUMMARY TABLE                                 |
| G    | ICD-9-CM PROCEDURE SUMMARY TABLE (3 DIGIT)          |
| H.   | ICD-9-CM Procedure Summary Table (4 digit)8         |
| Ι.   | ICD-9-CM PROCEDURE SUMMARY TABLE (4 DIGIT)          |
| J.   | Drug Category Summary Table                         |
| К.   | INCIDENT ICD-9-CM DIAGNOSIS SUMMARY TABLE (3 DIGIT) |
| L.   | INCIDENT DRUG CATEGORY SUMMARY TABLE                |
| Ν    | I. INCIDENT INGREDIENT NAME SUMMARY TABLE           |

## Summary Table

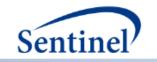

#### Sentinel Distributed Query Tool Summary Table Descriptions

#### **Table of Contents**

| I.   | QUERY TOOL OVERVIEW                         |
|------|---------------------------------------------|
| II.  | SUMMARY TABLE OVERVIEW1                     |
| III. | DEFINITIONS1                                |
| IV.  | DESCRIPTION OF SUMMARY TABLES2              |
| A.   | Age Groups Table                            |
| В.   | ENROLLMENT SUMMARY TABLE                    |
| C.   | ICD-9-CM DIAGNOSIS SUMMARY TABLE (3 DIGIT)4 |
| D.   | ICD-9-CM DIAGNOSIS SUMMARY TABLE (4 DIGIT)  |
| Ε.   | ICD-9-CM DIAGNOSIS SUMMARY TABLE (5 DIGIT)  |
| F.   | HCPCS SUMMARY TABLE                         |
| G.   |                                             |
| Н.   | ICD-9-CM Procedure Summary Table (4 digit)  |
| ١.   | ICD-9-CM Procedure Summary Table (4 digit)  |
| J.   | Drug Category Summary Table                 |
| К.   |                                             |
| L.   | INCIDENT DRUG CATEGORY SUMMARY TABLE        |
| Μ    | . INCIDENT INGREDIENT NAME SUMMARY TABLE    |

#### Table 1. Number of <mark>Prevalent OLANZAPINE U</mark>sers, Number of Dispensings, and Total Days Supplied by Year, Sex, and Age Group

| Generic |      | Selecting generic name here will update table below. Select only |    |                     |                 |             |               |  |  |  |  |
|---------|------|------------------------------------------------------------------|----|---------------------|-----------------|-------------|---------------|--|--|--|--|
| Name    |      | OLANZAPINE                                                       | Ţ, | T one generic name. |                 |             |               |  |  |  |  |
|         |      |                                                                  |    |                     | I               |             |               |  |  |  |  |
|         |      |                                                                  |    |                     | Data            |             |               |  |  |  |  |
|         |      |                                                                  |    |                     | Number of Users | Number of   |               |  |  |  |  |
| Year    | Τ.   | Sex                                                              | -  | Age Group 🗶         |                 | Dispensings | Days Supplied |  |  |  |  |
| E       | 2010 | ⊫M                                                               |    | 19-21               | 1,286           | 5,289       | 169,115       |  |  |  |  |
|         |      |                                                                  |    | 22-44               | 7,150           | 34,822      | 1,170,166     |  |  |  |  |
|         |      |                                                                  |    | 45-64               | 7,400           | 39,889      | 1,406,770     |  |  |  |  |
|         |      |                                                                  |    | 65-74               | 1,528           | 7,747       | 287,870       |  |  |  |  |
|         |      |                                                                  |    | 75+                 | 1,900           | 8,751       | 300,611       |  |  |  |  |
|         |      | ⊫F                                                               |    | 19-21               | 624             | 2,040       | 63,607        |  |  |  |  |
|         |      |                                                                  |    | 22-44               | 6,970           | 27,797      | 918,213       |  |  |  |  |
|         |      |                                                                  |    | 45-64               | 9,477           | 47,545      | 1,710,644     |  |  |  |  |
|         |      |                                                                  |    | 65-74               | 2,548           | 13,923      | 506,209       |  |  |  |  |
|         |      |                                                                  |    | 75+                 | 4,449           | 24,823      | 853,600       |  |  |  |  |
| E       | 2011 | ΞM                                                               |    | 19-21               | 1,436           | 5,830       | 183,938       |  |  |  |  |
|         |      |                                                                  |    | 22-44               | 7,146           | 35,540      | 1,196,473     |  |  |  |  |

## Safety Assessment in Sentinel

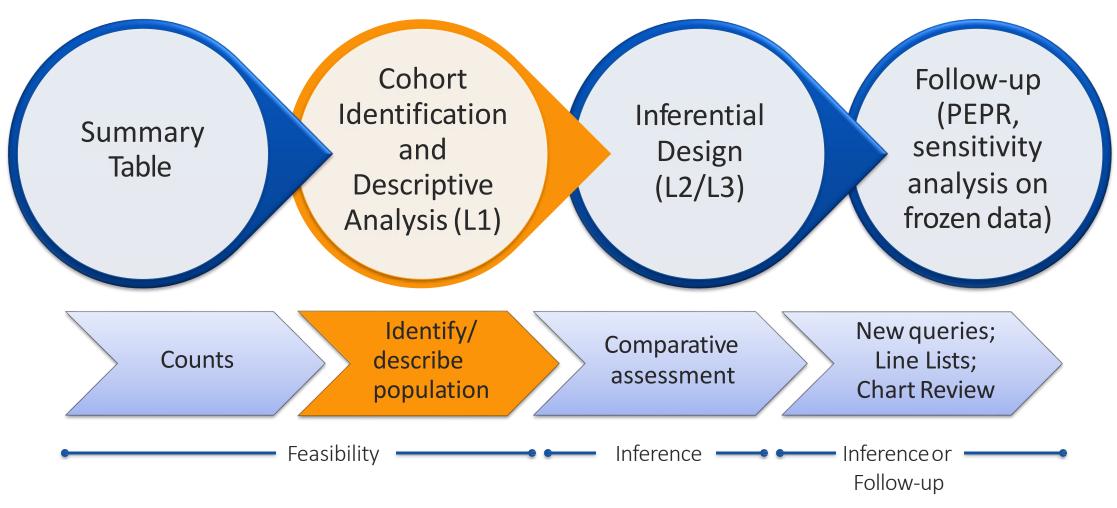

PEPR: Patient Episode Profile Retrieval

# L1: Feasibility Assessment (CIDA Type 2)

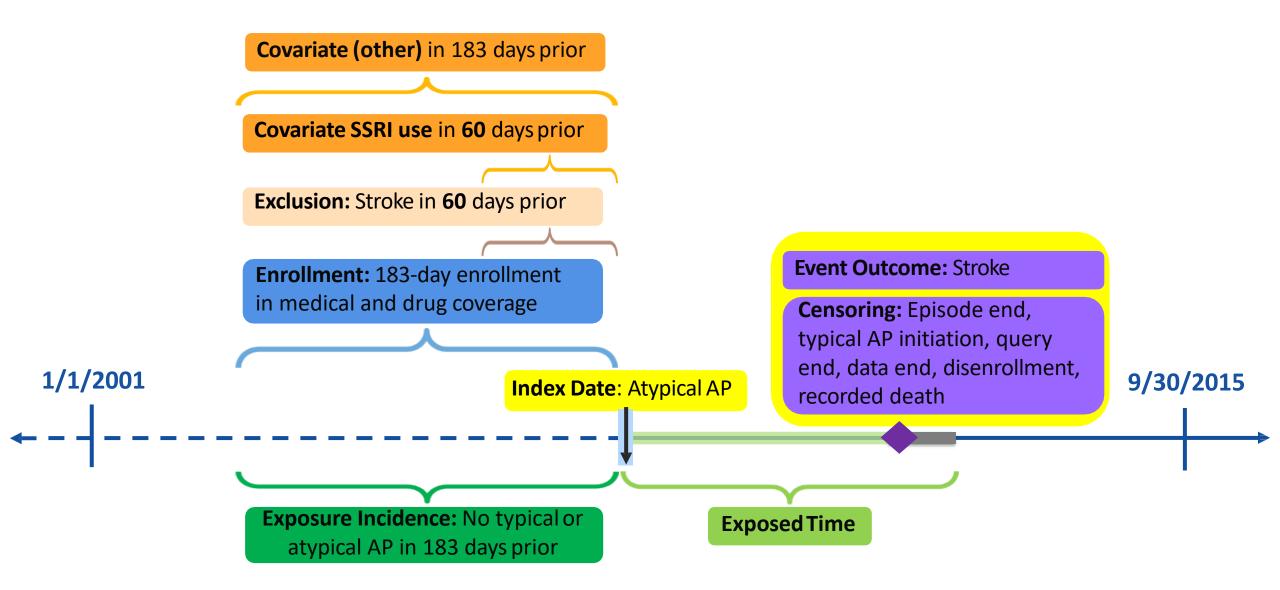

## L1 Results

Table 1: Baseline Characteristics of Patients Exposed to Atypical or Typical Antipsychotics,Scenarios with Outcome = Ischemic Stroke

|                             | Atypic     | al      | Туріса     | l.     | Haloper  | idol   |     |                                       |
|-----------------------------|------------|---------|------------|--------|----------|--------|-----|---------------------------------------|
|                             | N Mean     | % Std   | N Mean     | % Std  | N   Mean | % Std  |     |                                       |
| Number of patients          | 1,241,864  |         | 148,229    |        | 81,883   |        |     |                                       |
| Age                         | 48.6       | 19      | 62.4       | 18.3   | 70       | 17.9   |     |                                       |
| Age: 18-39                  | 474,808    | 38.2%   | 24,654     | 16.6%  | 8,590    | 10.5%  |     |                                       |
| Age: 40-54                  | 348,067    | 28.0%   | 29,237     | 19.7%  | 9,914    | 12.1%  | 1   | Product strength, but not daily       |
| Age: 55+                    | 418,989    | 33.7%   | 94,338     | 63.6%  | 63,379   | 77.4%  | 1.  |                                       |
| Female                      | 756,054    | 60.9%   | 71,550     | 48.3%  | 45,671   | 55.8%  |     | dose, of index exposure is readily    |
| Haloperidol Low (0.5-2 mg)  |            |         |            |        | 55,087   | 67.3%  |     | available in SCDM                     |
| Haloperidol Medium (5-10mg) |            |         |            |        | 11,749   | 14.3%  | 2.  | Comparative analyses stratified by    |
| Haloperidol High (20mg)     |            |         |            |        | 104      | 0.1%   |     | index exposure product strength       |
| Haloperidol Liquid          |            |         |            |        | 15,314   | 18.7%  |     | may experience sample size issue      |
| Stroke in prior 3-6 months  | 16,549     | 1.3%    | 3,218      | 2.2%   | How ma   | anv AP | USP | ers with stroke history do we lose if |
| SSRI in prior 3-6 months    | 412,230    | 33.2%   | 29,677     | 20.0%  |          | -      |     | exclusion from 2 to 6 months prior    |
| How many concomitant s      | SSRI users | do we g | gain if we |        | to index |        |     |                                       |
| extend the concomitancy     | definition | from 2  | to 6 mon   | ths    | tomue    | (uale: |     |                                       |
| prior to index date?        |            |         |            |        | 15,586   | 19.0%  |     |                                       |
| турстопотезсеготенни        | 200,070    | 22.070  | т/,550     | JT.J/U | 27,506   | 33.6%  |     |                                       |
| Hypertension                | 383,517    | 30.9%   | 70,546     | 47.6%  | 44,579   | 54.4%  |     |                                       |
| Kidney Failure              | 71,968     | 5.8%    | 23,285     | 15.7%  | 18,059   | 22.1%  |     |                                       |
| Transient lischemic Attack  | 14,457     | 1.2%    | 2,864      | 1.9%   | 2,135    | 2.6%   |     | Continul Initiativa                   |

#### L1 Results

Scenarios with Outcome =

Table 4: Summary of Stroke following Treatment with Atypical or Typical Antipsychotics, with or without Selective Serotonin Reuptake Inhibitors (SSRIs) in the Sentinel Distributed Database between January 1, 2001 and September 30,

| Ischemic Stroke                             | New Users       | Years at Risk | New Users w/<br>Outcome | New Users w/<br>Outcome / 10K<br>Years at Risk |  |  |  |  |  |
|---------------------------------------------|-----------------|---------------|-------------------------|------------------------------------------------|--|--|--|--|--|
| Atypical Antipsychotics and Ischemic Stroke |                 |               |                         |                                                |  |  |  |  |  |
|                                             | 1,241,864       | 631,084.5     | 2,669                   | 42.29                                          |  |  |  |  |  |
| <b>Typical Antipsychotics and</b>           | Ischemic Stroke |               |                         |                                                |  |  |  |  |  |
|                                             | 148,229         | 35,356.6      | 339                     | 95.88                                          |  |  |  |  |  |
| Haloperidol and Ischemic                    | Stroke          |               |                         |                                                |  |  |  |  |  |
|                                             | 81,883          | 17,602.5      | 247                     | 140.32                                         |  |  |  |  |  |

## Safety Assessment in Sentinel

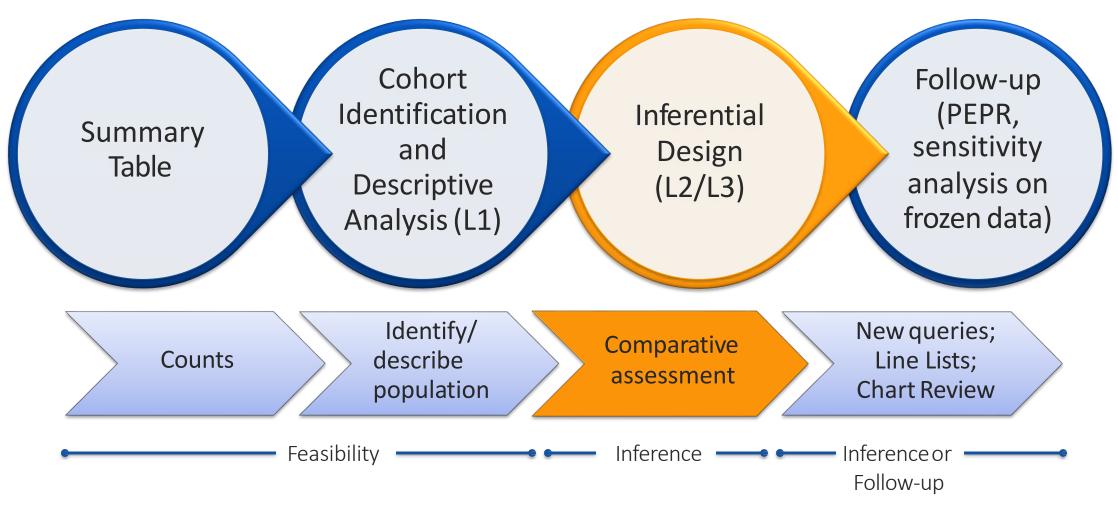

PEPR: Patient Episode Profile Retrieval

- Do younger (<65 years), non-demented users of typical antipsychotics (APs) have a higher risk of stroke, compared to users of atypical APs?
- Does AP dose modify this risk, haloperidol in particular?
- Is the risk highest in the first few days/weeks after initiating APs?

- Do younger (<65 years), non-demented users of typical antipsychotics (APs) have a higher risk of stroke, compared to users of atypical APs?
- Does AP dose modify this risk, haloperidol in particular?
- Is the risk highest in the first few days/weeks after initiating APs?

• Do younger (<65 years), non-demented users of typical antipsychotics (APs) have a higher risk of stroke, compared to users of atypical APs?

• Is the risk highest in the first few days/weeks after initiating APs?

#### Specifications for Request ID cder\_mpl2p\_wp004

The Center for Drug Evaluation and Research has requested execution of the Cohort Identification and Descriptive Analysis (CIDA) tool with Propensity Score Matching (PSM) to investigate the risk of ischemic and hemorrhagic stroke among new users of typical antipsychotics compared to new users of atypical antipsychotics with varying risk windows.

Query Period: January 1, 2001 - September 30, 2015 Coverage Requirement: Medical and Drug Coverage

Enrollment Requirement: 183 days

Enrollment Gap: 45 Days

Age Group(s): 18-64 years

| [ [                                           | Exposure/Comparator Pair 1                                                                       |                                                                                                  | Exposure/Com                                                                                     | anarator Dair 3                                                                                  | Exposure/Cor                                                                                     | nparator Pair 3                                                                                  | Exposure/Comparator Pair 4                                                                       |                                                                                                  |  |
|-----------------------------------------------|--------------------------------------------------------------------------------------------------|--------------------------------------------------------------------------------------------------|--------------------------------------------------------------------------------------------------|--------------------------------------------------------------------------------------------------|--------------------------------------------------------------------------------------------------|--------------------------------------------------------------------------------------------------|--------------------------------------------------------------------------------------------------|--------------------------------------------------------------------------------------------------|--|
|                                               |                                                                                                  |                                                                                                  | Exposure/Comparator Pair 2                                                                       |                                                                                                  | Exposure/cor                                                                                     | inparator Pair 5                                                                                 | Exposure/Comparator Pair 4                                                                       |                                                                                                  |  |
| Drug/Exposure<br>Incident Exposure/Comparator | All typical antipsychotics                                                                       | All atypical antipsychotics                                                                      | All typical antipsychotics<br>(risk window = 1-15 days)                                          | All atypical antipsychotics<br>(risk window = 1-15 days)                                         | All typical antipsychotics<br>(risk window = 16-90 days)                                         | All atypical antipsychotics<br>(risk window = 16-90 days)                                        | Haloperidol                                                                                      | All atypical antipsychotics                                                                      |  |
| Incident w/ Respect to:                       | All atypical and typical<br>antipsychotics                                                       | All atypical and typical<br>antipsychotics                                                       | All atypical and typical<br>antipsychotics                                                       | All atypical and typical<br>antipsychotics                                                       | All atypical and typical<br>antipsychotics                                                       | All atypical and typical<br>antipsychotics                                                       | All atypical and typical<br>antipsychotics                                                       | All atypical and typical<br>antipsychotics                                                       |  |
| Washout                                       | 183 days                                                                                         | 183 days                                                                                         | 183 days                                                                                         | 183 days                                                                                         | 183 days                                                                                         | 183 days                                                                                         | 183 days                                                                                         | 183 days                                                                                         |  |
| Cohort Definition                             | Cohort includes only the<br>first valid incident<br>treatment episode during<br>the query period | Cohort includes only the<br>first valid incident<br>treatment episode during<br>the query period | Cohort includes only the<br>first valid incident<br>treatment episode during<br>the query period | Cohort includes only the<br>first valid incident<br>treatment episode during<br>the query period | Cohort includes only the<br>first valid incident<br>treatment episode during<br>the query period | Cohort includes only the<br>first valid incident<br>treatment episode during<br>the query period | Cohort includes only the<br>first valid incident<br>treatment episode during<br>the query period | Cohort includes only the<br>first valid incident<br>treatment episode during<br>the query period |  |
| Episode Gap                                   | 30 days                                                                                          | 30 days                                                                                          | 30 days                                                                                          | 30 days                                                                                          | 30 days                                                                                          | 30 days                                                                                          | 30 days                                                                                          | 30 days                                                                                          |  |
| Episode Extension Period                      | None                                                                                             | None                                                                                             | None                                                                                             | None                                                                                             | None                                                                                             | None                                                                                             | None                                                                                             | None                                                                                             |  |
| Minimum Episode Duration                      | 1 day                                                                                            | 1 day                                                                                            | 1 day                                                                                            | 1 days                                                                                           | 16 days                                                                                          | 16 days                                                                                          | 1 day                                                                                            | 1 day                                                                                            |  |
| Maximum Episode Duration                      | None                                                                                             | None                                                                                             | 15 days                                                                                          | 15 days                                                                                          | 90 days                                                                                          | 90 days                                                                                          | None                                                                                             | None                                                                                             |  |
| Episode Truncation for<br>Exposure            | All atypical antipsychotics                                                                      | All typical antipsychotics                                                                       | All atypical antipsychotics                                                                      | All typical antipsychotics                                                                       | All atypical antipsychotics                                                                      | All typical antipsychotics                                                                       | All atypical and typical<br>antipsychotics (except<br>Haloperidol)                               | All typical antipsychotics                                                                       |  |
| Inclusion/Exclusion                           |                                                                                                  |                                                                                                  |                                                                                                  |                                                                                                  |                                                                                                  | A                                                                                                |                                                                                                  |                                                                                                  |  |
| Pre-Existing Condition                        | Dementia                                                                                         | Dementia                                                                                         | Dementia                                                                                         | Dementia                                                                                         | Dementia                                                                                         | Dementia                                                                                         | Dementia                                                                                         | Dementia                                                                                         |  |
| Include/Exclude                               | Exclude                                                                                          | Exclude                                                                                          | Exclude                                                                                          | Exclude                                                                                          | Exclude                                                                                          | Exclude                                                                                          | Exclude                                                                                          | Exclude                                                                                          |  |
| Care Settings/PDX                             | Anv                                                                                              | Anv                                                                                              | Anv                                                                                              | Anv                                                                                              | Anv                                                                                              | Anv                                                                                              | Anv                                                                                              | Anv                                                                                              |  |

- Do younger (<65 years), non-demented users of typical antipsychotics (APs) have a higher risk of stroke, compared to users of atypical APs?
- Does AP dose modify this risk, haloperidol in particular?
- Is the risk highest in the first few days/weeks after initiating APs?

#### Comparative Assessment

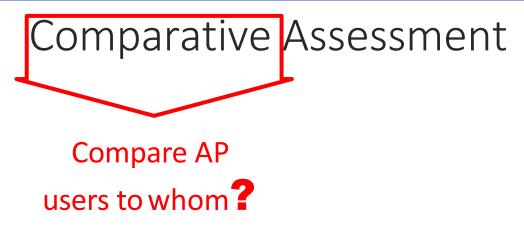

#### Comparative Assessment

#### Options for the comparator group

- 1. AP users themselves: self-controlled design
- 2. Non-users: exact match on age, sex, and/or calendar time
- 3. Antidepressant users: prevalent new user design

4.Negative controls: users of another drug class with similar indications but no known associated risk for stroke

## Comparative Assessment

#### Options for the comparator group

- 1. AP users themselves: self-controlled design
- 2. Non-users: exact match on age, sex, and/or calendar time
- 3. Antidepressant users: prevalent new user design

# 4.Negative controls: users of another drug class with similar indications but no known associated risk for stroke

- Z-hypnotics: non-benzodiazepine hypnotics zolpidem, eszoplicone, zaleplon, used in treatment of insomnia
- $\rightarrow$  Final comparison: AP users vs z-hypnotic users, with existing SSRI use at baseline

# 1:1 Propensity Score Matching

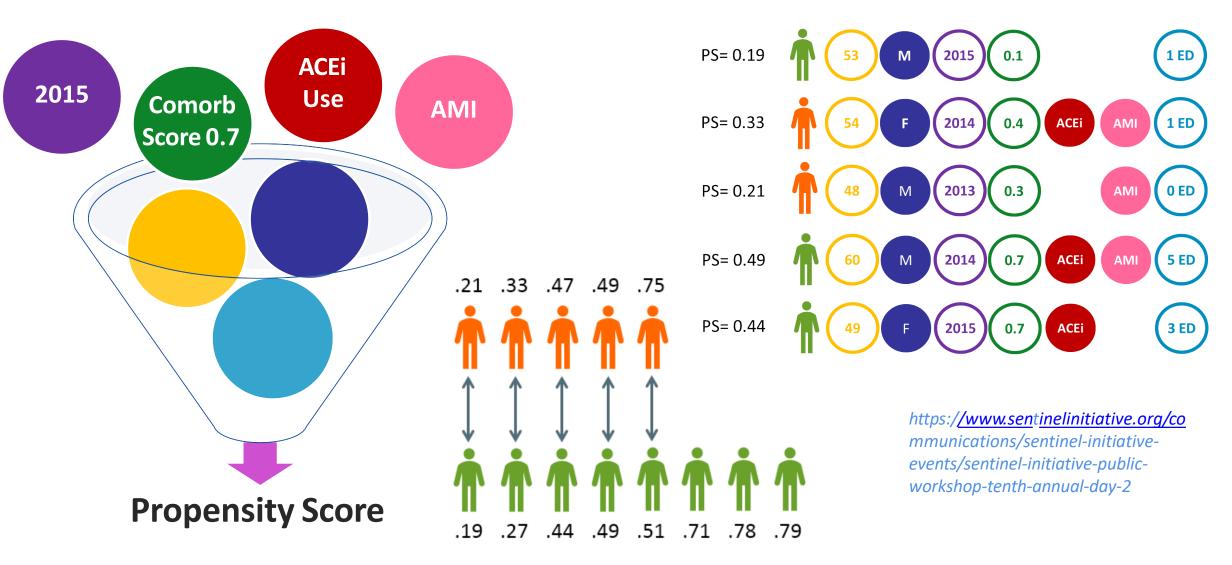

# L2 Results: Typical vs Atypical APs

# Baseline Characteristics Unmatched & Matched Cohorts

|                             | l                                    | Jnmatched                              |          | Matched                               |                                        |          |  |
|-----------------------------|--------------------------------------|----------------------------------------|----------|---------------------------------------|----------------------------------------|----------|--|
| Selected<br>characteristics | Typical AP<br>N (%/SD <sup>*</sup> ) | Atypical AP<br>N (%/ SD <sup>*</sup> ) | Std Diff | Typical AP<br>N (%/ SD <sup>*</sup> ) | Atypical AP<br>N (%/ SD <sup>*</sup> ) | Std Diff |  |
| Total                       | 45,576                               | 806,611                                |          | 45,495                                | 45,495                                 |          |  |
| Mean age                    | 44.0 (12.6*)                         | 39.9 (12.8*)                           | 0.324    | 44.0 (12.6*)                          | 44.2 (12.7*)                           | -0.020   |  |
| Female                      | 21,206 (46.5)                        | 489,469 (60.7)                         | -0.287   | 21,194 (46.6)                         | 20,987 (46.1)                          | 0.009    |  |
| Afib/flutter                | 648 (1.4)                            | 4,745 (0.6)                            | 0.084    | 620 (1.4)                             | 660 (1.5)                              | -0.007   |  |
| AMI                         | 899 (2.0)                            | 7,789 (1.0)                            | 0.084    | 879 (1.9)                             | 928 (2.0)                              | -0.008   |  |
| Diabetes                    | 5,226 (11.5)                         | 52,950 (6.6%)                          | 0.172    | 5,182 (11.4)                          | 5,393 (11.9)                           | -0.014   |  |
| HTN                         | 9,800 (21.5)                         | 120,258 (14.9)                         | 0.171    | 9,754 (21.4)                          | 9,886 (21.7)                           | -0.007   |  |
| Renal failure               | 1,869 (4.1)                          | 11,495 (1.4)                           | 0.164    | 1,817 (4.0)                           | 1,855 (4.1)                            | -0.004   |  |
| Depression                  | 10,603 (23.3)                        | 324,387 (40.2)                         | -0.370   | 10,586 (23.3)                         | 10,860 (23.9)                          | -0.014   |  |
| Schizophrenia               | 5,687 (12.5)                         | 56,550 (7.0)                           | 0.185    | 5,676 (12.5)                          | 5,998 (13.2)                           | -0.021   |  |
| ACE-inhibitor               | 6,152 (13.5)                         | 75,035 (9.3)                           | 0.132    | 6,125 (13.5)                          | 6,228 (13.7)                           | -0.007   |  |
| Beta-blockers               | 5,786 (12.7)                         | 76,471 (9.5)                           | 0.103    | 5,753 (12.6)                          | 5,857 (12.9)                           | -0.007   |  |
| Oral anti-coagulants        | 1,025 (2.2)                          | 9,540 (1.2)                            | 0.082    | 993 (2.2)                             | 981 (2.2)                              | 0.002    |  |
| Statins                     | 6,787 (14.9)                         | 91,915 (11.4)                          | 0.104    | 6,762 (14.9)                          | 6,928 (15.2)                           | -0.010   |  |

Sentinel Initiative | 67

FDA

#### L2 Results

# **Stroke Risk for Antipsychotics (AP):**

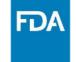

#### Overall, 1-15 days, 16-90 days, Haloperidol only

|                      |                          | Unma         | tched (site a   | adjusted    | l-only)             | 1:1 matched  |                 |             |                     |  |  |  |  |
|----------------------|--------------------------|--------------|-----------------|-------------|---------------------|--------------|-----------------|-------------|---------------------|--|--|--|--|
| oility               |                          | #<br>Exposed | Person<br>years | #<br>Events | HR<br>(95% CI)      | #<br>Exposed | Person<br>years | #<br>Events | HR<br>(95% CI)      |  |  |  |  |
| bat                  | Overall                  |              |                 |             |                     |              |                 |             |                     |  |  |  |  |
| Survival Probability | Typical AP               | 45,576       | 10,125.82       | 25          | 1.75<br>(1.17-2.63) | 45,495       | 10,113.92       | 25          | 0.87<br>(0.54-1.41) |  |  |  |  |
| urvi                 | Atypical AP              | 806,611      | 338,987.22      | 396         | 1 (Ref)             | 45,495       | 20,646.19       | 53          | 1 (Ref)             |  |  |  |  |
| S                    | 1-15 days after exposure |              |                 |             |                     |              |                 |             |                     |  |  |  |  |
|                      | Typical AP               | 45,576       | 1,534.75        | 7           | 3.06<br>(1.37-6.83) | 45,495       | 1,532.82        | 7           | 1.16<br>(0.41-3.32) |  |  |  |  |
|                      | Atypical AP              | 806,611      | 32,431.81       | 42          | 1 (Ref)             | 45,495       | 1,829.06        | 7           | 1 (Ref)             |  |  |  |  |
|                      | 16-90 days after         | exposure     |                 |             |                     |              |                 |             |                     |  |  |  |  |
|                      | Typical AP               | 30,204       | 3,109.76        | 6           | 1.23<br>(0.54-2.80) | 30,186       | 3,107.76        | 6           | 0.52<br>(0.20-1.36) |  |  |  |  |
|                      | Atypical AP              | 757,812      | 96,228.27       | 124         | 1 (Ref)             | 30,186       | 3,885.00        | 14          | 1 (Ref)             |  |  |  |  |
|                      | Haloperidol only         |              |                 |             |                     |              |                 |             |                     |  |  |  |  |
| Typical              | Haloperidol              | 13,882       | 3,369.51        | 9           | 1.80<br>(0.93-3.48) | 13,841       | 3,366.33        | 9           | 1.31<br>(0.54-3.21) |  |  |  |  |
| Atypical             | Atypical AP              | 801,275      | 336,212.38      | 397         | 1 (Ref)             | 13,841       | 6,482.65        | 11          | 1 (Ref)             |  |  |  |  |

L2 Results:

Z-hyp + SSRI

# Atypical APs + SSRI vs Z-Hypnotics + SSRI

# Stroke Risk for Atypical Antipsychotics

1 (Ref)

20

| duration of SSRI use  |              |                 |             |                     |              |                 |             |                     |  |  |
|-----------------------|--------------|-----------------|-------------|---------------------|--------------|-----------------|-------------|---------------------|--|--|
|                       | Unma         | tched (site-    | adjuste     | d only)             | 1:1 matched  |                 |             |                     |  |  |
|                       | #<br>Exposed | Person<br>years | #<br>Events | HR<br>(95% CI)      | #<br>Exposed | Person<br>years | #<br>Events | HR<br>(95% CI)      |  |  |
| Overall               |              |                 |             |                     |              |                 |             |                     |  |  |
| Atypical AP +<br>SSRI | 303,428      | 121,662.27      | 147         | 0.89<br>(0.70-1.13) | 214,453      | 85,129.30       | 112         | 1.31<br>(0.93-1.84) |  |  |
| Z-hyp + SSRI          | 516,456      | 131,308.61      | 144         | 1 (Ref)             | 214,453      | 52,090.92       | 49          | 1 (Ref)             |  |  |
| 1-15 days             |              |                 |             |                     |              |                 |             |                     |  |  |
| Atypical AP +<br>SSRI | 303,428      | 12,156.06       | 11          | 0.74<br>(0.35-1.56) | 214,453      | 8,600.55        | 5           | 0.71<br>(0.23-2.25) |  |  |
| Z-hyp + SSRI          | 516,456      | 20,055.07       | 20          | 1 (Ref)             | 214,453      | 8,297.13        | 7           | 1 (Ref)             |  |  |
| 16-90 days            |              |                 |             |                     |              |                 |             |                     |  |  |
| Atypical AP +<br>SSRI | 286,586      | 36,596.09       | 45          | 0.88<br>(0.58-1.32) | 192,817      | 24,316.00       | 32          | 1.33<br>(0.76-2.33) |  |  |

1 (Ref)

192,817

19,349.82

(APs) vs. z-hypnotics, adjusted for

CCDI

. .

43,234.33

438,894

51

#### Discussion

- No significant associations found in either analysis
  - Typical vs atypical APs: crude increased HR adjusted away with 1:1 propensity-score matching
  - Atypical vs z-hypnotics: modestly, but non-significant, increased HRs
  - Increased risk not ruled out completely
- Event rates low in non-elderly population
- 1:1 propensity-score matching reduced sample size and precision of estimates
  - Trade-off with improved confounding adjustment
- Did not assess subgroup risk by age group, dose

# Regulatory Actions and Publications

- FDA decided that no action was necessary
  - Study results did not warrant labeling stroke risk for non-elderly/non-demented patients taking APs
- Presentation at the 2017 International Conference on Pharmacoepidemiology & Therapeutic Risk Management
- Taylor LG, Panucci G, Mosholder AD, Toh S, Huang TY, 2019. Antipsychotic Use and Stroke: A Retrospective Comparative Study in a Non-Elderly Population. The Journal of Clinical Psychiatry, 80(4).

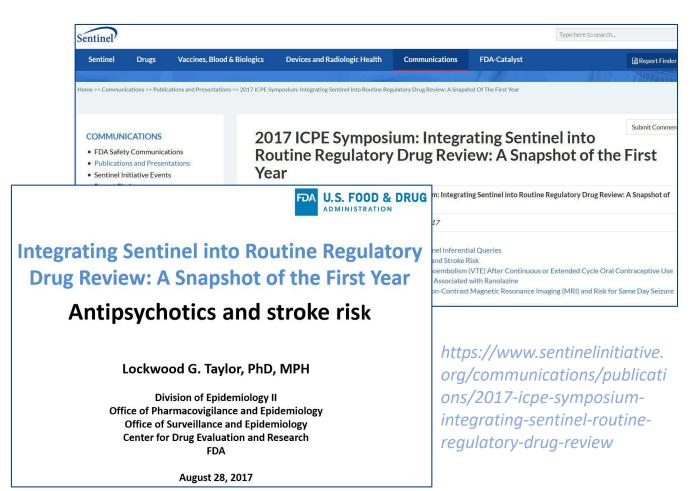

## For More Information ...

#### Stroke following Typical or Atypical Antipsychotic Use in non-Elderly Patients: a Propensity Score Matched Analysis

| Project Title | Stroke following Typical or Atypical Antipsychotic Use in non-Elderly Patients: a Propensity Score<br>Matched Analysis                                              |
|---------------|----------------------------------------------------------------------------------------------------|
| Date Posted   | Thursday, November 2, 2017                                                                                                    |
| Project ID    | cder_mpl2p_wp004                                                                                                    |
| Status        | Complete                                                                                                    |
| Deliverables  | Sentinel Modular Program Report: Stroke following Typical or Atypical Antipsychotic Use in non-El-<br>derly Patients: a Propensity Score Matched Analysis, Report 1 |

## For More Information ...

Submit Comment **Stroke following Typical or Atypical Antipsychotic Use in non-Elderly Patients: a Propensity Score Matched** Analysis Submit Comment **Stroke following Atypical Antipsychotic or** Project T **Z-Hypnotic Use in Patients with Prior Use of Selective** Date Post Serotonin Reuptake Inhibitors (SSRIs): a Propensity Score Project ID **Matched Analysis** Status **Project Title** Stroke following Atypical Antipsychotic or Z-Hypnotic Use in Patients with Prior Use of Selective Deliverat Serotonin Reuptake Inhibitors (SSRIs): a Propensity Score Matched Analysis Date Posted Thursday, November 2, 2017 cder\_mpl2p\_wp005 Project ID Status Complete Deliverables Sentinel Modular Program Report: Stroke following Atypical Antipsychotic or Z-Hypnotic Use in Patients with Prior Use of Selective Serotonin Reuptake Inhibitors (SSRIs): a Propensity Score Matched Analysis, Report 1

#### For More Information ...

| Strol     | ke follov     | Sentinel                                         |                                                                                                    | <u>https://dev.sentinelsystem.org/</u><br>projects/AP/repos/sentinel-<br>analytic-packages/browse |  |  |  |  |  |  |
|-----------|---------------|--------------------------------------------------|----------------------------------------------------------------------------------------------------|---------------------------------------------------------------------------------------------------|--|--|--|--|--|--|
| Use i     | in non-E      | Sentinel Analytic Packages                       |                                                                                                    |                                                                                                   |  |  |  |  |  |  |
| Anal      | ysis          | Overview                                         |                                                                                                    |                                                                                                   |  |  |  |  |  |  |
| Project T | Stroke        |                                                  | kage is a standard folder structure containing detailed user-defined specifications, inpu<br>ohort(s) of interest in order to examine their health profile and outcomes. | it files, SAS $\ensuremath{\mathbb{R}}$ macros, and SAS programs used to co                       |  |  |  |  |  |  |
|           | Z-Hypr        | Sentinel's analytic requ                         | lest packages are intended to run on data formatted in accordance with the Sentinel Co                                                                                   | ommon Data Model (SCDM). Note that data must l                                                    |  |  |  |  |  |  |
|           | Seroto        | Analytic Request Packages Available for Download |                                                                                                    |                                                                                                   |  |  |  |  |  |  |
|           | Matche        | Request ID                                       | Summary                                                                                                    |                                                                                                   |  |  |  |  |  |  |
|           | Project Title | cder_mpl2r_wp008                                 | Acute Myocardial Infarction and Hospitalized Heart Failure following Saxagliptin or Sit                                                                                  | tagliptin Use: a Propensity Score Matched Analysis                                                |  |  |  |  |  |  |
|           |               | cder_mpl2p_wp009                                 | Stroke, Gastrointestinal Bleeding, and Intracranial Hemorrhage following Apixaban or                                                                                     | Warfarin Use in Patients with Non-Valvular Atrial F                                               |  |  |  |  |  |  |
|           | Date Posted   | cder_mpl2p_wp006                                 | Seizure following Ranolazine Use: a Self-Controlled Risk Interval Analysis (an update to                                                                                 | o cder_mpl2p_wp002)                                                                               |  |  |  |  |  |  |
|           | Project ID    | cder_mpl2p_wp005                                 | Stroke following Atypical Antipsychotic or Z-Hypnotic Use in Patients with Prior Use o                                                                                   | of Selective Serotonin Reuptake Inhibitors (SSRIs): a                                             |  |  |  |  |  |  |
|           | Status        | cder_mpl2p_wp001                                 | Venous Thromboembolism following Continuous or Extended Cycle Contraceptive Us                                                                                           | e: a Propensity Score Matched Analysis                                                            |  |  |  |  |  |  |
|           | Deliverables  | cder_mpl2p_wp004                                 | Stroke following Typical or Atypical Antipsychotic Use in non-Elderly Patients: a Prope                                                                                  | ensity Score Matched Analysis                                                                     |  |  |  |  |  |  |
|           | 1             | Anal                                             | ysis, Report 1                                                                                                    |                                                                                                   |  |  |  |  |  |  |

# Questions?

info@sentinelsystem.org

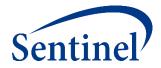

# **Coffee Break**

2:15pm – 2:30pm

If you are not attending the CIDA Lab, please remember to complete and return the survey at this time.

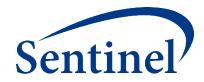

# Overview of Cohort Identification and Descriptive Analysis (CIDA) SAS Analytic Package Creation

Judith C. Maro, PhD

Sentinel Operations Center

August 29, 2019

#### Agenda

- Review Sentinel Operations Center Process Flow
- Create a CIDA SAS Package
  - 1. Complete Specifications and Compile Code Lists
  - 2. Input Files
  - 3. RUN\_PROGRAMS (Main Program)
  - 4. SASPROGRAM (Master Program)

### Recap of this Morning's Session

- Introduced our case study problem
  - Stroke following antipsychotics use
- Evaluated medical product utilization data
  - Sentinel Query Builder (Simplified Type 5 CIDA) Analysis Tool
- Introduced design diagram and query specifications for an incidence rates query with associated propensity score matching analysis
  - How to parameterize the regulatory question

#### What are you investigating?

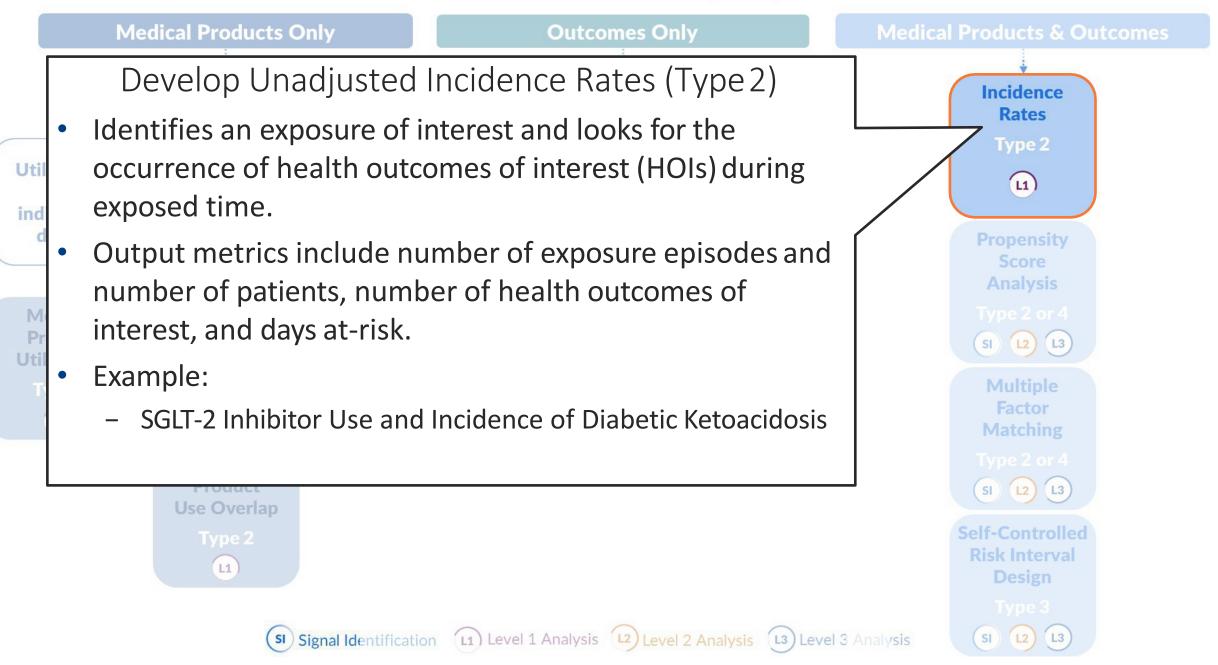

#### What are you investigating?

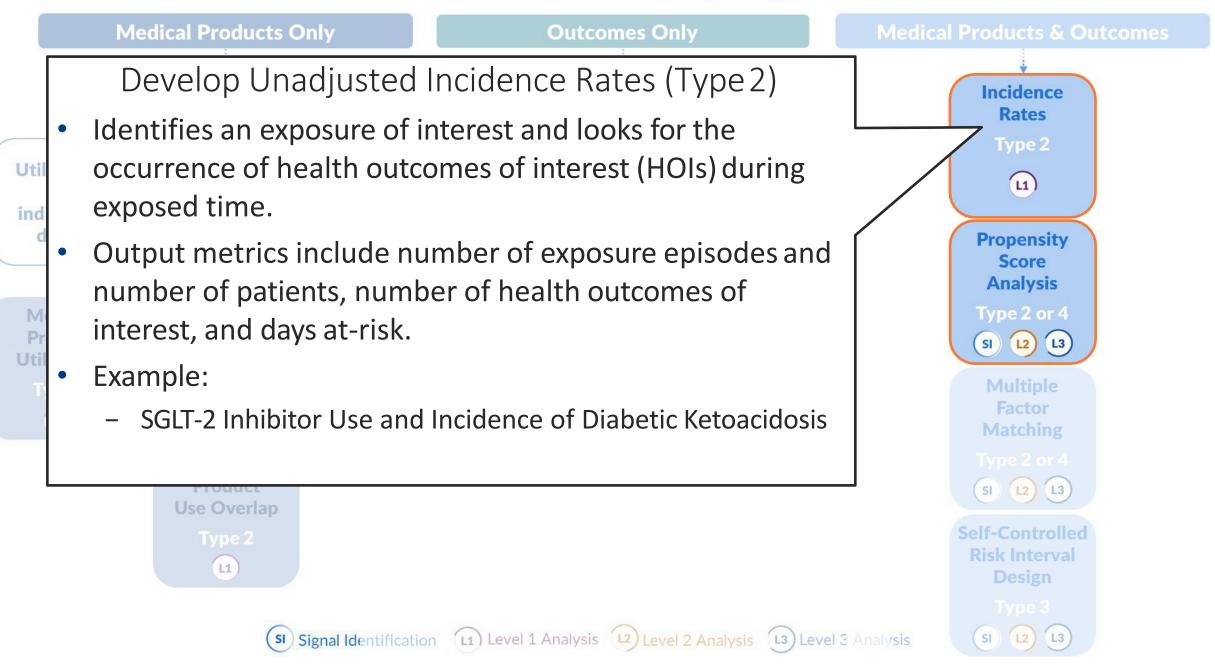

#### **Operations Center Process Flow**

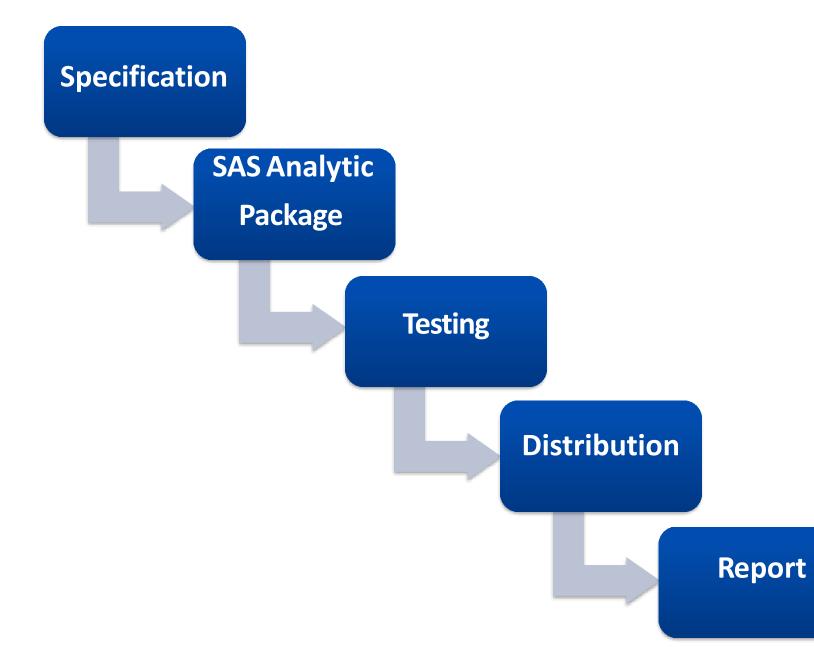

Sentinel Initiative | 83

#### **Operations Center Process Flow**

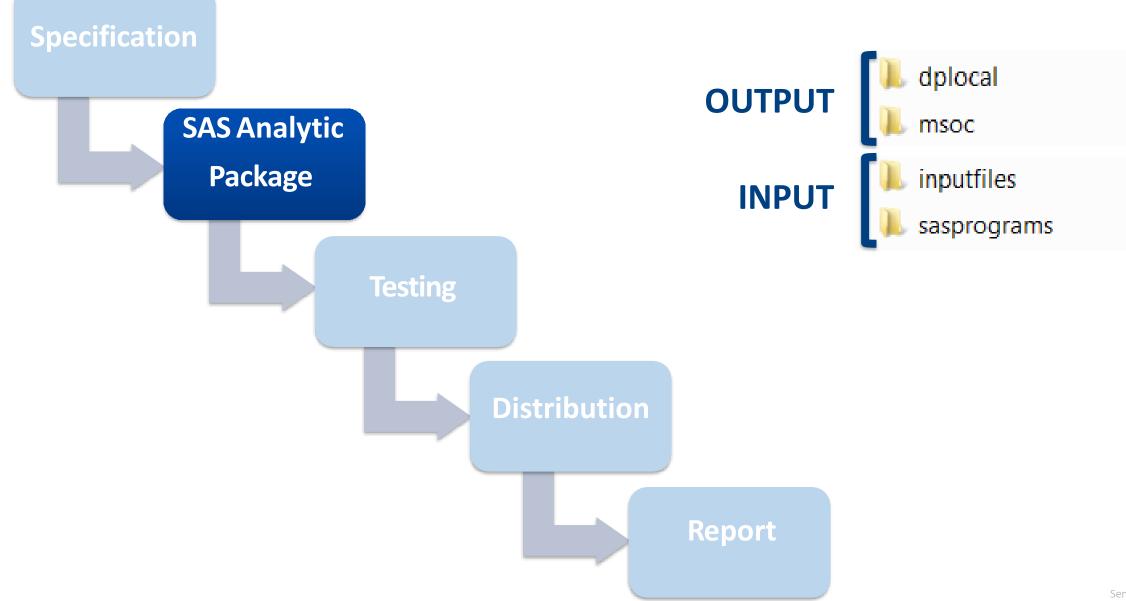

Sentinel Initiative | 84

### SAS Analytic Package (Program) Runs Against Data

- DPLOCAL (Data Partner Local) left empty
  - Location for patient-level data output that stays at Data Partner
- MSOC (Mini-Sentinel Operating Center) left empty
  - Location for aggregate-level data output that is returned

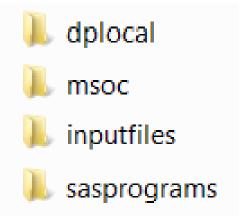

 INPUTFILES contains SAS data sets with necessary parameters, CIDA look-up tables, and CIDA macros

 SASPROGRAMS contains the single SAS macro to be executed in order to run the package

### Creating a SAS Analytic Package

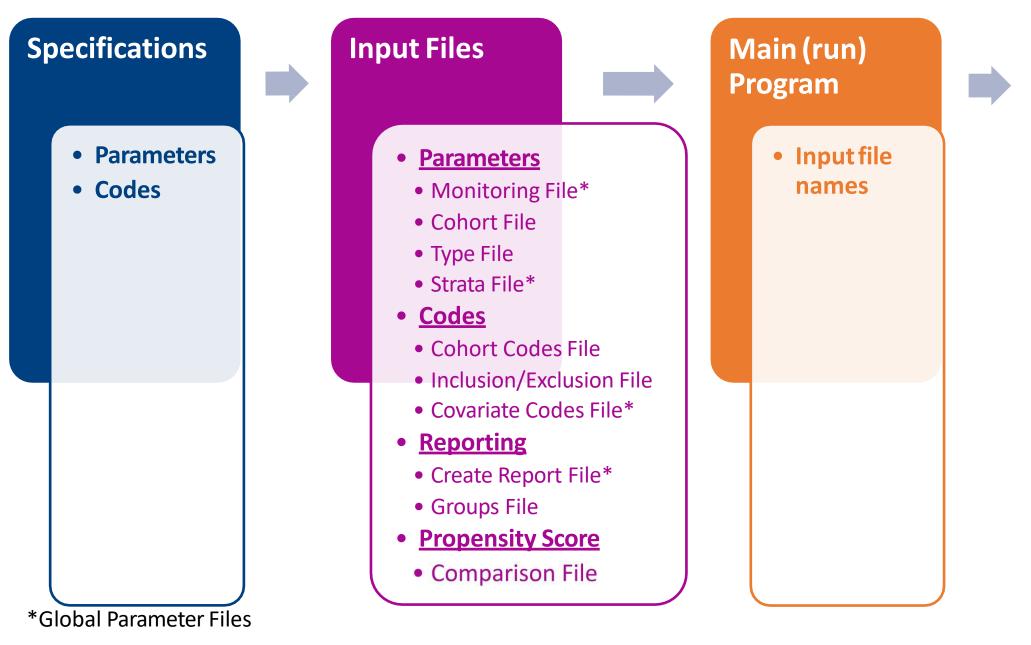

# Master (SAS) Program

- Package location
- Dataset location

### Making a CIDA SAS Analytic Package: Let's work on the Input Files

#### Getting Set Up

• Navigate to the "Lab" folder

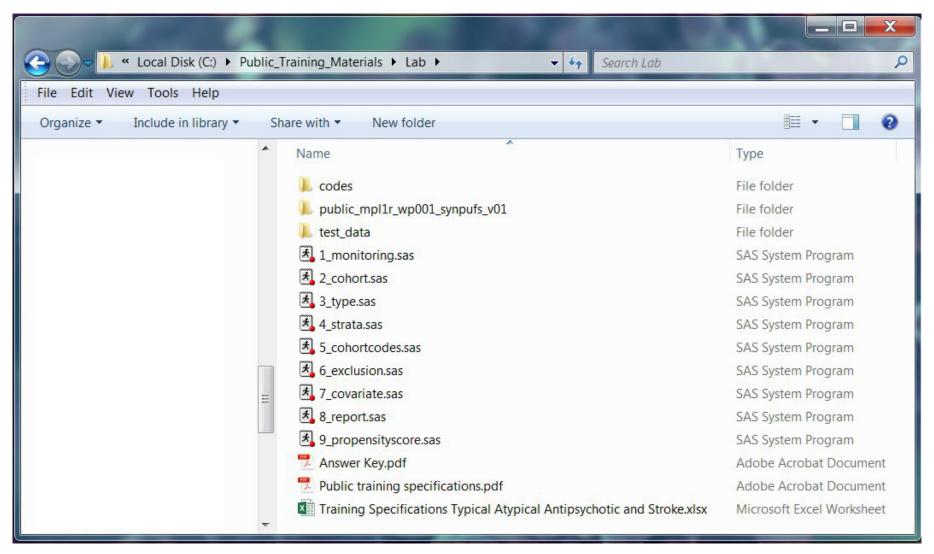

#### Materials

- Printed:
  - Specifications
  - Answer Key
- Webpage:
  - Sentinel Routine Querying Tool Documentation
- SAS files:
  - 9 SAS programs to create input files
  - SynPUFs Test Data

#### CIDA Documentation (dev.sentinelsystem.org)

| Public Repositories - Sentinel Ver × +                                |                                                            |
|-----------------------------------------------------------------------|------------------------------------------------------------|
| ← → C ♠ https://dev.sentinelsystem.org/repos?visibility=public        | x 🛛 🗖 📾 🔾 🕘                                                |
| Sentinel Projects Repositories                                        | Search for code, commits or repositories <b>Q</b> 📀 Log In |
| Public Repositories                                                   |                                                            |
| Name                                                                  |                                                            |
| same Analytic Development / qrp                                       |                                                            |
| sector Quality Assurance / qa_package                                 |                                                            |
| Sentinel Analytic Packages / Sentinel Analytic Packages               |                                                            |
| sentinel Common Data Model / sentinel_common_data_model               |                                                            |
| Sentinel Documentation / Sentinel Routine Querying Tool Documentation |                                                            |
| Sentinel Query Builder / querybuilder_code_list_template              |                                                            |
| Synthetic Public Use Files / synpuf_demo_package                      |                                                            |
| Synthetic Public Use Files / synpuf_overview                          |                                                            |
| satural Synthetic Public Use Files / synpuf_sas_datasets              |                                                            |
|                                                                       |                                                            |
|                                                                       |                                                            |
|                                                                       |                                                            |

Git repository management for enterprise teams powered by Atlassian Bitbucket

Atlassian Bitbucket v5.11.1 · Documentation · Contact Support · Request a feature · About · Contact Atlassian

#### CIDA Type 2 Documentation

#### EXPOSURES AND FOLLOW-UP TIME COHORT IDENTIFICATION STRATEGY

The exposures and follow-up time cohort creation strategy defines episodes of new use of a medical product of interest and evaluates the occurrence of HOIs. There are numerous requester options, including defining new use, exposed time, and episode censoring rules.

#### **Identifying Exposure and Creating Exposure Episodes**

An exposure can be defined using any set of NDCs, procedure and/or diagnosis codes, and laboratory result values found in the SCDM. Procedure and diagnosis codes can be restricted to those observed in specific care settings (e.g., inpatient, outpatient) and diagnosis codes can be restricted by position (e.g., principal discharge diagnosis, secondary diagnosis). For example, exposure to a drug product dispensed in the outpatient setting can be defined as observation of one or more NDCs in the pharmacy dispensing table, whereas exposure to a vaccine can be defined based on observation of specific procedure codes in the procedure table.

The CIDA module queries the SDD and extracts all codes indicative of exposure during the query period. NDCs are processed and those with a part of their days supply outside enrollment episodes are truncated to constrain the supply within eligibility. Dispensing dates are modified using the stockpiling algorithm and supply is truncated again to make sure they are still in eligibility periods (stockpiling can push claims outside enrollment period).

After dispensing dates are adjusted using the stockpiling algorithm, exposure episodes are created. Exposure episodes can be defined in one of two ways: a) using outpatient pharmacy dispensing days supplied to create a sequence of continuous exposure, and b) defining a specific number of days after exposure initiation as exposed time.

#### **Creating Exposure Episodes using Dispensing Days Supplied**

An exposure episode using outpatient pharmacy dispensing days supplied is defined as a sequence of treatment that ends when interrupted by a gap in days supply greater than a requester-defined episode gap. Consider an example where five outpatient pharmacy dispensings of the exposure of interest are observed during the query period (Figure 1).

### Technical Documentation by Type

#### Navigate to:

> Type 1: Calculate Background Rate

> Type 2: Exposures and Follow-up Time

> Type 3: Self-Controlled Risk Interval (SCRI) Design

> Type 4: Pregnancy Episodes and Identify Medical Product Use

> Type 5: Medical Product Utilization

> Type 6: Manufacturer-Level Product Utilization and Switching Patterns

> Home Page

#### CIDA Type 2 Functional and Technical Documentation Files

#### Table of Contents - Exposures and Follow-up Time (Type 2)

The documentation pages linked below provide all the information needed for building a Sentinel Routine Querying System package using the Exposures and Follow-up Time cohort identification strategy.

Note: To read the documentation in logical order, make selections from left to right.

| Cohort Identification and Descriptive Analysis (CIDA<br>Module | )                                                |                                                                                                    |
|----------------------------------------------------------------|--------------------------------------------------|----------------------------------------------------------------------------------------------------|
| Exposures and Follow-up time Cohort Identification<br>Strategy | Cohort Definition Options                        | Creation and Retention of First Valid Episodes                                                                |
| National Drug Code Processing and the Stockpiling<br>Algorithm | Identifying Health Outcome of Interest (HOI)     | Defining Complex Algorithms                                                                                   |
| Eligible Patients and Eligible Days                            | Creation of Never-exposed Cohort                 | Identifying Episodes of Concomitant Use                                                                       |
| Identifying Multiple Events                                    | Identifying and Characterizing Treatment Overlap | Covariate Assessment, Charlson/Elixhauser Combined<br>Comorbidity Score, Medical and Drug Utilization Metrics |
| Incidence Rate Ratio Calculation                               | Prospective Surveillance with Querying Tools     | Reporting Tools                                                                                               |
| Program Package and Execution                                  | Main Program Parameters                          | Lookup Tables                                                                                                 |
| CIDA Input Files: Required                                     |                                                  |                                                                                                    |
| Cohort File                                                    | Type 2 File                                      | Monitoring File                                                                                               |
| Cohort Codes File                                              | User-defined Strata Levels Lookup Table          |                                                                                                    |

Sentinel Initiative | 93

#### CIDA Type 2 Functional and Technical Documentation Files

#### **Monitoring File**

The Monitoring File is required for all analyses. The file enables users to specify a single monitoring period) for descriptive and inferential analyses, and multiple monitoring periods for sequential analysis and sequential signal identification. Each monitoring period is denoted numerically via the parameter PERIODID. PERIODID values are then used by the run\_programs.sas file, to specify what time periods included in the MONITORINGFILE the program should evaluate in a single execution of the program (specified by PERIODIDSTART and PERIODIDEND values in run\_programs.sas).

The MONITORINGFILE also enables users to specify what dates bind the index date and follow-up time, via user entered dates or data driven methods. Users may specify: start of follow-up (first date patients can contribute an eligible index exposure), end of follow-up (last date patients can contribute follow-up time; may be specified via user entered date or based on database data completeness), and the last day patients can contribute an index date (either the same as end of follow-up, via a user-defined date, or data driven for fixed risk window sequential surveillance).

The program will generate output by PERIODID to support sequential monitoring activities. For Type 2 sequential analyses with a variable risk period, datasets output by PERIODID are cumulative over time. For Type 2 and Type 3 sequential analyses with a fixed risk period output by PERIODID is not cumulative over time.

For example, a user may a priori specify the following time periods for evaluation:

PERIODID=1: January 1, 2015 - March 31, 2015

PERIODID=2: January 1, 2015 – June 30, 2015

PERIODID=3: January 1, 2015 - September 30, 2015

PERIODID=4: January 1, 2015 – December 31, 2015

These four periods are included in the Monitoring File with the corresponding PERIODID values. When data are complete through March 31, 2015, SOC can distribute a program package with the above Monitoring File contents and macro parameters PERIODIDSTART=1 and PERIODIDEND=1. When data are complete through June 30, 2015, SOC can distribute the same package with macro parameters PERIODIDSTART=1 and PERIODIDEND=2 (if the user wants to execute a query starting in PERIODID 1 and ending in PERIODID 2).

The CIDA module, to support sequential monitoring activities, will generate output by PERIODID.

Table 1 contains detailed specifications for this file.

#### **Table 1. MONITORINGFILE Specification**

| Parameter                                 | Field Name                  | Description                                                                                                    |
|-------------------------------------------|-----------------------------|----------------------------------------------------------------------------------------------------|
| Time Period Indicator                     | PERIODID                    | Identifier for each STARTDATE/FUPENDDATE combination.                                                                                                    |
|                                           |                             | Input type: Required                                                                                                    |
|                                           |                             | Format: Numeric                                                                                                    |
|                                           |                             | Example: 1                                                                                                    |
| Index Start Date                          | STARTDATE                   | The date on which patients may begin contributing eligible index exposures/events. Data prior to STARTDATE may be used to determine enrollment, washout, and          |
|                                           |                             | other cohort inclusion criteria.                                                                                                    |
|                                           |                             | Input type: Required                                                                                                    |
|                                           |                             | Format: Numeric: Date9.                                                                                                    |
|                                           |                             | Example: 01JAN2015                                                                                                    |
| Index End Date                            | INDENDDATE                  | Last day a patient can contribute an index date to the analysis. Users have the option to explicitly set the date in this field or use INDENOPTIONS for a data driven |
|                                           |                             | approach to set the date.                                                                                                    |
| .tps://dev.sentinelsystem.org/projects/SI | ENTINEL/repos/sentinel-rout | ine-querying-tool-documentation/browse/files/file580-typeall-monitoring.md                                                                                            |

Sentinel Initiative | 94

(excerpt)

#### Step 2: Input File Creation

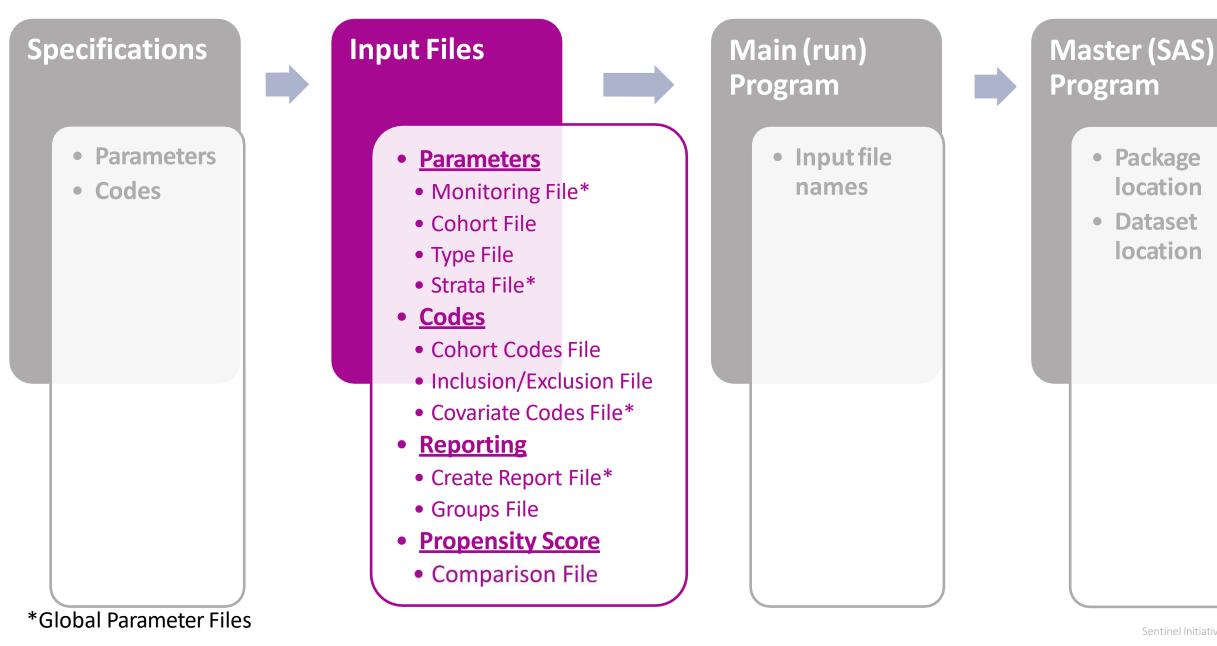

#### Inputs: Monitoring File

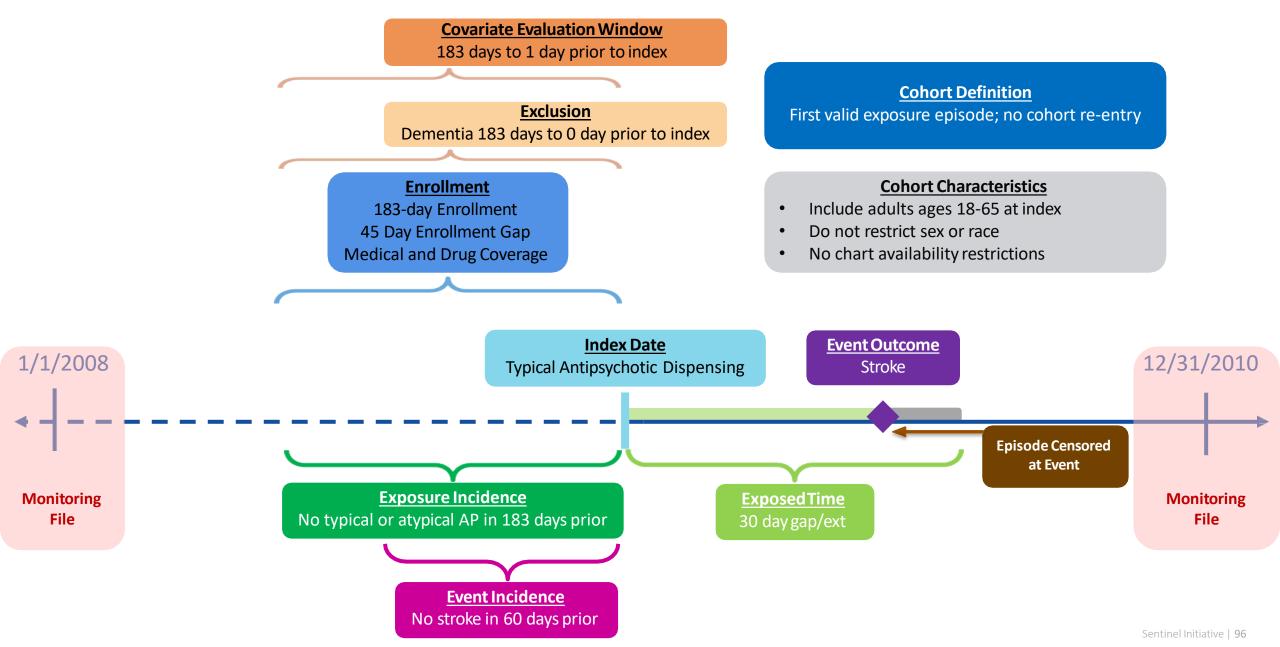

#### Inputs: Cohort File

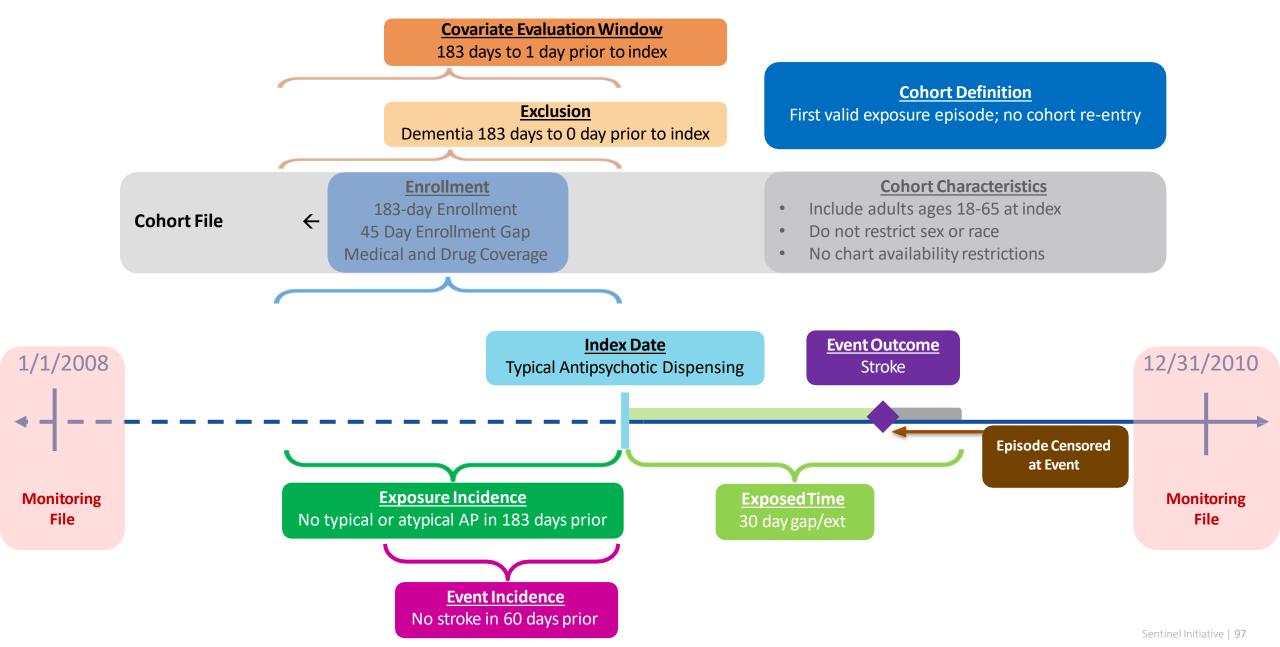

#### Inputs: Type 2 File

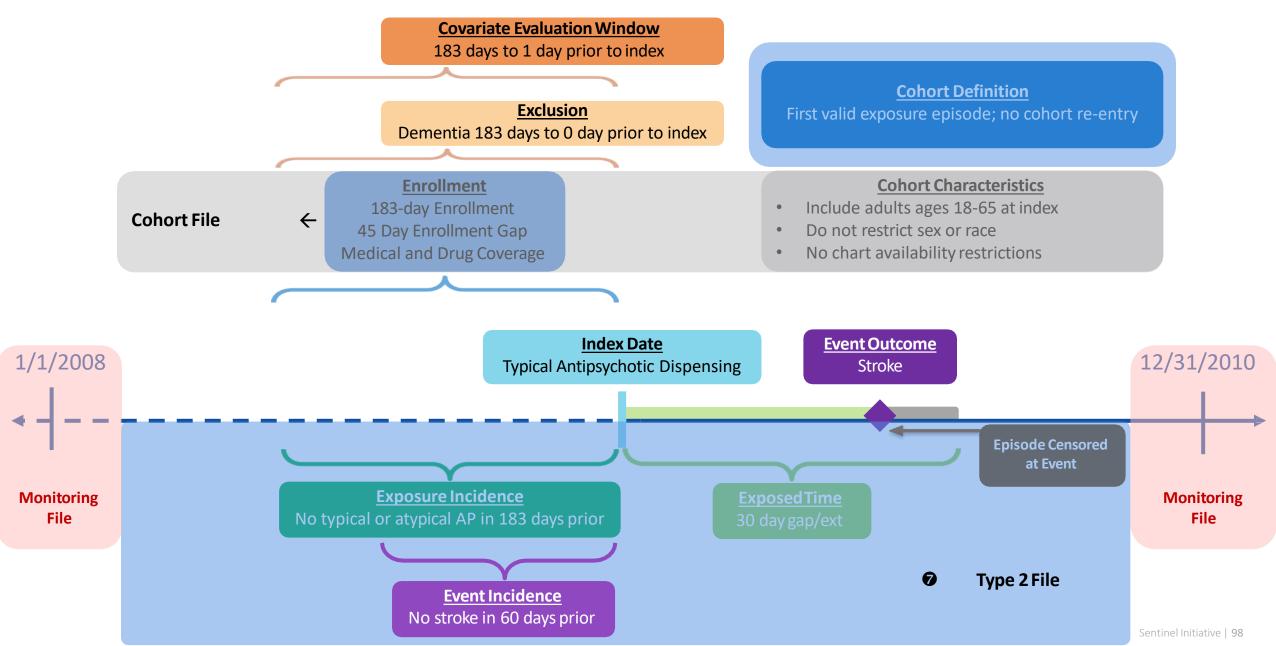

#### Inputs: Cohort Codes File

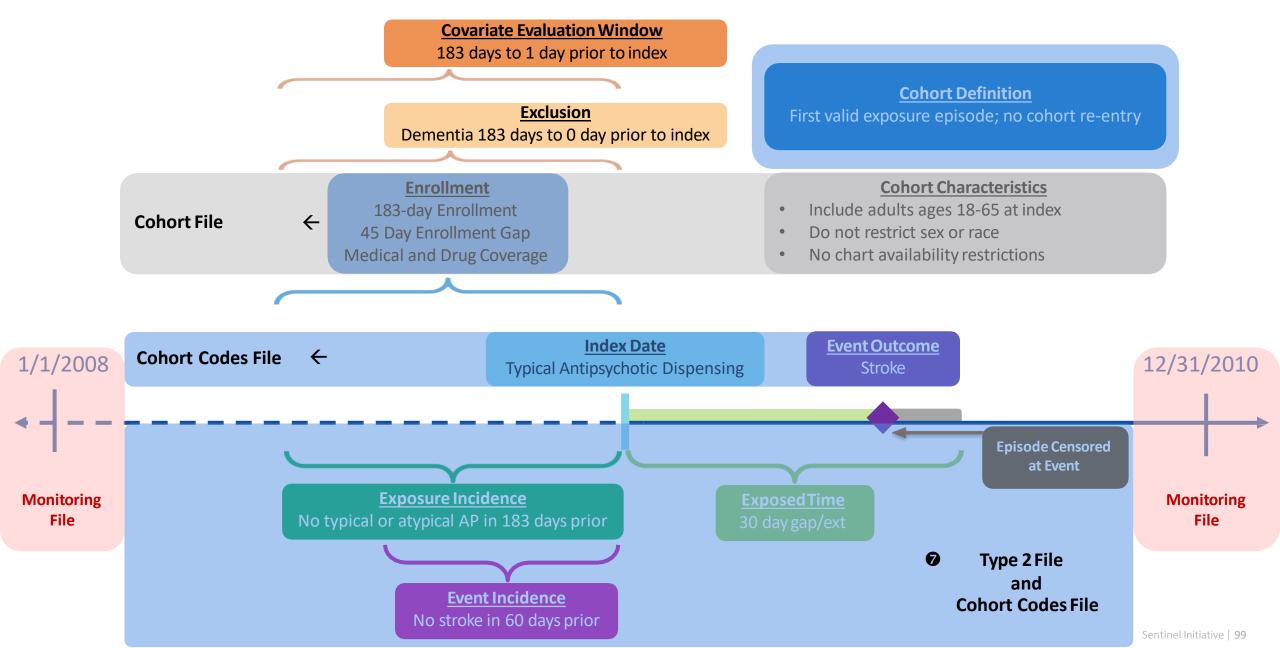

#### Inputs: Inclusion/Exclusion and Covariate Codes File

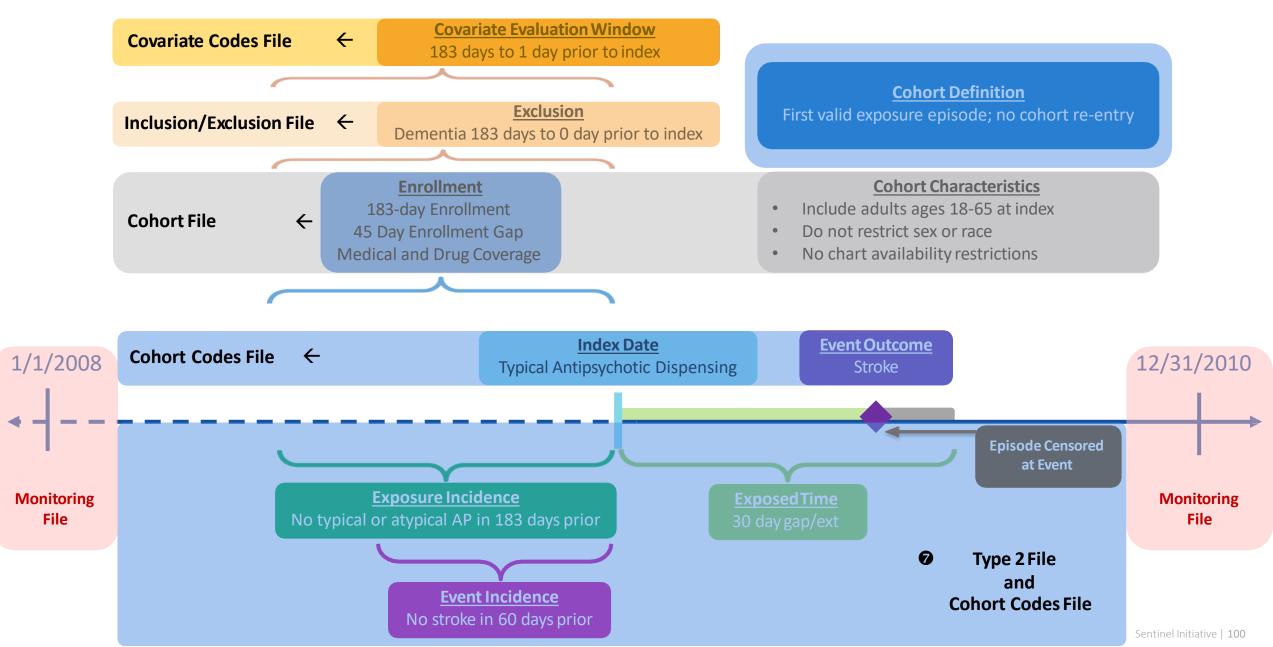

#### MONITORING FILE: **PURPOSE:** To establish the time period in which index dates can occur **PARAMETERS:** 6

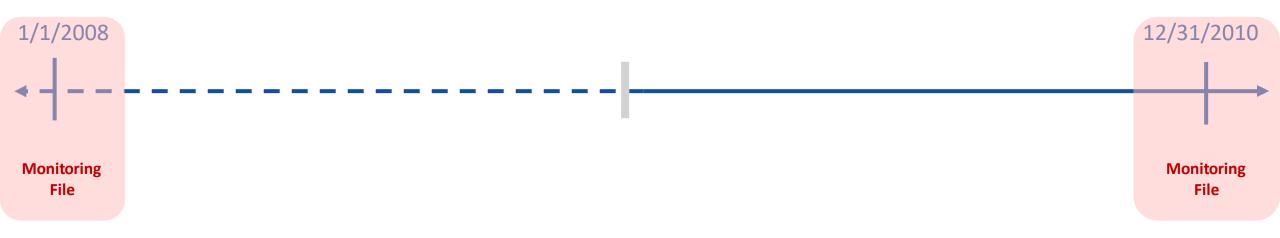

#### Specifications: Defining Query Period

\* Query period: 1/1/2008 - 12/31/2010

Coverage requirement: Medical and Drug Pre-index enrollment requirement: 183 days Post-index enrollment requirement: 0 Enrollment gap: 45 days Age groups: 18-39, 40-54, 55-65 years \* Stratifications: Age group, Sex, Calendar Year Censor output categorization: 0-364, 365-729, 730-1094, 1095+ days \* Envelope macro: Reclassify encounters during inpatient stay as inpatient Propensity score analysis: 1:1 matching Propensity score caliper: 0.05

#### Create Monitoring File

• Open 1\_monitoring.sas program

|   | periodid | startdate | indenddate | indendoptions | fupenddate | cdpend |
|---|----------|-----------|------------|---------------|------------|--------|
| 1 | 1        | 01JAN2008 | 31DEC2010  |               | 31DEC2010  | N      |

#### data out. & wpnum. monitoring;

```
format periodid 8. startdate date9. indenddate date9. indendoptions $10. fupenddate date9. cdpend $1. ;
periodid = 1;
startdate = '01JAN2008'd; /* Index Start Date; Valid values: calendar date in format "29AUG2019"d; Required */
indenddate = '31DEC2010'd; /* Index End Date; Valid values: calendar date in format "29AUG2019"d; Required */
indendoptions = ' ';
fupenddate = '31DEC2010'd; /* Follow-Up End Date; Valid values: calendar date in format "29AUG2019"d; Required */
cdpend = 'N'; /* Censor on Common Components Data Completeness Date Indicator; Valid values: 'Y' or 'N'; Required */
run;
```

# COHORT FILE:

# **PURPOSE:** To define high level parameters for exposure-outcome cohorts **PARAMETERS:** 16

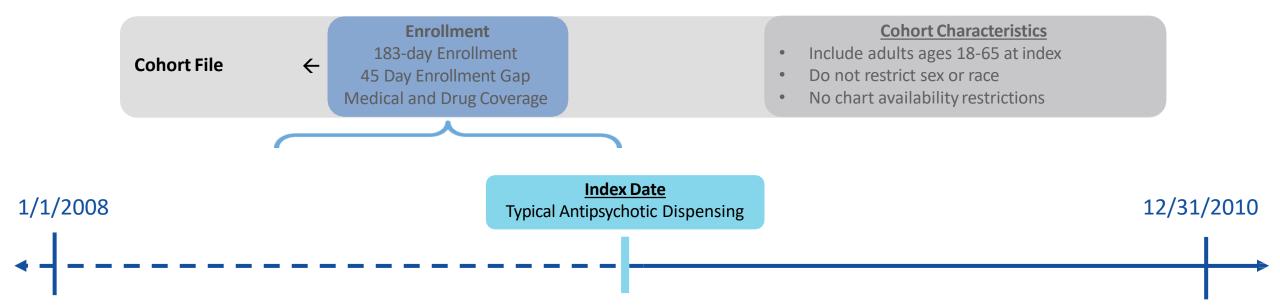

# Specifying Scenarios

|            | Exposure                   |                                                        |                                        |                                           |                             |                                  |                                            |                             |                                            |                                                                       |
|------------|----------------------------|--------------------------------------------------------|----------------------------------------|-------------------------------------------|-----------------------------|----------------------------------|--------------------------------------------|-----------------------------|--------------------------------------------|-----------------------------------------------------------------------|
| Group      | Index Exposure             | Cohort definition                                      | Incident<br>exposure<br>washout period | Incident w/<br>respect to:                | Treatment<br>episode<br>gap | Exposure<br>episode<br>extension | Minimum<br>exposure<br>episode<br>duration | Minimum<br>days<br>supplied | Maximum<br>exposure<br>episode<br>duration | Censor treatment<br>episode at evidence of:                           |
| 1 typ_IS   | Typical<br>Antipsychotics  | First valid exposure<br>episode during<br>query period | 183 days                               | Typical and<br>atypical<br>antipsychotics | 30 days                     | 30 days                          | 1                                          | 1                           | None                                       | Death;<br>DP end date;<br>Query end date;<br>Atypical antipsychotics; |
| 2 typ_ICH  | Typical<br>Antipsychotics  | First valid exposure<br>episode during<br>query period | 183 days                               | Typical and<br>atypical<br>antipsychotics | 30 days                     | 30 days                          | 1                                          | 1                           | None                                       | Death;<br>DP end date;<br>Query end date;<br>Atypical antipsychotics; |
| 3 atyp_IS  | Atypical<br>Antipsychotics | First valid exposure<br>episode during<br>query period | 183 days                               | Typical and<br>atypical<br>antipsychotics | 30 days                     | 30 days                          | 1                                          | 1                           | None                                       | Death;<br>DP end date;<br>Query end date;<br>Typical antipsychotics;  |
| 4 atyp_ICH | Atypical<br>Antipsychotics | First valid exposure<br>episode during<br>query period | 183 days                               | Typical and<br>atypical<br>antipsychotics | 30 days                     | 30 days                          | 1                                          | 1                           | None                                       | Death;<br>DP end date;<br>Query end date;<br>Typical antipsychotics;  |

#### Specifications: Stratifications and Demographics

\* Query period: 1/1/2008 - 12/31/2010

| Coverage requirement: Medical and Drug                      |                          |
|-------------------------------------------------------------|--------------------------|
| Pre-index enrollment requirement: 183 days                  |                          |
| Post-index enrollment requirement: 0                        |                          |
| Enrollment gap: 45 days                                     |                          |
| Age groups: 18-39, 40-54, 55-65 years                       |                          |
| * Stratifications: Age group, Sex, Calendar Year            | •                        |
| Censor output categorization: 0-364, 365-729, 730-1094, 109 |                          |
| * Envelope macro: Reclassify encounters during inp          | atient stay as inpatient |
| Propensity score analysis: 1:1 matching                     |                          |
| Propensity score caliper: 0.05                              |                          |

#### Create Cohort File

#### • Open 2\_cohort.sas program

|   | cohortgrp | coverage | enrolgap | enrdays | enrdaysaftind | type1 | type2 | type3 | type4 | type5 | type6 | chartres | sex | race | hispanic | agestrat          |
|---|-----------|----------|----------|---------|---------------|-------|-------|-------|-------|-------|-------|----------|-----|------|----------|-------------------|
| 1 | typ_is    | MD       | 45       | 183     |               | Ν     | Y     | N     | N     | N     | N     | N        |     |      |          | 18-39 40-54 55-65 |
| 2 | typ_ich   | MD       | 45       | 183     |               | N     | Y     | N     | N     | N     | N     | N        |     |      |          | 18-39 40-54 55-65 |
| 3 | atyp_is   | MD       | 45       | 183     |               | N     | Y     | N     | N     | N     | N     | N        |     |      |          | 18-39 40-54 55-65 |
| 4 | atyp_ich  | MD       | 45       | 183     |               | N     | Y     | N     | N     | N     | N     | N        |     |      |          | 18-39 40-54 55-65 |

data work.cht;

format cohortgrp \$40. coverage \$2. enrolgap 8. enrdays 8. enrdaysaftind 8. type1 \$1. type2 \$1. type3 \$1. type4 \$1. type5 \$1. type6 \$1. chartres \$1. sex \$3. race \$1. hispanic \$1. agestrat \$100.; cohortgrp = "&curr name";

#### Create Cohort File

```
data work.cht;
format cohortgrp $40. coverage $2. enrolgap 8. enrdays 8. enrdaysaftind 8. type1 $1. type2 $1. type3 $1. type4 $1. type5 $1. type6 $1.
        chartres $1. sex $3. race $1. hispanic $1. agestrat $100.;
cohortgrp = "&curr name";
coverage = 'MD'; /* Coverage Type Requirement; Valid values: 'MD' 'M' or 'D' for medical and drug, medical only, or drug only*/
enrolgap = 45 ; /* Enrollment Gap; Numerical */
enrdays = 183 ; /* Minimum Pre-Index Enrollment Days; Numerical*/
enrdaysaftind = .;
type1 = 'N'; /* Type 1 Cohort Identification Strategy Indicator; Valid values: 'Y' or 'N' */
type2 = 'Y'; /* Type 2 Cohort Identification Strategy Indicator; Valid values: 'Y' or 'N' */
type3 = 'N'; /* Type 3 Cohort Identification Strategy Indicator; Valid values: 'Y' or 'N' */
type4 = 'N'; /* Type 4 Cohort Identification Strategy Indicator; Valid values: 'Y' or 'N' */
type5 = 'N'; /* Type 5 Cohort Identification Strategy Indicator; Valid values: 'Y' or 'N' */
type6 = 'N'; /* Type 6 Cohort Identification Strategy Indicator; Valid values: 'Y' or 'N' */
sex = ''; /* Sex criteria to apply to cohort; Valid values: 'A' 'F' 'M' 'U'; Leave blank if no restrictions */
race = ''; /* Race criteria to apply to cohort; Leave blank if no restrictions */
hispanic = ''; /* Hispanic criteria to apply to cohort; Leave blank if no restrictions */
agestrat = '18-39 40-54 55-65';
chartres = 'N';
run;
```

<u>Cohort Definition</u> First valid exposure episode; no cohort re-entry

### TYPE 2 FILE:

**PURPOSE:** To define exposure and follow-up time strategies, per cohort **PARAMETERS:** 18

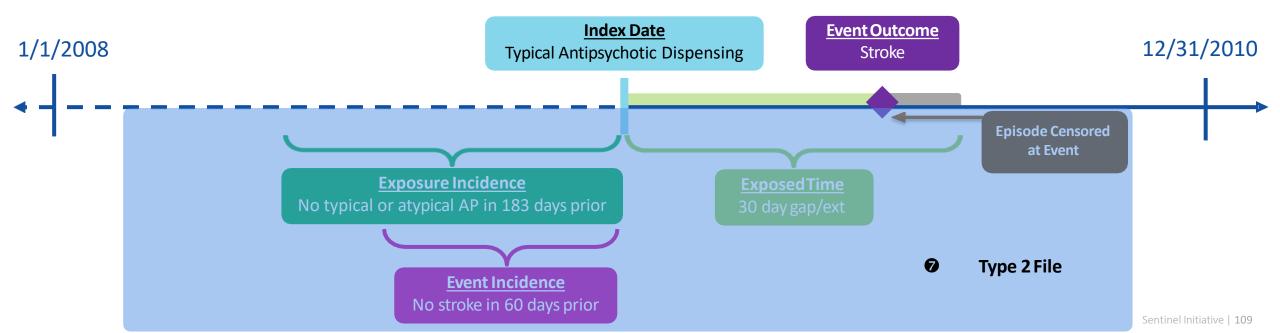

# Specifications: Groups

|            | Exposure                   |                                                        |                                        |                                           |                             |                                  |                                            |                             |                                            |                                                                       |
|------------|----------------------------|--------------------------------------------------------|----------------------------------------|-------------------------------------------|-----------------------------|----------------------------------|--------------------------------------------|-----------------------------|--------------------------------------------|-----------------------------------------------------------------------|
| Group      | Index Exposure             | Cohort definition                                      | Incident<br>exposure<br>washout period | Incident w/<br>respect to:                | Treatment<br>episode<br>gap | Exposure<br>episode<br>extension | Minimum<br>exposure<br>episode<br>duration | Minimum<br>days<br>supplied | Maximum<br>exposure<br>episode<br>duration | Censor treatment<br>episode at evidence of:                           |
| 1 typ_IS   | Typical<br>Antipsychotics  | First valid exposure<br>episode during<br>query period | 183 days                               | Typical and<br>atypical<br>antipsychotics | 30 days                     | 30 days                          | 1                                          | 1                           | None                                       | Death;<br>DP end date;<br>Query end date;<br>Atypical antipsychotics; |
| 2 typ_ICH  | Typical<br>Antipsychotics  | First valid exposure<br>episode during<br>query period | 183 days                               | Typical and<br>atypical<br>antipsychotics | 30 days                     | 30 days                          | 1                                          | 1                           | None                                       | Death;<br>DP end date;<br>Query end date;<br>Atypical antipsychotics; |
| 3 atyp_IS  | Atypical<br>Antipsychotics | First valid exposure<br>episode during<br>query period | 183 days                               | Typical and<br>atypical<br>antipsychotics | 30 days                     | 30 days                          | 1                                          | 1                           | None                                       | Death;<br>DP end date;<br>Query end date;<br>Typical antipsychotics;  |
| 4 atyp_ICH | Atypical                   | First valid exposure<br>episode during<br>query period | 183 days                               | Typical and<br>atypical<br>antipsychotics | 30 days                     | 30 days                          | 1                                          | 1                           | None                                       | Death;<br>DP end date;<br>Query end date;<br>Typical antipsychotics;  |

#### Specifications: Event Outcome

|            | Event Outcome              |                            |                              |                                                                      |                               |                         |                 |
|------------|----------------------------|----------------------------|------------------------------|----------------------------------------------------------------------|-------------------------------|-------------------------|-----------------|
| Group      | Event                      | Care setting               | Principal diagnosis position | Event washout conditions                                             | Event washout<br>care setting | Event<br>washout period | Blackout period |
| 1 typ_IS   | Ischemic<br>stroke         | Inpatient<br>hospital stay | Principal                    | Stroke<br>(ischemic stroke and<br>intracranial hemorrhage)           | Any care setting              | 60                      | 1               |
| 2 typ_ICH  | Intracranial<br>hemorrhage | Inpatient<br>hospital stay | Principal                    | Stroke<br>(ischemic stroke and<br>intracranial hemorrhage)           | Any care setting              | 60                      | 1               |
| 3 atyp_IS  | Ischemic<br>stroke         | Inpatient<br>hospital stay | Principal                    | Stroke<br>Principal (ischemic stroke and<br>intracranial hemorrhage) |                               | 60                      | 1               |
| 4 atyp_ICH | Intracranial<br>hemorrhage | Inpatient<br>hospital stay | Principal                    | Stroke<br>(ischemic stroke and<br>intracranial hemorrhage)           | Any care setting              | 60                      | 1               |

#### Create Type 2 File

#### • Open **3\_type.sas** program

|   | group    | t2cohortdef | t2washper | ittdays | episodegaptype | episodegap | expextper | minepisdur | maxepisdur | mindaysupp | enrdaysaftepi |
|---|----------|-------------|-----------|---------|----------------|------------|-----------|------------|------------|------------|---------------|
| 1 | typ_is   | 01          | 183       |         | F              | 30         | 30        | 1          |            | 1          |               |
| 2 | typ_ich  | 01          | 183       |         | F              | 30         | 30        | 1          |            | 1          |               |
| 3 | atyp_is  | 01          | 183       |         | F              | 30         | 30        | 1          |            | 1          |               |
| 4 | atyp_ich | 01          | 183       |         | F              | 30         | 30        | 1          |            | 1          |               |

| t2fupwashper | blackoutper | eventcount | censor_output_cat            | censor_dth | neverexposedcohort | t2atriskstart |
|--------------|-------------|------------|------------------------------|------------|--------------------|---------------|
| 60           | 1           | 2          | 0-364 365-729 730-1094 1095+ | Y          | N                  |               |
| 60           | 1           | 2          | 0-364 365-729 730-1094 1095+ | Y          | N                  |               |
| 60           | 1           | 2          | 0-364 365-729 730-1094 1095+ | Y          | N                  |               |
| 60           | 1           | 2          | 0-364 365-729 730-1094 1095+ | Y          | N                  |               |

#### Create Type 2 File

```
data work.type;
format group $40. t2cohortdef $2. t2washper 8. ittdays 8. episodegaptype $1. episodegap 8. expextper 8.
       minepisdur 8. maxepisdur 8. mindaysupp 8. enrdaysaftepi 8. t2fupwashper 8. blackoutper 8. eventcount 8.
        censor output cat $30. censor dth $1. neverexposedcohort $1. t2atriskstart 8.;
group = "&curr name";
t2cohortdef = '01'; /* Allowed Number of Exposure Episodes per Individual;
                     Valid values: '01' '02' '03' for first episode only, all episodes, or all episodes until event*/
t2washper = 183 ; /* Type 2 Exposure Washout Period; Numerical; Required - enter 0 if not using */
ittdays = . ; /* Requester-defined Exposure Episode Length; Numerical; Leave blank if creating as-treated episodes */
episodegaptype= 'F'; /* Treatment Episode Gap Type; Valid values: 'F' or 'P' for fixed or percent */
episodegap = 30; /* Exposure Episode Gap; Numerical; Required - enter 0 if not using */
expextper = 30; /* Exposure Episode Extension Period; Numerical; Optional */
minepisdur = 1; /* Minimum Exposure Episode Duration; Numerical; Required - enter 0 if not using */
maxepisdur = .; /* Maximum Exposure Episode Duration; Numerical; Optional */
mindaysupp = 1; /* Minimum Days Supplied; Numerical; Required - enter 0 if not using */
t2fupwashper = 60; /* Type 2 HOI Washout Period; Numerical; Required - enter 0 if not using */
blackoutper = 1; /* HOI Blackout Period; Numerical; Required - enter 0 if not using */
censor dth = 'Y'; /* Censor Episodes at Evidence of Death; Valid values: 'Y' or 'N'; Required*/
censor output cat = '0-364 365-729 730-1094 1095+';
enrdaysaftepi = .;
eventcount = 2;
neverexposedcohort= 'N';
t2atriskstart = .;
run;
```

## USER-DEFINED STRATA FILE:

**PURPOSE:** To define both the output tables that will be returned as well as the stratifications of each output table **PARAMETERS:** 3

#### Specifications: Stratifications

\* Query period: 1/1/2008 - 12/31/2010

Coverage requirement: Medical and Drug

Pre-index enrollment requirement: 183 days

Post-index enrollment requirement: 0

Enrollment gap: 45 days

Age groups: 18-39, 40-54, 55-65 years

\* Stratifications: Age group, Sex, Calendar Year

Censor output categorization: 0-364, 365-729, 730-1094, 1095+ days

\* Envelope macro: Reclassify encounters during inpatient stay as inpatient

Propensity score analysis: 1:1 matching

Propensity score caliper: 0.05

#### CIDA Type 2 Technical Documentation: Input Files

#### Table of Contents - Exposures and Follow-up Time (Type 2)

The documentation pages linked below provide all the information needed for building a Sentinel Routine Querying System package using the Exposures and Follow-up Time cohort identification strategy.

Note: To read the documentation in logical order, make selections from left to right.

| Cohort Identification and Descriptive Analysis (CIDA)<br>Module |                                                  |                                                                                                    |
|-----------------------------------------------------------------|--------------------------------------------------|----------------------------------------------------------------------------------------------------|
| Exposures and Follow-up time Cohort Identification<br>Strategy  | Cohort Definition Options                        | Creation and Retention of First Valid Episodes                                                                |
| National Drug Code Processing and the Stockpiling<br>Algorithm  | Identifying Health Outcome of Interest (HOI)     | Defining Complex Algorithms                                                                                   |
| Eligible Patients and Eligible Days                             | Creation of Never-exposed Cohort                 | Identifying Episodes of Concomitant Use                                                                       |
| Identifying Multiple Events                                     | Identifying and Characterizing Treatment Overlap | Covariate Assessment, Charlson/Elixhauser Combined<br>Comorbidity Score, Medical and Drug Utilization Metrics |
| Incidence Rate Ratio Calculation                                | Prospective Surveillance with Querying Tools     | Reporting Tools                                                                                               |
| Program Package and Execution                                   | Main Program Parameters                          | Lookup Tables                                                                                                 |
| CIDA Input Files: Required                                      |                                                  |                                                                                                    |
| Cohort File                                                     | Type 2 File                                      | Monitoring File                                                                                               |
| Cohort Codes File                                               | User-defined Strata Levels Lookup Table          |                                                                                                    |

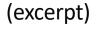

#### Lookup Valid Stratifications for a Type 2

#### Table 4. Valid Stratification Variables for a Type 2 Analysis (Exposure and Follow-up Time)

| Variable Name      | t2_cida | t2_censor |                                                                            |
|--------------------|---------|-----------|----------------------------------------------------------------------------|
| agegroup           | Х       | х         |                                                                            |
| cb_reg             | х       |           | * Query period: 1/1/2008 - 12/31/2010                                      |
| censdays_value     |         | Х         | Coverage requirement: Medical and Drug                                     |
| censdays_value_cat |         | х         | Pre-index enrollment requirement: 183 days                                 |
| •                  | Х       | ~         | Post-index enrollment requirement: 0                                       |
| covarn             | ~       |           | Enrollment gap: 45 days                                                    |
| Event_Flag         |         | Х         | Age groups: 18-39, 40-54, 55-65 years                                      |
| hhs_reg            | Х       |           | * Stratifications: Age group, Sex, Calendar Year                           |
| hispanic           | Х       |           | Censor output categorization: 0-364, 365-729, 730-1094, 1095+ days         |
| month              | Х       |           | * Envelope macro: Reclassify encounters during inpatient stay as inpatient |
| race               | Х       |           | Propensity score analysis: 1:1 matching                                    |
| sex                | Х       | Х         | Propensity score caliper: 0.05                                             |
| state              | Х       |           |                                                                            |
| year               | х       | Х         |                                                                            |
| zip_uncertain      | Х       |           |                                                                            |

https://dev.sentinelsystem.org/projects/SENTINEL/repos/sentinel-routine-querying-tool-documentation/browse/files/file626-typeall-strata.md

Х

zip3

#### Standard Strata Levels

#### Table 2. Standard Strata Level IDs

These stratfication levels apply for the following datasets: ([RUNID]\_ prefix and sas7bdat extension removed): t1\_cida, t2\_cida,

| LevelID | LevelVars               |
|---------|-------------------------|
| 00      | blank                   |
| 001     | year                    |
| 002     | sex                     |
| 003     | agegroup                |
| 004     | sex agegroup            |
| 005     | sex agegroup year       |
|         |                         |
| 06      | sex agegroup year month |
| 07      | agegroup year           |
| 800     | agegroup year month     |
| )9      | sex year                |
| 0       | sex year month          |
| 1       | year month              |
| 0       | zip3                    |
| 1       | zip3 zip_uncertain      |
| 022     | zip3 sex                |

https://dev.sentinelsystem.org/projects/SENTINEL/repos/sentinel-routine-querying-tool-documentation/browse/files/file626-typeall-strata.md

#### User-defined Strata File Overview

• Specify which output tables should be produced and with which stratalevels

```
data out.&wpnum. type2strata;
format tableid $20. levelid $3. levelvars $30.;
tableid = "t2cida";
levelid = "000";
levelvars = "";
output;
tableid = "t2cida";
levelid = "001";
levelvars = "year";
output;
tableid = "t2cida";
levelid = "002";
levelvars = "sex";
output;
tableid = "t2cida";
levelid = "003";
levelvars = "agegroup";
output;
tableid = "t2censor";
levelid = "701";
levelvars = "censdays value cat";
output;
run;
```

#### Step 2: Moving on to Code Files

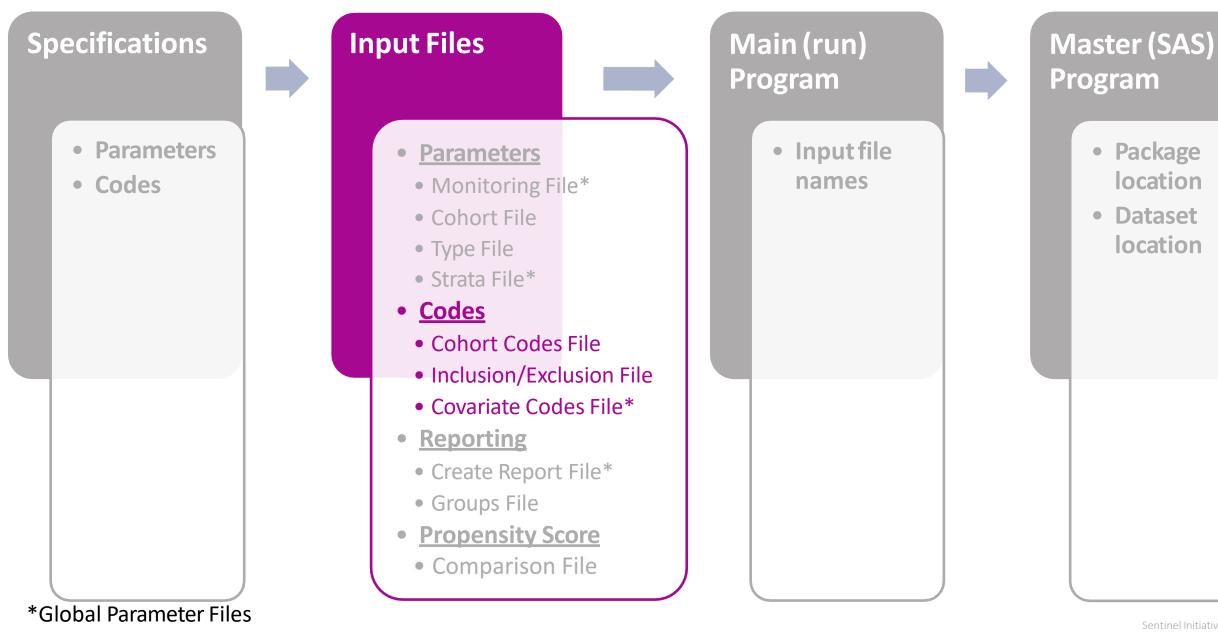

#### COHORT CODES FILE:

## **PURPOSE:** Assignment of roles to relevant codes for roles in cohort identification **PARAMETERS:** 23

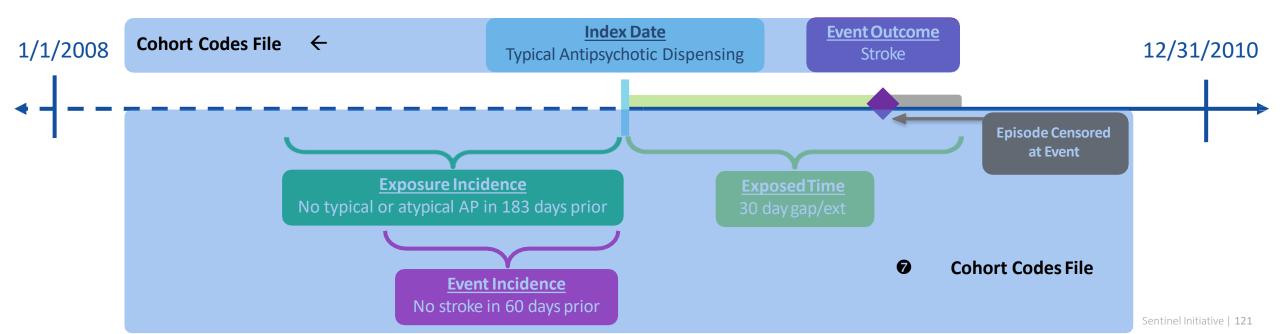

#### Create Cohort Codes File

• Open 5\_cohortcodes.sas program

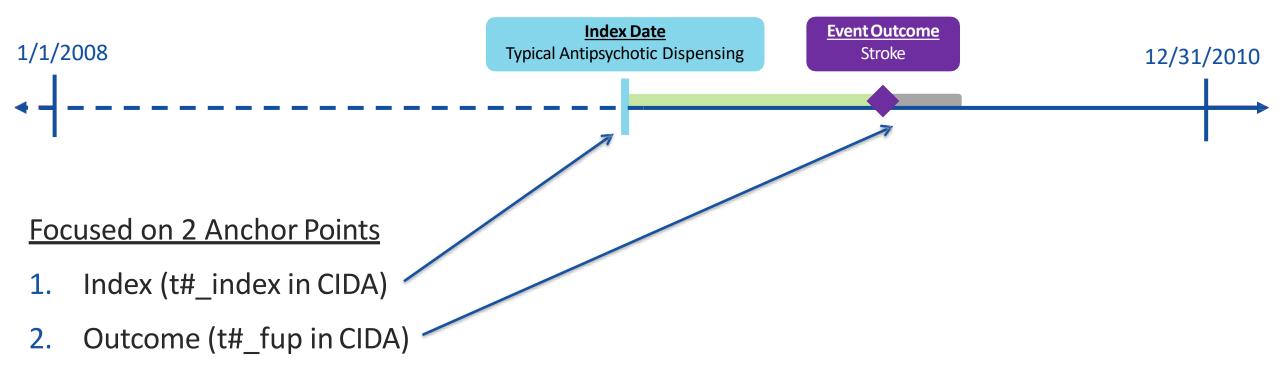

#### Cohort Codes File: Specifications

|            | Exposure                   |                                                        |                                        |                                           |                             |                                  |                                            |                             |                                            |                                                                      |
|------------|----------------------------|--------------------------------------------------------|----------------------------------------|-------------------------------------------|-----------------------------|----------------------------------|--------------------------------------------|-----------------------------|--------------------------------------------|----------------------------------------------------------------------|
| Group      | Index Exposure             | Cohort definition                                      | Incident<br>exposure<br>washout period | Incident w/<br>respect to:                | Treatment<br>episode<br>gap | Exposure<br>episode<br>extension | Minimum<br>exposure<br>episode<br>duration | Minimum<br>days<br>supplied | Maximum<br>exposure<br>episode<br>duration | Censor treatment<br>episode at evidence of                           |
| 1 typ_IS   | Typical<br>Antipsychotics  | First valid exposure<br>episode during<br>query period | 183 days                               | Typical and<br>atypical<br>antipsychotics | 30 days                     | 30 days                          | 1                                          | 1                           | None                                       | Death;<br>DP end date;<br>Query end date;<br>Atypical antipsychotics |
| 2 typ_ICH  | Antip: notics              | First valid exposure<br>episode during<br>query period | 183 days                               | Ty Ind<br>antip hotics                    | 30 days                     | 30 days                          | 1                                          | 1                           | None                                       | Death;<br>DP end<br>Query en are;<br>Atypical a psychotics           |
| 3 atyp_IS  | Index<br>(DEF)             | First valid exposure<br>episode during<br>query period | 183 days                               | Typi and<br>Incidence<br>(IOT/IOD)        | 30 days                     | 30 days                          | 1                                          | 1                           | None                                       | Death;<br>DP and d<br>Qu Censoring<br>Ty (IOT/FUT) cs;               |
| 4 atyp_ICH | Atypical<br>Antipsychotics | First valid exposure<br>episode during<br>query period | 183 days                               | Typical and<br>atypical<br>antipsychotics | 30 days                     | 30 days                          | 1                                          | 1                           | None                                       | Death;<br>DP end date;<br>Query end date;<br>Typical antipsychotics; |

#### Cohort Codes File: Parameter T2\_INDEX

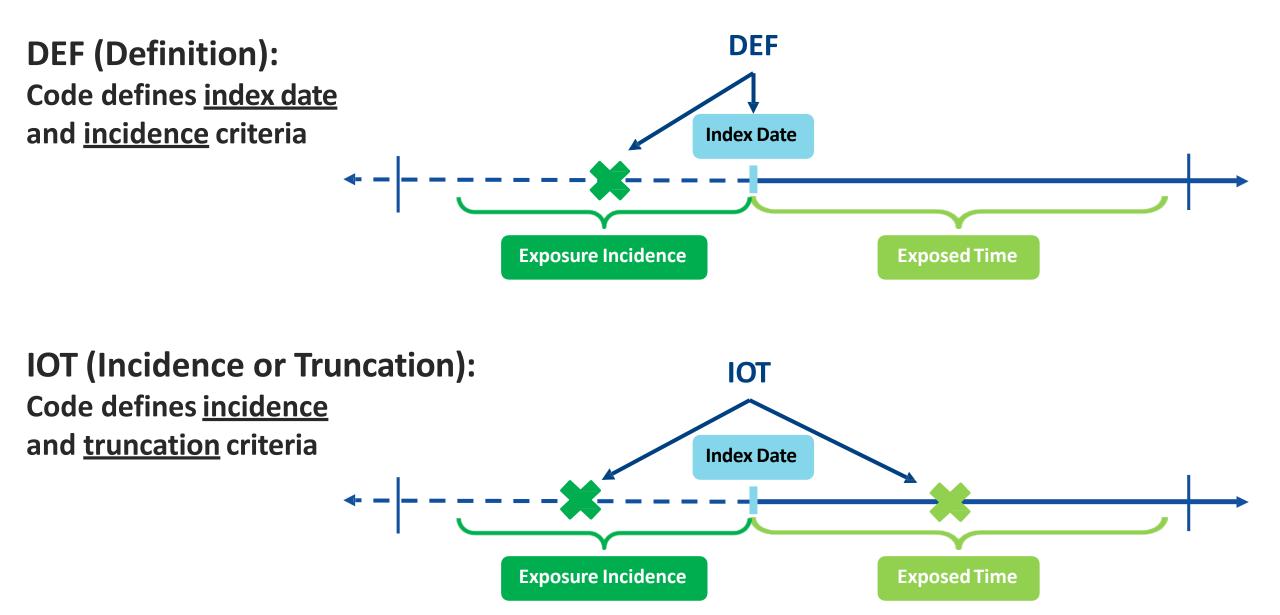

#### Create Cohort Codes File

| Group    | t2_index = DEF         | t2_index = IOT |
|----------|------------------------|----------------|
| typ_is   | typical_antipsychotics |                |
| typ_ich  |                        |                |
| atyp_is  |                        |                |
| atyp_ich |                        |                |

| Code List Key           |                         |  |  |  |  |  |  |
|-------------------------|-------------------------|--|--|--|--|--|--|
| <u>Clinical Concept</u> | SAS Dataset with Codes  |  |  |  |  |  |  |
| Typical antipsychotics  | typical_antipsychotics  |  |  |  |  |  |  |
| Atypical antipsychotics | atypical_antipsychotics |  |  |  |  |  |  |
| Ischemic stroke         | ischemic_stroke         |  |  |  |  |  |  |
| Intracranial hemorrhage | intracranial_hemorrhage |  |  |  |  |  |  |

#### Create Cohort Codes File

| Group    | t2_index = DEF          | t2_index = IOT          | t2_fup = DEF | t2_fup = IOC |
|----------|-------------------------|-------------------------|--------------|--------------|
| typ_is   | typical_antipsychotics  | atypical_antipsychotics |              |              |
| typ_ich  | typical_antipsychotics  | atypical_antipsychotics |              |              |
| atyp_is  | atypical_antipsychotics | typical_antipsychotics  |              |              |
| atyp_ich | atypical_antipsychotics | typical_antipsychotics  |              |              |

| Code List Key                           |                         |  |  |  |  |  |
|-----------------------------------------|-------------------------|--|--|--|--|--|
| Clinical Concept SAS Dataset with Codes |                         |  |  |  |  |  |
| Typical antipsychotics                  | typical_antipsychotics  |  |  |  |  |  |
| Atypical antipsychotics                 | atypical_antipsychotics |  |  |  |  |  |
| Ischemic stroke                         | ischemic_stroke         |  |  |  |  |  |
| Intracranial hemorrhage                 | intracranial_hemorrhage |  |  |  |  |  |

#### Cohort Codes File: Sample

|       | group  | stockgroup              | codecat | codetype | code        | caresettingprincipal | t2_index | t2_fup |
|-------|--------|-------------------------|---------|----------|-------------|----------------------|----------|--------|
| 10099 | typ_is | FLUPHENAZINEHCL         | RX      | 11       | 68084084695 |                      | DEF      | NOT    |
| 10100 | typ_is | FLUPHENAZINEHCL         | RX      | 11       | 68084095025 |                      | DEF      | NOT    |
| 10101 | typ_is | FLUPHENAZINEHCL         | RX      | 11       | 68084095095 |                      | DEF      | NOT    |
| 10102 | typ_is | TRIFLUOPERAZINEHCL      | RX      | 11       | 68115058600 |                      | DEF      | NOT    |
| 10103 | typ_is | MOLINDONEHCL            | RX      | 11       | 68115071000 |                      | DEF      | NOT    |
| 10104 | typ_is | HALOPERIDOL             | RX      | 11       | 68382007901 |                      | DEF      | NOT    |
| 10105 | typ_is | HALOPERIDOL             | RX      | 11       | 68382007910 |                      | DEF      | NOT    |
| 10106 | typ_is | HALOPERIDOL             | RX      | 11       | 68382008001 |                      | DEF      | NOT    |
| 10107 | typ_is | HALOPERIDOL             | RX      | 11       | 68382008010 |                      | DEF      | NOT    |
| 10108 | typ_is | HALOPERIDOL             | RX      | 11       | 68382008101 |                      | DEF      | NOT    |
| 10109 | typ_is | OLANZAPINEFLUOXETINEHCL | RX      | 11       | 00002323030 |                      | IOT      | NOT    |
| 10110 | typ_is | OLANZAPINEFLUOXETINEHCL | RX      | 11       | 00002323101 |                      | IOT      | NOT    |
| 10111 | typ_is | OLANZAPINEFLUOXETINEHCL | RX      | 11       | 00002323130 |                      | IOT      | NOT    |
| 10112 | typ_is | OLANZAPINEFLUOXETINEHCL | RX      | 11       | 00002323133 |                      | IOT      | NOT    |
| 10113 | typ_is | OLANZAPINEFLUOXETINEHCL | RX      | 11       | 00002323201 |                      | IOT      | NOT    |
| 10114 | typ_is | OLANZAPINEFLUOXETINEHCL | RX      | 11       | 00002323230 |                      | IOT      | NOT    |
| 10115 | typ_is | OLANZAPINEFLUOXETINEHCL | RX      | 11       | 00002323233 |                      | IOT      | NOT    |
| 10116 | typ_is | OLANZAPINEFLUOXETINEHCL | RX      | 11       | 00002323301 |                      | IOT      | NOT    |
| 10117 | typ_is | OLANZAPINEFLUOXETINEHCL | RX      | 11       | 00002323330 |                      | IOT      | NOT    |
| 10118 | typ_is | OLANZAPINEFLUOXETINEHCL | RX      | 11       | 00002323333 |                      | IOT      | NOT    |

#### Create Cohort Codes File

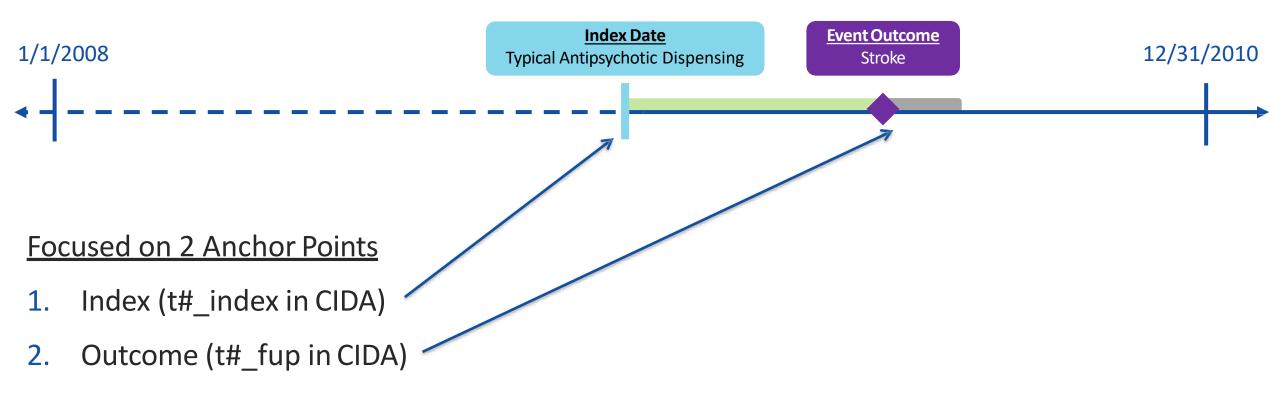

#### Specifications: Cohort Codes

|            | Event Outcome              |                            |                                 |                                                            |                               |                         |                 |
|------------|----------------------------|----------------------------|---------------------------------|------------------------------------------------------------|-------------------------------|-------------------------|-----------------|
| Group      | Event                      | Care setting               | Principal<br>diagnosis position | Event washout conditions                                   | Event washout<br>care setting | Event<br>washout period | Blackout period |
| 1 typ_IS   | Ischemic<br>stroke         | Inpatient<br>hospital stay | Principal                       | Stroke<br>(ischemic stroke and<br>intracranial hemorrhage) | Any care setting              | 60                      | 1               |
| 2 typ_ICH  | Intracranial<br>hemorrhage | Inpar<br>hosp              | Principal                       | Stroke<br>(ischemic stroke a<br>intracranial hemorring     | Any care setting              | 60                      | 1               |
| 3 atyp_IS  | Ischemic<br>stroke         | Inpat t<br>hospita ay      | Principal                       | Stroke<br>(ischemic stroke an<br>intracra                  | Any care setting              | 60                      | 1               |
| 4 atyp_ICH | Intracranial<br>hemorrhage | Outcome                    | Principal                       | Outcome Inci<br>(ische<br>intracranial hemorrhage)         | Idence<br>setting             | 60                      | 1               |

## Cohort Codes File: Parameter T2\_FUP

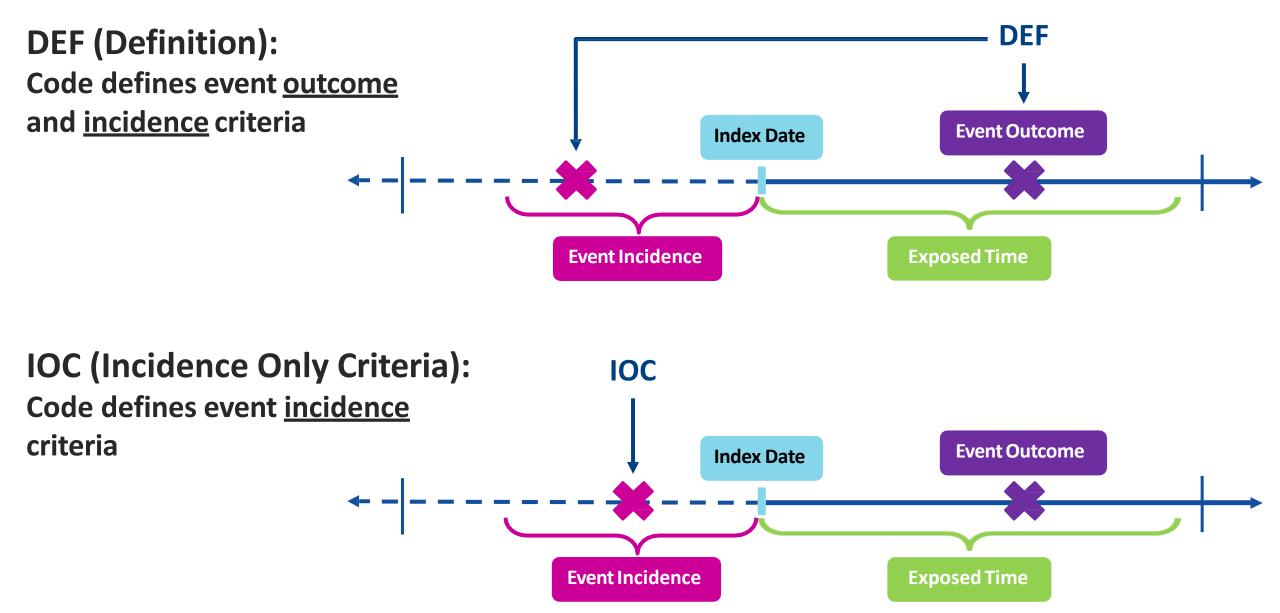

#### Create Cohort Codes File

| Group    | t2_index = DEF          | t2_index = IOT          | t2_fup = DEF    | t2_fup = IOC |
|----------|-------------------------|-------------------------|-----------------|--------------|
| typ_is   | typical_antipsychotics  | atypical_antipsychotics | ischemic_stroke |              |
| typ_ich  | typical_antipsychotics  | atypical_antipsychotics |                 |              |
| atyp_is  | atypical_antipsychotics | typical_antipsychotics  |                 |              |
| atyp_ich | atypical_antipsychotics | typical_antipsychotics  |                 |              |

| Code List Key                           |                         |  |  |  |  |  |  |  |  |
|-----------------------------------------|-------------------------|--|--|--|--|--|--|--|--|
| Clinical Concept SAS Dataset with Codes |                         |  |  |  |  |  |  |  |  |
| Typical antipsychotics                  | typical_antipsychotics  |  |  |  |  |  |  |  |  |
| Atypical antipsychotics                 | atypical_antipsychotics |  |  |  |  |  |  |  |  |
| Ischemic stroke                         | ischemic_stroke         |  |  |  |  |  |  |  |  |
| Intracranial hemorrhage                 | intracranial_hemorrhage |  |  |  |  |  |  |  |  |

#### Create Cohort Codes File

| Group    | t2_index = DEF          | t2_index = IOT          | t2_fup = DEF            | t2_fup = IOC            |  |  |
|----------|-------------------------|-------------------------|-------------------------|-------------------------|--|--|
| typ_is   | typical_antipsychotics  | atypical_antipsychotics | ischemic_stroke         | intracranial_hemorrhage |  |  |
| typ_ich  | typical_antipsychotics  | atypical_antipsychotics | intracranial_hemorrhage | ischemic_stroke         |  |  |
| atyp_is  | atypical_antipsychotics | typical_antipsychotics  | ischemic_stroke         | intracranial_hemorrhage |  |  |
| atyp_ich | atypical_antipsychotics | typical_antipsychotics  | intracranial_hemorrhage | ischemic_stroke         |  |  |

| Code List Key                           |                         |  |  |  |  |  |  |  |  |
|-----------------------------------------|-------------------------|--|--|--|--|--|--|--|--|
| Clinical Concept SAS Dataset with Codes |                         |  |  |  |  |  |  |  |  |
| Typical antipsychotics                  | typical_antipsychotics  |  |  |  |  |  |  |  |  |
| Atypical antipsychotics                 | atypical_antipsychotics |  |  |  |  |  |  |  |  |
| Ischemic stroke                         | ischemic_stroke         |  |  |  |  |  |  |  |  |
| Intracranial hemorrhage                 | intracranial_hemorrhage |  |  |  |  |  |  |  |  |

## Cohort Codes File: Sample

|       | group  | stockgroup             | codecat | codetype | code  | caresettingprincipal | t2_index | t2_fup |
|-------|--------|------------------------|---------|----------|-------|----------------------|----------|--------|
| 12105 | typ_is | Ischemicstroke         | DX      | 09       | 43301 | 'IPP'                | NOT      | DEF    |
| 12106 | typ_is | Ischemicstroke         | DX      | 09       | 43311 | 'IPP'                | NOT      | DEF    |
| 12107 | typ_is | Ischemicstroke         | DX      | 09       | 43321 | 'IPP'                | NOT      | DEF    |
| 12108 | typ_is | Ischemicstroke         | DX      | 09       | 43331 | 'IPP'                | NOT      | DEF    |
| 12109 | typ_is | Ischemicstroke         | DX      | 09       | 43381 | 'IPP'                | NOT      | DEF    |
| 12110 | typ_is | Ischemicstroke         | DX      | 09       | 43391 | 'IPP'                | NOT      | DEF    |
| 12111 | typ_is | Ischemicstroke         | DX      | 09       | 43401 | 'IPP'                | NOT      | DEF    |
| 12112 | typ_is | Ischemicstroke         | DX      | 09       | 43411 | 'IPP'                | NOT      | DEF    |
| 12113 | typ_is | Ischemicstroke         | DX      | 09       | 43491 | 'IPP'                | NOT      | DEF    |
| 12114 | typ_is | Ischemicstroke         | DX      | 09       | 436   | 'IPP'                | NOT      | DEF    |
| 12115 | typ_is | Intracranialhemorrhage | DX      | 09       | 430   |                      | NOT      | IOC    |
| 12116 | typ_is | Intracranialhemorrhage | DX      | 09       | 431   |                      | NOT      | IOC    |

## INCLUSION/EXCLUSION CODES FILE

#### **PURPOSE:** Assignment of roles to relevant codes for restriction of cohort due to inclusion/exclusion criteria **PARAMETERS:** 19

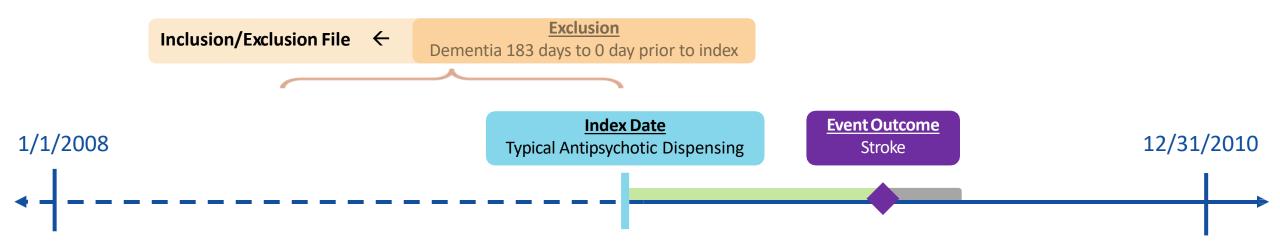

#### Specifications: Inclusion/Exclusion Codes

|   |          | Inclusion/Exclusion Criteria  |          |                  |                                 |                            |                       |                                                                             |  |  |  |  |
|---|----------|-------------------------------|----------|------------------|---------------------------------|----------------------------|-----------------------|-----------------------------------------------------------------------------|--|--|--|--|
|   | Group    | Inclusion/<br>exclusion group | Criteria | Care setting     | Principal diagnosis<br>position | Evaluation<br>period start | Evaluation period end | Number of instances the<br>criteria should be found<br>in evaluation period |  |  |  |  |
| 1 | typ_IS   | Dementia                      | Exclude  | Any care setting | Any position                    | -183                       | 0                     | 1                                                                           |  |  |  |  |
| 2 | typ_ICH  | Dementia                      | Exclude  | Any care setting | Any position                    | -183                       | 0                     | 1                                                                           |  |  |  |  |
| 3 | atyp_IS  | Dementia                      | Exclude  | Any care setting | Any position                    | -183                       | 0                     | 1                                                                           |  |  |  |  |
| 4 | atyp_ICH | Dementia                      | Exclude  | Any care setting | Any position                    | -183                       | 0                     | 1                                                                           |  |  |  |  |

#### Create Inclusion/Exclusion Codes File

#### • Open 6\_exclusion.sas program

```
data work.excl;
format group $40. stockgroup $30. caresettingprincipal $30. code $11. codecat $2. codetype $3.
       condinclusion 8. subcondinclusion 8. condlevel $30. subcondlevel $30.
       condfrom 8. condto 8. codedays 8. codesupply 8. excludesupply $1.
       codepop $2. indexdate $30. rawlabdatetype $3. rawlabresult $30. ;
set in.dementia;
group = "&curr name";
stockgroup = compress (descrip, ", .// -<>=;&[]'(){}%");
caresettingprincipal = " ";
code = compress (code1, ' .// -()%');
codecat = codecat1;
codetype = codetype1;
condinclusion = 0; /* Condition Exclusion Indicator; Numerical; Valid values: 0 or 1 to exclude or include if evidence of condition; Required */
condlevel = "dementia"; /* Name of inclusion/exclusion condition; Required*/
condfrom = -183; /* Evaluation Period Start; Numerical; Required */
condto = 0; /* Evaluation Period End; Numerical; Required */
codedays = 1; /* Indicates number of instances the criteria should be found in evaluation period; Numerical; Required */
subcondinclusion = 1:
subcondlevel = "dementia";
```

codesupply= .; excludesupply= "N"; codepop=""; indexdate=""; rawlabdatetype = ""; rawlabresult = ""; drop code1 codecat1 codetype1 descrip ; run;

#### Finished Inclusion/Exclusion Codes File Sample

|    | group  | stockgroup | caresettingprincipal | code  | codecat | codetype | condinclusion | subcondinclusion | condlevel | subcondlevel | condfrom | condto | codedays |
|----|--------|------------|----------------------|-------|---------|----------|---------------|------------------|-----------|--------------|----------|--------|----------|
| 1  | typ_is | Dementia   |                      | 2900  | DX      | 09       | 0             | 1                | dementia  | dementia     | -183     | 0      | 1        |
| 2  | typ_is | Dementia   |                      | 29010 | DX      | 09       | 0             | 1                | dementia  | dementia     | -183     | 0      | 1        |
| 3  | typ_is | Dementia   |                      | 29011 | DX      | 09       | 0             | 1                | dementia  | dementia     | -183     | 0      | 1        |
| 4  | typ_is | Dementia   |                      | 29012 | DX      | 09       | 0             | 1                | dementia  | dementia     | -183     | 0      | 1        |
| 5  | typ_is | Dementia   |                      | 29013 | DX      | 09       | 0             | 1                | dementia  | dementia     | -183     | 0      | 1        |
| 6  | typ_is | Dementia   |                      | 29020 | DX      | 09       | 0             | 1                | dementia  | dementia     | -183     | 0      | 1        |
| 7  | typ_is | Dementia   |                      | 29021 | DX      | 09       | 0             | 1                | dementia  | dementia     | -183     | 0      | 1        |
| 8  | typ_is | Dementia   |                      | 2903  | DX      | 09       | 0             | 1                | dementia  | dementia     | -183     | 0      | 1        |
| 9  | typ_is | Dementia   |                      | 29040 | DX      | 09       | 0             | 1                | dementia  | dementia     | -183     | 0      | 1        |
| 10 | typ_is | Dementia   |                      | 29041 | DX      | 09       | 0             | 1                | dementia  | dementia     | -183     | 0      | 1        |
| 11 | typ_is | Dementia   |                      | 29042 | DX      | 09       | 0             | 1                | dementia  | dementia     | -183     | 0      | 1        |
| 12 | typ_is | Dementia   |                      | 29043 | DX      | 09       | 0             | 1                | dementia  | dementia     | -183     | 0      | 1        |
| 13 | typ_is | Dementia   |                      | 2940  | DX      | 09       | 0             | 1                | dementia  | dementia     | -183     | 0      | 1        |
| 14 | typ_is | Dementia   |                      | 29410 | DX      | 09       | 0             | 1                | dementia  | dementia     | -183     | 0      | 1        |
| 15 | typ_is | Dementia   |                      | 29411 | DX      | 09       | 0             | 1                | dementia  | dementia     | -183     | 0      | 1        |
| 16 | typ_is | Dementia   |                      | 29420 | DX      | 09       | 0             | 1                | dementia  | dementia     | -183     | 0      | 1        |
| 17 | typ_is | Dementia   |                      | 29421 | DX      | 09       | 0             | 1                | dementia  | dementia     | -183     | 0      | 1        |
| 18 | typ_is | Dementia   |                      | 2948  | DX      | 09       | 0             | 1                | dementia  | dementia     | -183     | 0      | 1        |
| 19 | typ_is | Dementia   |                      | 3310  | DX      | 09       | 0             | 1                | dementia  | dementia     | -183     | 0      | 1        |
| 20 | typ_is | Dementia   |                      | 33111 | DX      | 09       | 0             | 1                | dementia  | dementia     | -183     | 0      | 1        |
| 21 | typ_is | Dementia   |                      | 33119 | DX      | 09       | 0             | 1                | dementia  | dementia     | -183     | 0      | 1        |
| 22 | typ_is | Dementia   |                      | 3312  | DX      | 09       | 0             | 1                | dementia  | dementia     | -183     | 0      | 1        |
| 23 | typ_is | Dementia   |                      | 3317  | DX      | 09       | 0             | 1                | dementia  | dementia     | -183     | 0      | 1        |
| 24 | typ_is | Dementia   |                      | 797   | DX      | 09       | 0             | 1                | dementia  | dementia     | -183     | 0      | 1        |

## COVARIATE CODES FILE:

# **PURPOSE:** Assignment of codes for evaluation of covariates, relative to the exposure index **PARAMETERS:** 13

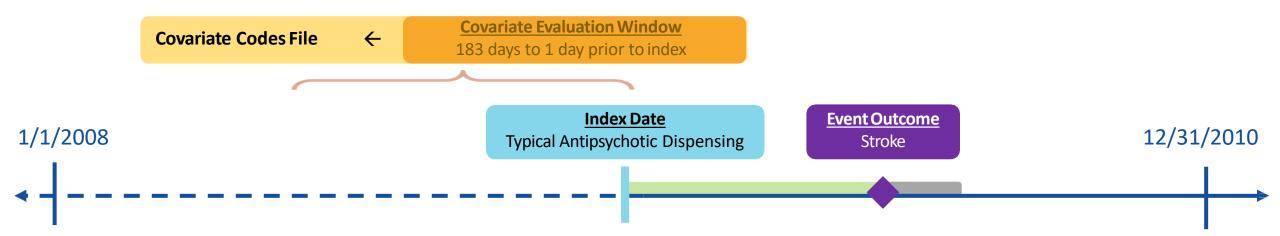

#### Specifications: Covariates

Covariates

| Covariate                        | Care setting | Principal<br>diagnosis position | Evaluation<br>period start | Evaluation period end | Number of instances the<br>covariate should be found<br>in evaluation period |
|----------------------------------|--------------|---------------------------------|----------------------------|-----------------------|------------------------------------------------------------------------------|
| Acute myocardial infarction      | Any          | Any                             | -183                       | -1                    | 1                                                                            |
| Diabetes                         | Any          | Any                             | -183                       | -1                    | 1                                                                            |
| Heart failure                    | Any          | Any                             | -183                       | -1                    | 1                                                                            |
| Hypercholesterolemia             | Any          | Any                             | -183                       | -1                    | 1                                                                            |
| Hypertension                     | Any          | Any                             | -183                       | -1                    | 1                                                                            |
| Kidney failure                   | Any          | Any                             | -183                       | -1                    | 1                                                                            |
| Transient ischemic attack        | Any          | Any                             | -183                       | -1                    | 1                                                                            |
| Depression                       | Any          | Any                             | -183                       | -1                    | 1                                                                            |
| Anxiety                          | Any          | Any                             | -183                       | -1                    | 1                                                                            |
| Bipolar                          | Any          | Any                             | -183                       | -1                    | 1                                                                            |
| Schizophrenia/psychotic disorder | Any          | Any                             | -183                       | -1                    | 1                                                                            |
| Substance abuse                  | Any          | Any                             | -183                       | -1                    | 1                                                                            |

#### Finished Covariate Codes File Sample

|    | studyname | covarnum | code  | stockgroup | codecat | codetype | caresettingprincipal | covfrom | covto | keep | codedays | codesupply | excludesupply |
|----|-----------|----------|-------|------------|---------|----------|----------------------|---------|-------|------|----------|------------|---------------|
| 1  | AMI       | 1        | 4100  | AMI        | DX      | 09       |                      | -183    | -1    | 0    | 1        |            |               |
| 2  | AMI       | 1        | 410   | AMI        | DX      | 09       |                      | -183    | -1    | 0    | 1        |            |               |
| 3  | AMI       | 1        | 41000 | AMI        | DX      | 09       |                      | -183    | -1    | 0    | 1        |            |               |
| 4  | AMI       | 1        | 41001 | AMI        | DX      | 09       |                      | -183    | -1    | 0    | 1        |            |               |
| 5  | AMI       | 1        | 41002 | AMI        | DX      | 09       |                      | -183    | -1    | 0    | 1        |            |               |
| 6  | AMI       | 1        | 4101  | AMI        | DX      | 09       |                      | -183    | -1    | 0    | 1        |            |               |
| 7  | AMI       | 1        | 41010 | AMI        | DX      | 09       |                      | -183    | -1    | 0    | 1        |            |               |
| 8  | AMI       | 1        | 41011 | AMI        | DX      | 09       |                      | -183    | -1    | 0    | 1        |            |               |
| 9  | AMI       | 1        | 41012 | AMI        | DX      | 09       |                      | -183    | -1    | 0    | 1        |            |               |
| 10 | AMI       | 1        | 4102  | AMI        | DX      | 09       |                      | -183    | -1    | 0    | 1        |            |               |
| 11 | AMI       | 1        | 41020 | AMI        | DX      | 09       |                      | -183    | -1    | 0    | 1        |            |               |
| 12 | AMI       | 1        | 41021 | AMI        | DX      | 09       |                      | -183    | -1    | 0    | 1        |            |               |
| 13 | AMI       | 1        | 41022 | AMI        | DX      | 09       |                      | -183    | -1    | 0    | 1        |            |               |
| 14 | AMI       | 1        | 41030 | AMI        | DX      | 09       |                      | -183    | -1    | 0    | 1        |            |               |
| 15 | AMI       | 1        | 4103  | AMI        | DX      | 09       |                      | -183    | -1    | 0    | 1        |            |               |
| 16 | AMI       | 1        | 41031 | AMI        | DX      | 09       |                      | -183    | -1    | 0    | 1        |            |               |
| 17 | AMI       | 1        | 41032 | AMI        | DX      | 09       |                      | -183    | -1    | 0    | 1        |            |               |
| 18 | AMI       | 1        | 41040 | AMI        | DX      | 09       |                      | -183    | -1    | 0    | 1        |            |               |
| 19 | AMI       | 1        | 4104  | AMI        | DX      | 09       |                      | -183    | -1    | 0    | 1        |            |               |
| 20 | AMI       | 1        | 41041 | AMI        | DX      | 09       |                      | -183    | -1    | 0    | 1        |            |               |
| 21 | AMI       | 1        | 41042 | AMI        | DX      | 09       |                      | -183    | -1    | 0    | 1        |            |               |
| 22 | AMI       | 1        | 4105  | AMI        | DX      | 09       |                      | -183    | -1    | 0    | 1        |            |               |
| 23 | AMI       | 1        | 41050 | AMI        | DX      | 09       |                      | -183    | -1    | 0    | 1        |            |               |
| 24 | AMI       | 1        | 41051 | AMI        | DX      | 09       |                      | -183    | -1    | 0    | 1        |            |               |
|    |           | -        |       |            |         |          |                      |         |       | -    |          |            |               |

## LOCAL REPORT FILES:

#### **PURPOSE:** Specify what to include in the automated report

#### Local Report Files

- The local report input files have been created for you
  - createreport.sas7bdat and groups\_table.sas7bdat

| e Edit View Tools Help                     |                       | wpoor_sympuls_vor / imputities | Search inputfiles |       |
|--------------------------------------------|-----------------------|--------------------------------|-------------------|-------|
| ganize ▼ Include in library ▼ Share with ▼ | New folder            |                                |                   | ≣ - □ |
| Name                                       | ^                     | Туре                           | Size              |       |
| macro                                      | s                     | File folder                    |                   |       |
| III creater                                | report.sas7bdat       | SAS Data Set                   | 200 KB            |       |
| III groups                                 | s_table.sas7bdat      | SAS Data Set                   | 128 KB            |       |
| 🛃 run_pro                                  | ograms.sas            | SAS System Program             | 2 KB              |       |
| 🔊 sentine                                  | el_logo.jpg           | JPEG image                     | 7 KB              |       |
| 001 wp                                     | _cohort.sas7bdat      | SAS Data Set                   | 128 KB            |       |
| 001 wp                                     | _cohortcodes.sas7bdat | SAS Data Set                   | 2,752 KB          |       |
| 001 wp                                     | _covariates.sas7bdat  | SAS Data Set                   | 256 KB            |       |
| 001 wp001                                  | _exclusion.sas7bdat   | SAS Data Set                   | 128 KB            |       |
| ≡ <b>III</b> wp001                         | _monitoring.sas7bdat  | SAS Data Set                   | 128 KB            |       |
| 🛄 wp001                                    | _psm.sas7bdat         | SAS Data Set                   | 336 KB            |       |
| 001 wp001                                  | _type2.sas7bdat       | SAS Data Set                   | 128 KB            |       |
| wp001                                      | _type2strata.sas7bdat | SAS Data Set                   | 128 KB            |       |

#### Create Report File (Excerpt)

|   | requestid          | groups_table | columns_table type | alltypefiles  | monitoringfile   | cohortfile   | userstrata        | covariatecodes   |
|---|--------------------|--------------|--------------------|---------------|------------------|--------------|-------------------|------------------|
| 1 | public_mpl1r_wp001 | groups_table |                    | 2 wp001_type2 | wp001_monitoring | wp001_cohort | wp001_type2strata | wp001_covariates |

| customtitle                                    | exclude | stratify_by_level | zipfile | agegroupfmt | logo              | output_baselinetable | look_start | look_en | d output_cdf_km |
|------------------------------------------------|---------|-------------------|---------|-------------|-------------------|----------------------|------------|---------|-----------------|
| Typical and Atypical Antipsychotics and Stroke | 8       | 000 001 002 003   |         |             | sentinel_logo.jpg | Y                    | 1          |         | 1 N             |

. . .

#### Create Report File

data out.createreport; format type 1. requestid \$23. groups\_table \$30. columns\_table \$30. alltypefiles \$50. monitoringfile \$30. cohortfile \$30. userstrata \$30. covariatecodes \$30. customtitle \$50. exclude \$50. stratify\_by\_level \$50. zipfile \$15. agegroupfmt \$100. logo \$30. output\_baselinetable \$1. look\_start 1. look\_end 1. output\_cdf\_km \$1. cdf\_title1 \$50. km\_title1 \$50. km\_title2 \$50. cdf\_footnote1 \$50. cdf\_footnote2 \$50. km\_footnote1 \$50. km\_footnote2 \$50. cdf\_xmin 8. cdf\_xmax 8. cdf\_xtick 8. km\_xmin 8. km\_xmax 8. km\_xtick 8. cdf\_ymin 8. cdf\_ymax 8. cdf\_ytick 8. km\_ymin 8. km\_ymax 8. km\_ytick 8. km\_ep\_xmin 8. km\_ep\_xmax 8. km\_ep\_xtick 8. km\_ep\_ymin 8. km\_ep\_ymax 8. km\_ep\_ytick 8. censoring\_display \$40. cens\_elig \$20. cens\_dth \$20. cens\_dpend \$20. cens\_gryend \$20. cens\_episend \$20. cens spec \$20. cens event \$20. displayn \$1. line spacing 8.;

```
type=2;
requestid= 'public mpl1r wp001';
groups table= 'groups table';
columns table= '';
alltypefiles='wp001 type2';
monitoringfile= 'wp001 monitoring';
cohortfile= 'wp001 cohort';
userstrata= 'wp001 type2strata';
covariatecodes = 'wp001 covariates';
customtitle= 'Typical and Atypical Antipsychotics and Stroke';
exclude= '8';
stratify by level= '000 001 002 003';
zipfile= '';
agegroupfmt= '';
logo= 'sentinel logo.jpg';
output baselinetable= 'Y';
look start= 1;
look end= 1;
output cdf km= 'N';
```

...

#### Groups File

```
%macro groups (title,group,grouplabel,header);
data groups table&title.;
    format header $60. group1 $30. runid1 $10. group2 $30. runid2 $10. grouplabel $100.
           combinedgroupname $50. order 8. Historyofuse $50. Recordedhistory $50.
           Utilizationintensity $50. highlight vars $60. alphabetical covarsort $1. Baselinelabel $50.;
   header = "&header.";
   group1 = "&group.";
   runid1= 'r01';
    \operatorname{aroup2} = "";
    runid2 = "";
    grouplabel= "&grouplabel.";
    combinedgroupname= "";
    order = &title.;
    Historvofuse = "";
    Recordedhistory = "";
   Utilizationintensity = "";
    highlight vars = "";
    alphabetical covarsort = 'N';
    Baselinelabel = "";
    run;
%mend;
```

%groups (1,typ\_is, Typical Antipsychotics, Ischemic Stroke); %groups (2,typ\_ich, Typical Antipsychotics, Intracranial Hemorrhage); %groups (3,atyp\_is, Atypical Antipsychotics, Ischemic Stroke); %groups (4,atyp ich, Atypical Antipsychotics, Intracranial Hemorrhage);

## Groups File

|   | header                  | group1   | runid1 | group2 | runid2 | grouplabel              | combinedgroupname |
|---|-------------------------|----------|--------|--------|--------|-------------------------|-------------------|
| 1 | Ischemic Stroke         | typ_is   | r01    |        |        | Typical Antipsychotics  |                   |
| 2 | Intracranial Hemorrhage | typ_ich  | r01    |        |        | Typical Antipsychotics  |                   |
| 3 | Ischemic Stroke         | atyp_is  | r01    |        |        | Atypical Antipsychotics |                   |
| 4 | Intracranial Hemorrhage | atyp_ich | r01    |        |        | Atypical Antipsychotics |                   |

| order | Historyofuse | Recordedhistory | Utilizationintensity | highlight_vars | alphabetical_covars | Baselinelabel |
|-------|--------------|-----------------|----------------------|----------------|---------------------|---------------|
| 1     |              |                 |                      |                | Ν                   |               |
| 2     |              |                 |                      |                | N                   |               |
| 3     |              |                 |                      |                | N                   |               |
| 4     |              |                 |                      |                | N                   |               |

# PROPENSITY SCORE COMPARISON FILE:

**PURPOSE:** Specify all exposure/comparator pairs that should be evaluated in the propensity score analysis **PARAMETERS:** 12

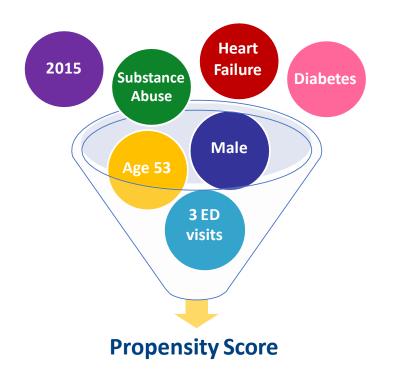

### Specifications: Propensity Score

\* Query period: 1/1/2008 - 12/31/2010 Coverage requirement: Medical and Drug Pre-index enrollment requirement: 183 days Post-index enrollment requirement: 0 Enrollment gap: 45 days Age groups: 18-39, 40-54, 55-65 years \* Stratifications: Age group, Sex, Calendar Year Censor output categorization: 0-364, 365-729, 730-1094, 1095+ days \* Envelope macro: Reclassify encounters during inpatient stay as inpatient Propensity score analysis: 1:1 matching

Propensity score caliper: 0.05

#### \* Global Parameters

## Create Propensity Score Comparison File

#### • Open 9\_propensityscore.sas program

|   | analysisgrp             | matchanalysis | eoi     | ref      | caliper | ratio | class                                                                                         | noclass | hdps | hdpswinfrom | hdpswinto | matchvars |
|---|-------------------------|---------------|---------|----------|---------|-------|-----------------------------------------------------------------------------------------------|---------|------|-------------|-----------|-----------|
| 1 | ischemic_stroke         | PS            | typ_is  | atyp_is  | 0.05    | 1     | Sex Covar1 Covar2 Covar3 Covar4 Covar5 Covar6<br>Covar7 Covar8 Covar9 Covar10 Covar11 Covar12 | Age     | N    |             |           |           |
| 2 | intracranial_hemorrhage | PS            | typ_ich | atyp_ich | 0.05    | 1     | Sex Covar1 Covar2 Covar3 Covar4 Covar5 Covar6<br>Covar7 Covar8 Covar9 Covar10 Covar11 Covar12 | Age     | N    |             |           |           |

```
%macro psm (title, analysis, eoi, ref);
   data psm&title.;
   format analysisgrp $40. matchanalysis $40. eoi $40. ref $40. caliper best12. ratio 8. class $999. noclass $999.
          hdps $1. hdpswinfrom 8. hdpswinto 8. matchvars $40.;
   analysisgrp = "&analysis.";
   matchanalysis = 'PS';
   eoi = "&eoi."; /* Exposure of Interest; Valid values: typ is typ ich atyp is atyp ich; Required */
   ref = "&ref."; /* Reference Group; Valid values: typ is typ ich atyp is atyp ich; Required */
   caliper=0.05; /* Matching Caliper; Numerical; Valid values: Any value between 0-1; Required */
   ratio = 1 ; /* Matching Ratio; Numerical; Valid values: For 1:1 fixed matching, enter 1.
                   For 1:n variable matching, enter numerical value for n; Required */
    class='Sex Covar1 Covar2 Covar3 Covar4 Covar5 Covar6 Covar7 Covar8 Covar9 Covar10 Covar11 Covar12';
   noclass='Age';
   hdps='N';
   hdpswinfrom=.;
   hdpswinto=.;
    matchvars='';
   run;
%mend;
```

%psm (1,ischemic\_stroke,typ\_is,atyp\_is); /\* Fill in label for analysis, group 1 name (exposure of interest), and group 3 name (reference group) \*/
%psm (2,intracranial hemorrhage,typ ich,atyp ich); /\* Fill in label for analysis, group 2 name (exposure of interest), and group 4 name (reference group)

# Step 3: Name and Locate Input Files

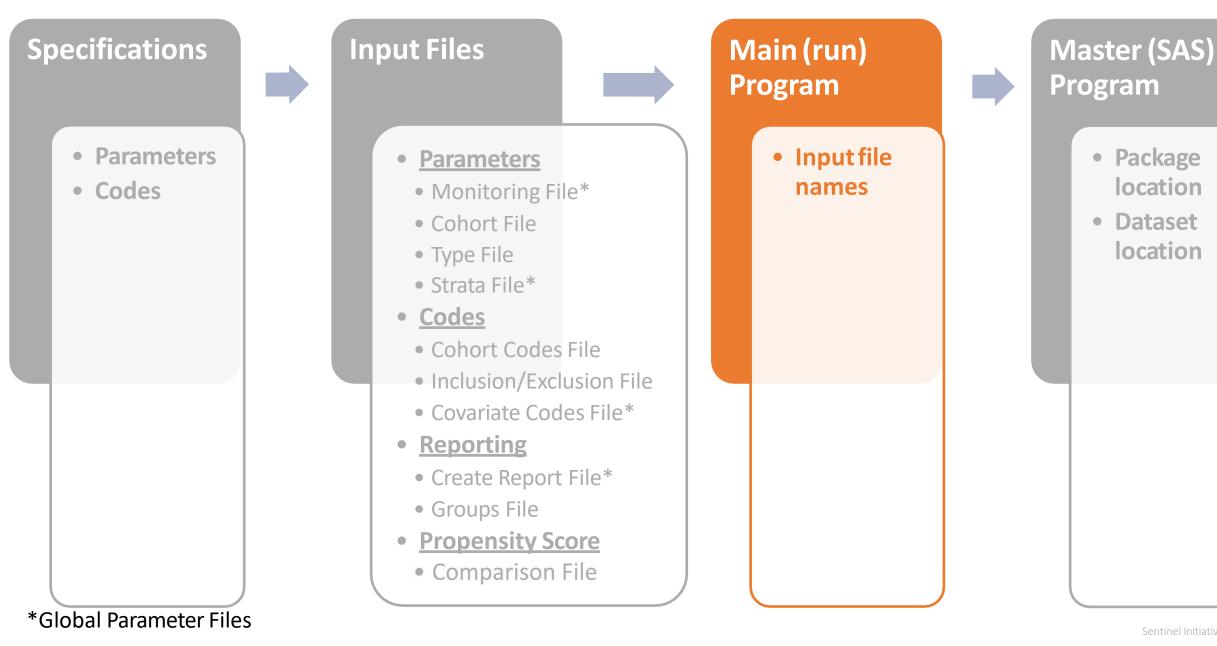

# RUN\_PROGRAMS:

**PURPOSE:** Reference names of all input files and specify run level parameters

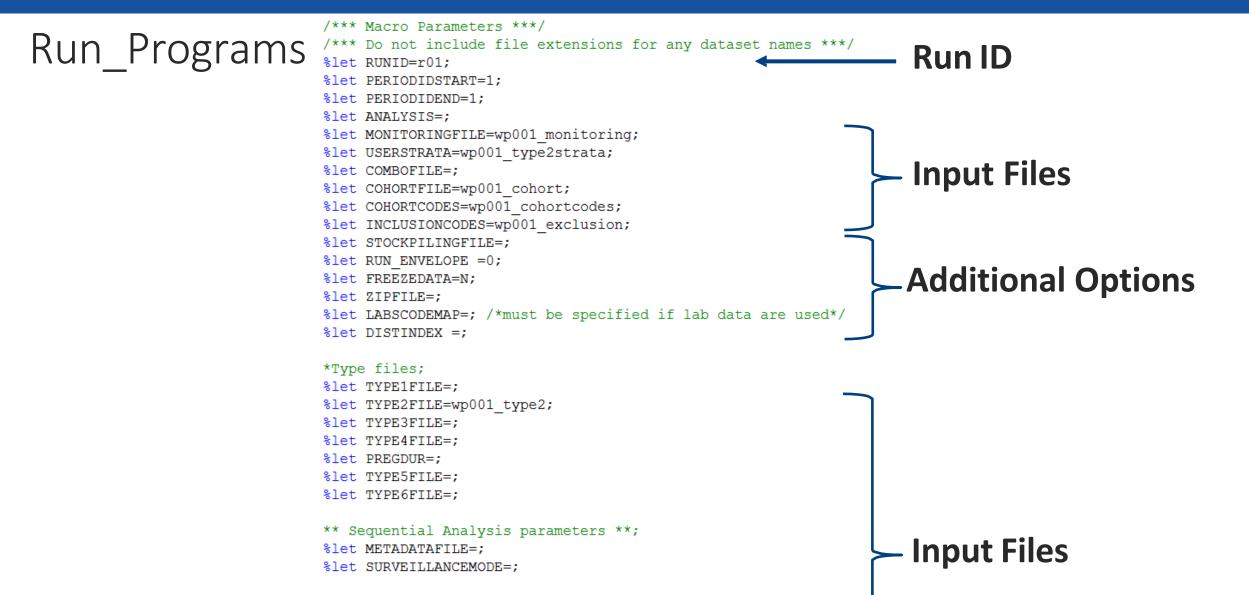

#### \*Baseline Table files;

%let COVARIATECODES=wp001\_covariates; %let UTILFILE=; %let COMORBFILE=; %let DRUGCLASSFILE=; %let PROFILE = ; %let MFUFILE = ;

#### Sentinel Initiative | 152

## Run\_Programs

| *Additional analyses files: multiple e<br>adherence, ITS, switching, concomitta | -                        |
|---------------------------------------------------------------------------------|--------------------------|
| <pre>%let MULTEVENTFILE=;</pre>                                                 | inc episodes,            |
| <pre>%let MULTEVENTFILE ADHERE=;</pre>                                          |                          |
| <pre>%let OVERLAPFILE=;</pre>                                                   |                          |
| <pre>%let OVERLAFFILE, %let OVERLAPFILE ADHERE=;</pre>                          | Type Specific Optional   |
| <pre>%let ITSFILE = ;</pre>                                                     | I she shecilic obtional  |
| <pre>%let CONCFILE=;</pre>                                                      |                          |
| <pre>%let TREATMENTPATHWAYS=;</pre>                                             | Parameters               |
| *Mother-Infant Cohort file;                                                     |                          |
| <pre>%let MICOHORTFILE=;</pre>                                                  |                          |
| ** Treescan parameters **;                                                      |                          |
| <pre>%let TREEFILE = ;</pre>                                                    |                          |
| <pre>%let TREELOOKUP=;</pre>                                                    |                          |
| <pre>%let ICD10ICD9MAP=;</pre>                                                  |                          |
| ** Propensity Score and Multi-Factor M                                          | latching parameters ** ; |
| <pre>%let COMPARISON = wp001_psm;</pre>                                         |                          |
| <pre>%let COVARIATES_CONSIDERED= ;</pre>                                        |                          |
| <pre>%let COVARIATES_SELECTED= ;</pre>                                          |                          |
| <pre>%let RANKING= ;</pre>                                                      | Inferential L2           |
| <pre>%let ZERO_CELL_CORR= ;</pre>                                               |                          |
| <pre>%let PERCENTILES=10;</pre>                                                 | Related Parameters       |
| <pre>%let DIAGNOSTICS=Y;</pre>                                                  | NEIALEU PAIAIIIELEIS     |
| <pre>%let INDLEVEL=N;</pre>                                                     |                          |
| <pre>%let UNCONDITIONAL=Y;</pre>                                                |                          |
| <pre>%let ANALYTICSUBGROUPS=;</pre>                                             |                          |
| ** Macro Call RUN 1 ** ;                                                        |                          |
| <pre>%include "&amp;sasmacr.rungrp.sas";</pre>                                  |                          |
| /** Report Macro Parameters **/                                                 |                          |
| <pre>%let CREATEREPORT_TYPE = 2;</pre>                                          | <b>Doporting Files</b>   |
| <pre>%let CREATEREPORT_T1T2_FILE = createre</pre>                               | port; - Reporting Files  |
| <pre>%let CREATEREPORT_T5_FILE = ;</pre>                                        |                          |
| <pre>%include "&amp;reportmacr.runreport.sas";</pre>                            |                          |

Sentinel Initiative | 153

#### RUN\_PROGRAMS.SAS

- Referred to as "main program" in CIDA documentation
- Review the completed run\_programs.sas file in your inputfiles folder

| ✓ ► Local Disk (C:) ► Public_Training_Materials ► Lat |                          |          | Search inputfiles |  |
|-------------------------------------------------------|--------------------------|----------|-------------------|--|
| e Edit View Tools Help                                |                          |          |                   |  |
| rganize ▼ Include in library ▼ Share with ▼ New fold  | ler                      |          |                   |  |
| ▲ Name                                                | Туре                     | Size     |                   |  |
| 📙 macros                                              | File folder              |          |                   |  |
| createreport.sas7b                                    | dat SAS Data Set         | 200 KB   |                   |  |
| groups_table.sas7b                                    | dat SAS Data Set         | 128 KB   |                   |  |
| 🛃 run_programs.sas                                    | SAS System Program       | 2 KB     |                   |  |
| 🔄 sentinel_logo.jpg                                   | JPEG image               | 7 KB     |                   |  |
| wp001_cohort.sas7                                     | bdat SAS Data Set        | 128 KB   |                   |  |
| wp001_cohortcode                                      | es.sas7bdat SAS Data Set | 2,752 KB |                   |  |
| wp001_covariates.                                     | sas7bdat SAS Data Set    | 256 KB   |                   |  |
| wp001_exclusion.st                                    | as7bdat SAS Data Set     | 128 KB   |                   |  |
| 🗉 🛛 🛄 wp001_monitoring                                | .sas7bdat SAS Data Set   | 128 KB   |                   |  |
| wp001_psm.sas7bc                                      | dat SAS Data Set         | 336 KB   |                   |  |
| wp001_type2.sas7t                                     | odat SAS Data Set        | 128 KB   |                   |  |
| wp001_type2strata                                     | .sas7bdat SAS Data Set   | 128 KB   |                   |  |

# SASPROGRAMS:

PURPOSE: Establish test data location and execute package on test data

# Step 4: Name and Locate Formatted Data

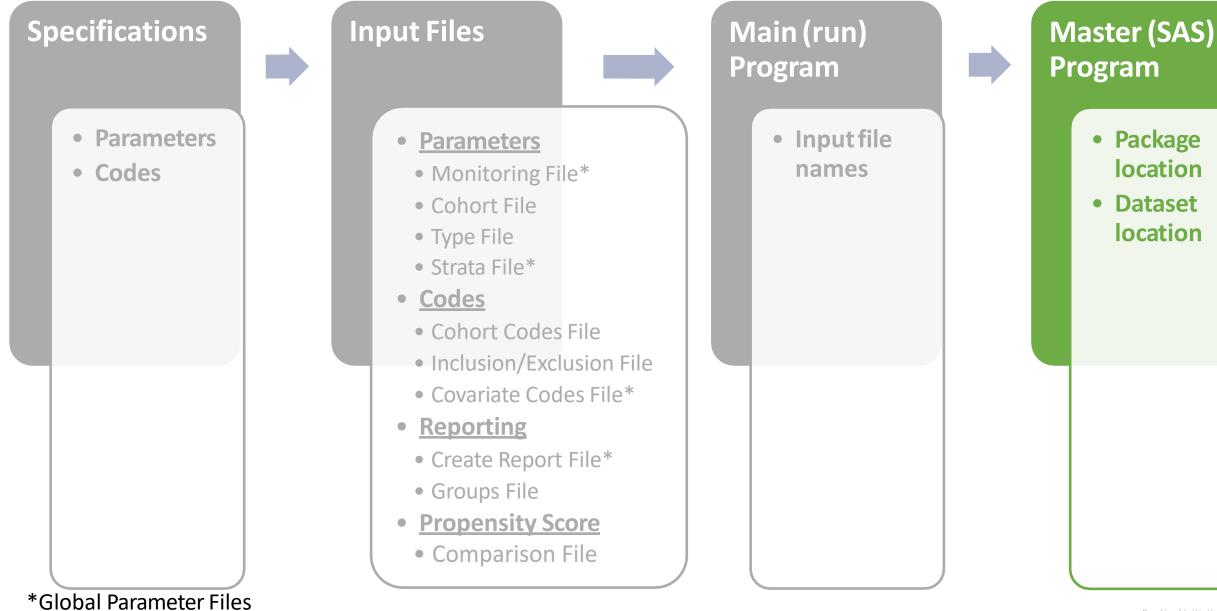

#### Prepare Request Package

| ile Edit View Tools H    | lelp       |                        |                   |             |      |             |   |
|--------------------------|------------|------------------------|-------------------|-------------|------|-------------|---|
| Drganize 👻 Include in li | brary 🔻 Sl | hare with   New folder |                   |             |      | •<br>•<br>• | ( |
|                          | *          | Name                   | Date modified     | Туре        | Size |             |   |
|                          |            | 🐌 dplocal              | 3/28/2019 7:10 PM | File folder |      |             |   |
|                          |            | 👢 inputfiles           | 3/29/2019 10:39 A | File folder |      |             |   |
|                          |            | 👢 msoc                 | 3/28/2019 7:10 PM | File folder |      |             |   |
|                          |            | 📙 sasprograms          | 3/28/2019 7:11 PM | File folder |      |             |   |
|                          |            |                        |                   |             |      |             |   |
|                          | H          |                        |                   |             |      |             |   |
|                          |            |                        |                   |             |      |             |   |

#### Name and Locate Formatted Data

|                                     |                                   |                             |             |                 |                 |   | X     |
|-------------------------------------|-----------------------------------|-----------------------------|-------------|-----------------|-----------------|---|-------|
| 🔾 🔍 🔻 👢 « Local Disk (C:) 🕨 Public_ | Training_Materials 	 Lab 	 public | c_mpl1r_wp001_synpufs_v01 ► | ✓ 4 Search  | public_mpl1r_wp | 001_synpufs_v01 |   | <br>1 |
| File Edit View Tools Help           |                                   |                             |             |                 |                 |   | <br>  |
| Organize  Include in library  Sł    | nare with   New folder            |                             |             |                 |                 | • | 0     |
| *                                   | Name                              | Date modified               | Туре        | Size            |                 |   |       |
|                                     | 📕 dplocal                         | 3/28/2019 7:10 PM           | File folder |                 |                 |   |       |
|                                     | 👢 inputfiles                      | 3/29/2019 10:39 A           | File folder |                 |                 |   |       |
|                                     | 📕 msoc                            | 3/28/2019 7:10 PM           | File folder |                 |                 |   |       |
|                                     | 🐌 sasprograms                     | 3/28/2019 7:11 PM           | File folder |                 |                 |   |       |
|                                     |                                   |                             |             |                 |                 |   |       |
|                                     |                                   |                             |             |                 |                 |   |       |
| =                                   |                                   |                             |             |                 |                 |   |       |
|                                     |                                   |                             |             |                 |                 |   |       |
|                                     |                                   |                             |             |                 |                 |   |       |
|                                     |                                   |                             |             |                 |                 |   |       |
| <b>~</b>                            |                                   |                             |             |                 |                 |   |       |

#### Name and Locate Formatted Data

- Referred to as "master program" in CIDA documentation
- Identifies claims database for analysis
- Specifies package location using multiple identifiers

| A w Lab ▶ public_mpl1r_wp         | 0001_synpufs_v01 🕨 sasprograms 🛛 👻 ፉ | Search sasprograms |       |           |
|-----------------------------------|--------------------------------------|--------------------|-------|-----------|
| File Edit View Tools Help         |                                      |                    |       |           |
| Organize   Include in library   S | Share with   New folder              |                    |       | III • 🗍 🔞 |
|                                   | Name                                 | Туре               | Size  |           |
|                                   | Jublic_mpl1r_wp001_synpufs_v01.sas   | SAS System Progr   | 22 KB |           |
|                                   |                                      |                    |       |           |
|                                   |                                      |                    |       |           |
|                                   |                                      |                    |       |           |
|                                   |                                      |                    |       |           |

## Update Master (SAS) Program

Update file paths under %let packageroot and %let prod scdm \*\*\*\*\*\* \*\*\*\*\*\*\*\*\*\*\*\*\*\*\*\*\*\*/ /\* 1c. OPTIONAL: Organizations WITHOUT Common Components define parameters in this section, leaving STEP 1a. above blank. \*/ /\* DP is a descriptive identifier for your organization. Specify a 3-6 UPPERCASE character abbreviation for DP. Example: %let DP=ABCDE ; \*/ %let DP= synpuf; /\* Specify the location of this request package, containing the 4 subfolders: dplocal, msoc, inputfiles, and sasprograms \*/ /\* Example: %let packageroot = A:/sentinel/ga mil package/ \*/ %let packageroot = C:\Public Training Materials\Lab\public mpl1r wp001 synpufs v01; /\* Specify the file path to the location of your Phase A Sentinel Common Data Model (SCDM) datasets. Example: %let prod scdm=A:/sentinel/etl1/phaseA/scdm/ ; \*/ %let prod scdm= C:\Public Training Materials\Lab\test data; /\* The following metadata describe characteristics of your SCDM. If known, modify the following parameters: /\* DP MinDate: Specify the overall SCDM minimum date in the format "DDMMMYYYY"d \*/ Default value is "01Jan2000"d %let DP MinDate="01Jan2008"d ; /\* DP MaxDate: Specify the overall SCDM maximum date in the format "DDMMMYYYY"d Default value is today's date (e.g. "&sysdate."d) \*/ %let DP MaxDate = "01Dec2010"d ;

#### Update Master (SAS) Program

```
----*/
/*_____
/* SECTION 2: SOC Programmer/Analyst preparing the Request sets each parameter prior
         to distributing to DP
/*_____*/
/* Specific request IDs are made up of the following 5 tokens:
  project-ID, workplan-type, workplan-ID, unique-DPID, version-ID */
/*-----*/
 * If this is your request ..... then set parameter values as follows
  ------
 * [Project-ID: CDER] %let ProjID= cder ;
 * [Workplan-Type: ad hoc request] %let WPType = ahr ;
               %let WPID = wp005 ;
 * [Workplan-ID: 5]
 * [Unique-DPID: non-specific DP] %let DPID = nsdp;
 * [Version-ID: beta 3] %let VerID = b03;
 * [use underscores as delimiter] %let dlm = ;
 *
  The example values above would produce Request-ID --> cder_ahr_wp005_nsdp_b03 ;
 *
/*-----
/* Specify project-ID, workplan-type, workplan-ID, workplan-type, dpid, version-ID */
 %let ProjID = public ;
 %let WPType = mpl1r ;
 %let WPID = wp001 ;
 %let DPID = synpufs ;
 %let VerID = v01 ;
 /* Create request-id delimiter - Default is underscore ( )
                                                          */
 %let dlm = ; /* Do not edit */
```

#### Execute Request Package

• Right click on master program and batch submit the program

| Q ↓ « Lab ▶ public_mpl1r_wp       | 001_synpufs_v01 🕨 sasprograms 🛛 👻 🍕      | Search sasprograms       |               |   | x<br>Q |
|-----------------------------------|------------------------------------------|--------------------------|---------------|---|--------|
| File Edit View Tools Help         |                                          |                          |               |   |        |
| Organize • Include in library • S | Share with 👻 New folder                  |                          |               | • | 0      |
|                                   | Name  public_mpl1r_wp001_synpufs_v01.sas | Type<br>SAS System Progr | Size<br>22 KB |   |        |
|                                   |                                          |                          |               |   |        |
|                                   |                                          |                          |               |   |        |

# CIDA Output and Report Interpretation

### Agenda

- Review of Query Design
- By Topic
  - SAS Output
  - Interpretation of Report Contents

#### Topics

- Signature file
- Baseline characteristics
- Type 2 Report
- Attrition
- Censor
- Propensity Score Analysis

#### Incidence Rates Design Diagram and File Map

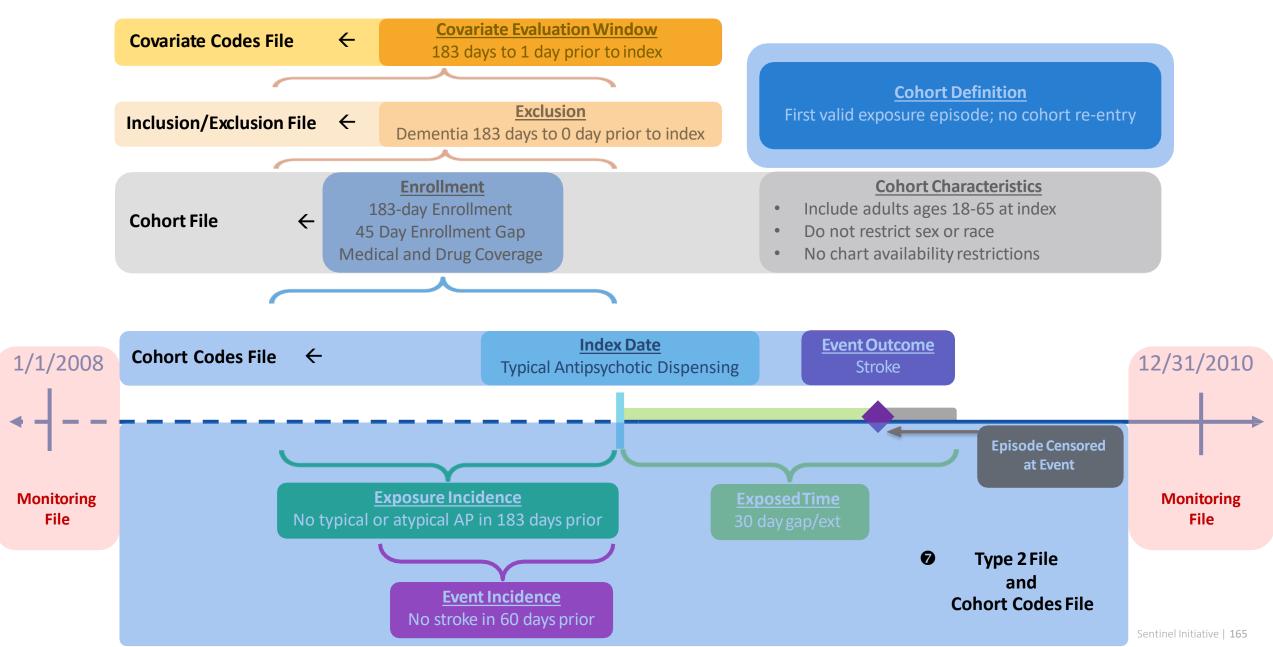

# SAS Output from a CIDA Type 2 Analysis: Overview

• Data gets output to *msoc* and *dplocal* folders

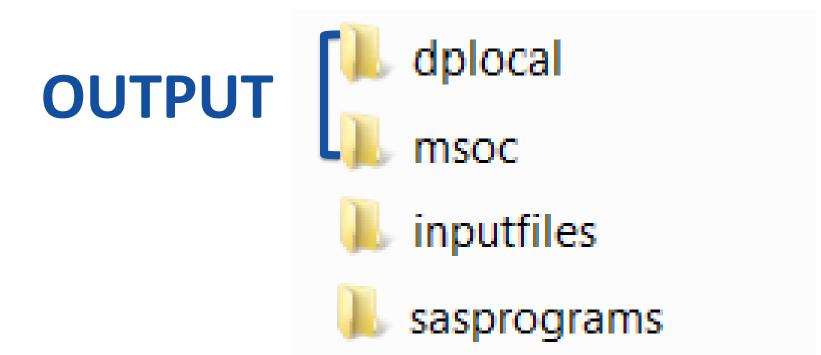

For Sentinel queries, the Sentinel Operations Center does not have access to datasets in *dplocal* 

# SAS Output from a CIDA Type 2 Analysis

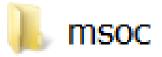

- Signature
- Baseline
- T2\_CIDA
- Attrition
- Censor\_CIDA

# SAS Output from a CIDA Type 2 Analysis

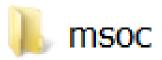

#### • Signature

- Baseline
- T2\_CIDA
- Attrition
- Censor\_CIDA

# Signature Output

- Provides metadata associated with the request
  - Request identifiers
    - Workplan number
    - CIDA QRP Version
    - Scenario count
    - Input files referenced
  - Database characteristics
    - Data Partner max and min dates
    - If 'Patients to Exclude' macro was utilized
    - If data was frozen
  - Run time metrics
    - Execution time
    - Start and stop time stamps

## Signature Output File: Example

|                                       |    | NAME OF FORMER VARIABLE | VALUE                          |    | NAME OF FORMER VARIABLE | VALUE             |
|---------------------------------------|----|-------------------------|--------------------------------|----|-------------------------|-------------------|
| Г                                     | 1  | ReqID                   | public_mpl1r_wp001_synpufs_v02 | 26 | ScenarioCnt             | 4                 |
|                                       | 2  | ProjID                  | public                         | 27 | PERIODIDSTART           | 1                 |
| Request                               | 3  | WPType                  | mpl1r                          | 28 | PERIODIDEND             | 1                 |
| · · · · · · · · · · · · · · · · · · · | 4  | WPID                    | wp001                          | 29 | ANALYSIS                |                   |
| identifiers                           | 5  | DPID                    | synpufs                        | 30 | MONITORINGFILE          | wp001_monitoring  |
|                                       | 6  | VerID                   | v02                            | 31 | USERSTRATA              | wp001_type2strata |
| QRP                                   | 7  | RunID                   | r01                            | 32 | COMBOFILE               |                   |
|                                       | 8  | MPVer                   | 8.0.2                          | 33 | COHORTFILE              | wp001_cohort      |
| version                               | 9  | CustomCodeVersion       |                                | 34 | COHORTCODES             | wp001_cohortcodes |
| ſ                                     | 10 | StartTime               | 18JUL2019:09:26:46.40          | 35 | INCLUSIONCODES          | wp001_exclusion   |
|                                       | 11 | StopTime                | 18JUL2019:09:35:50.50          | 36 | STOCKPILINGFILE         |                   |
|                                       | 12 | Seconds                 | 544 s                          | 37 | RUN_ENVELOPE            | 0                 |
|                                       | 13 | ExecutionTime           | 0 h 9 m 4 s                    | 38 | FREEZEDATA              | n                 |
|                                       | 14 | DP                      | synpuf                         | 39 | ZIPFILE                 |                   |
| un time and                           | 15 | DPMINDATE               | 01JAN2008                      | 40 | LABSCODEMAP             |                   |
|                                       | 16 | DPMAXDATE               | 01DEC2010                      | 41 | DISTINDEX               |                   |
| database                              | 17 | PATIDEXCL               | No                             | 42 | TYPE1FILE               |                   |
| nformation                            | 18 | ETLNUMBER               | 1                              | 43 | TYPE2FILE               | wp001_type2       |
|                                       | 19 | BYPASSCC                | Y                              | 44 | TYPE3FILE               |                   |
|                                       | 20 | RUNTYPE                 | BACK                           | 45 | TYPE4FILE               |                   |
|                                       | 21 | SASVERSION              | 9.4                            | 46 | PREGDUR                 |                   |
|                                       | 22 | SASVERSIONLONG          | 9.04.01M4P110916               | 47 | TYPE5FILE               |                   |
|                                       | 23 | OSABBR                  | LIN X64                        | 48 | TYPE6FILE               |                   |
|                                       | 24 | OSNAME                  | Linux                          | 49 | METADATAFILE            |                   |
|                                       | 25 | NCPU                    | 4                              | 50 | SURVEILLANCEMODE        |                   |

. . .

Input files

# SAS Output from a CIDA Type 2 Analysis

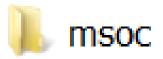

- Signature
- Baseline
- T2\_CIDA
- Attrition
- Censor\_CIDA

#### Baseline Output

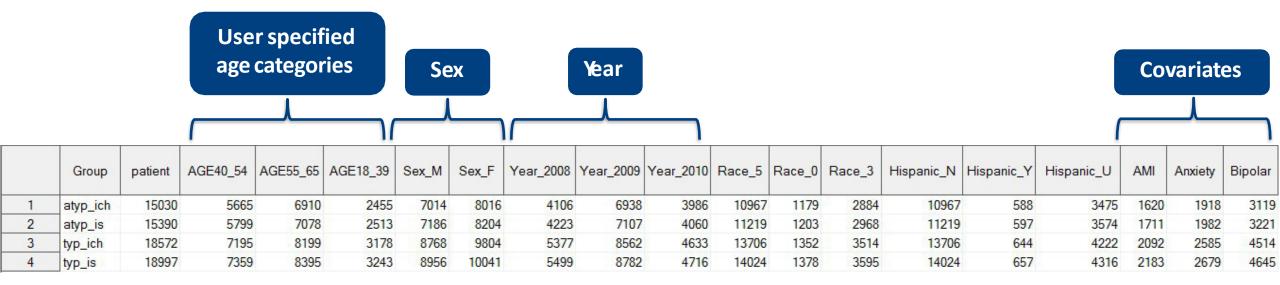

# SAS Output from a CIDA Type 2 Analysis

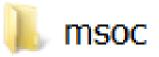

- Signature
- Baseline
- T2\_CIDA
- Attrition
- Censor\_CIDA

# T2\_CIDA Output

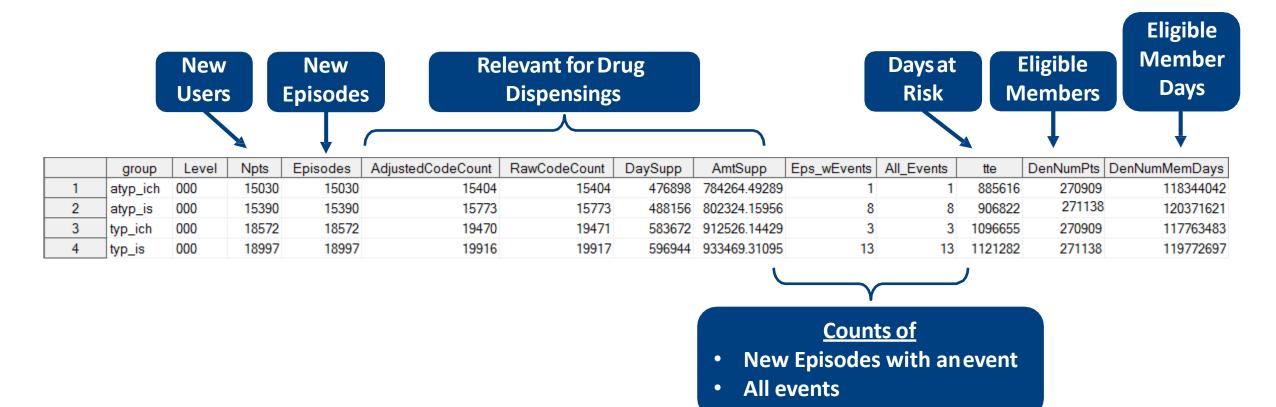

# T2\_CIDA Output

|    | group    | Level | agegroup | agegroupnum | cb_reg | hhs_reg | hispanic | month | race | sex | state | year | zip3 | zip_uncertain | Npts  | Episodes |
|----|----------|-------|----------|-------------|--------|---------|----------|-------|------|-----|-------|------|------|---------------|-------|----------|
| 1  | atyp_ich | 000   |          |             |        |         |          |       |      |     |       |      |      |               | 15030 | 15030    |
| 2  | atyp_ich | 001   |          |             |        |         |          |       |      |     |       | 2008 |      |               | 4106  | 4106     |
| 3  | atyp_ich | 001   |          |             |        |         |          |       |      |     |       | 2009 |      |               | 6938  | 6938     |
| 4  | atyp_ich | 001   |          |             |        |         |          |       |      |     |       | 2010 |      |               | 3986  | 3986     |
| 5  | atyp_ich | 002   |          |             |        |         |          |       |      | F   |       |      |      |               | 8016  | 8016     |
| 6  | atyp_ich | 002   |          |             |        |         |          |       |      | М   |       |      |      |               | 7014  | 7014     |
| 7  | atyp_ich | 002   |          |             |        |         |          |       |      | 0   |       |      |      |               | 0     | 0        |
| 8  | atyp_ich | 003   | 18-39    | 1           |        |         |          |       |      |     |       |      |      |               | 2455  | 2455     |
| 9  | atyp_ich | 003   | 40-54    | 2           |        |         |          |       |      |     |       |      |      |               | 5665  | 5665     |
| 10 | atyp_ich | 003   | 55-65    | 3           |        |         |          |       |      |     |       |      |      |               | 6910  | 6910     |

- Data reported overall and stratified by age group, sex, and year
- Stratifications are user-defined

# SAS Output from a CIDA Type 2 Analysis

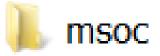

- Signature
- Baseline
- T2\_CIDA
- Attrition
- Censor\_CIDA

# Attrition Output (Patient Level)

- Includes the number of individuals excluded and remaining after each cohort criterion is applied during the CIDA tool execution
  - Attrition repeats by GROUP (i.e., scenario) and is irrespective to other GROUPs
  - Type and detailed description of criterion, eg 'Exclusion Members must satisfy the age range condition within the query period'

## Attrition: First Losses are Enrollment-based

|    | group  | level descr                                                                                                    | remaining   | Excluded |
|----|--------|----------------------------------------------------------------------------------------------------|-------------|----------|
| 1  | typ_is | 1 Initial Member Count - Members with a non-missing birth date/sex at any enrollment episode overlapping the query period                                   | 2,224,739   |          |
| 2  | typ_is | 2 Exclusion - Members must be excluded if they only have enrollment episodes with DrugCov=N and MedCov=Y during the query period                            | 2,049,969   | 174770   |
| 3  | typ_is | 3 Exclusion - Members must be excluded if they only have enrollment episodes with DrugCov=Y and MedCov=N during the query period                            | 1,654,330   | 395639   |
| 4  | typ_is | 4 Exclusion - Members must be excluded if they only have enrollment episodes with DrugCov=Y and MedCov=N and DrugCov=N and MedCov=Y during the query period | d 1,554,312 | 100018   |
| 5  | typ_is | 5 Exclusion - Members must satisfy the age range condition within the query period                                                                          | 379,164     | 1175148  |
| 6  | typ_is | 6 Exclusion - Members must meet chart availability criterion within the query period                                                                        | 379,164     | 0        |
| 7  | typ_is | 7 Exclusion - Members must satisfy the demographic (sex, race and hispanic) condition                                                                       | 379,164     | 0        |
| 8  | typ_is | 8 Exclusion - Members must have at least one claim with cohort-identifying codes within the query period                                                    | 39,569      | 339595   |
| 9  | typ_is | 9 Exclusion - Members must have at least one cohort episode beginning within the age range condition                                                        | 34,664      | 4905     |
| 10 | typ_is | 10                                                                                                    | 34,664      | 0        |
| 11 | typ_is | 11 Exclusion - Members must have at least one episode defining index claim during the query period                                                          | 34,524      | 140      |
| 12 | typ_is | 12 Exclusion - Members must have at least one cohort episode incident with respect to other criteria                                                        | 32,101      | 2423     |
| 13 | typ_is | 13                                                                                                    | 32,101      | 0        |
| 14 | typ_is | 14 Exclusion - Members must have at least one cohort episode satisfying the pre-index enrollment criterion                                                  | 24,700      | 7401     |
| 15 | typ_is | 15 Exclusion - Members must have at least one cohort episode satisfying the HOI-defined enrollment criterion                                                | 24,700      | 0        |
| 16 | typ_is | 16 Exclusion - Members must have at least one cohort episode that meets HOI incidence criterion                                                             | 24,637      | 63       |
| 17 | typ_is | 17 Exclusion - Members must have at least one cohort episode satisfying the exclusion enrollment requirement                                                | 24,637      | 0        |
| 18 | typ_is | 18 Exclusion - Members must have at least one cohort episode satisfying the exclusion conditions                                                            | 19,018      | 5619     |
| 19 | typ_is | 19 Exclusion - Members must have at least one cohort episode satisfying the inclusion enrollment requirement                                                | 19,018      | 0        |
| 20 | typ_is | 20 Exclusion - Members must have at least one cohort episode satisfying the inclusion conditions                                                            | 19,018      | 0        |
| 21 | typ_is | 21 Exclusion - Members must have at least one cohort episode satisfying the post-index enrollment criterion                                                 | 19,018      | 0        |
| 22 | typ_is | 22 Exclusion - Members must have at least one cohort episode with at least minimum days supplied                                                            | 19,018      | 0        |
| 23 | typ_is | 23 Exclusion - Members must have at least one cohort episode with at least minimum days duration                                                            | 19,018      | 0        |
| 24 | typ_is | 24 Exclusion - Members must have at least one cohort episode with longer than blackout days duration                                                        | 18,999      | 19       |
| 25 | typ_is | 25 Exclusion - Members must have at least one cohort episode that meets HOI blackout criterion                                                              | 18,999      | 0        |
| 26 | typ_is | 26                                                                                                    | 18,999      | 0        |
| 27 | typ_is | 27 Information - Members with at least one cohort claim with supply and/or amount outside specified ranges                                                  |             | 0        |
| 28 | typ_is | 28 Information - Members with at least one HOI claim with supply and/or amount outside specified ranges                                                     |             | 0        |
| 29 | typ_is | 29 Information - Members with at least one INCL/EXCL claim with supply and/or amount outside specified ranges                                               |             | 0        |
| 30 | typ_is | 30 Information - Members lost to follow-up up to end of monitoring period (Type 2, surveillance mode only)                                                  |             | 0        |
| 31 | typ_is | 31 Information - Members still at risk at the end of monitoring period (Type 2, surveillance mode only)                                                     | 18,997      |          |

## Attrition: Next Losses are Demographic

|    | group  | level descr                                                                                                    | remaining | Excluded |
|----|--------|----------------------------------------------------------------------------------------------------|-----------|----------|
| 1  | typ_is | 1 Initial Member Count - Members with a non-missing birth date/sex at any enrollment episode overlapping the query period                                   | 2,224,739 |          |
| 2  | typ_is | 2 Exclusion - Members must be excluded if they only have enrollment episodes with DrugCov=N and MedCov=Y during the query period                            | 2,049,969 | 174770   |
| 3  | typ_is | 3 Exclusion - Members must be excluded if they only have enrollment episodes with DrugCov=Y and MedCov=N during the query period                            | 1,654,330 | 395639   |
| 4  | typ_is | 4 Exclusion - Members must be excluded if they only have enrollment episodes with DrugCov=Y and MedCov=N and DrugCov=N and MedCov=Y during the query period | 1,554,312 | 100018   |
| 5  | typ_is | 5 Exclusion - Members must satisfy the age range condition within the query period                                                                          | 379,164   | 1175148  |
| 6  | typ_is | 6 Exclusion - Members must meet chart availability criterion within the query period                                                                        | 379,164   | 0        |
| 7  | typ_is | 7 Exclusion - Members must satisfy the demographic (sex, race and hispanic) condition                                                                       | 379,164   | 0        |
| 8  | typ_is | 8 Exclusion - Members must have at least one claim with cohort-identifying codes within the query period                                                    | 39,569    | 339595   |
| 9  | typ_is | 9 Exclusion - Members must have at least one cohort episode beginning within the age range condition                                                        | 34,664    | 4905     |
| 10 | typ_is | 10                                                                                                    | 34,664    | 0        |
| 11 | typ_is | 11 Exclusion - Members must have at least one episode defining index claim during the query period                                                          | 34,524    | 140      |
| 12 | typ_is | 12 Exclusion - Members must have at least one cohort episode incident with respect to other criteria                                                        | 32,101    | 2423     |
| 13 | typ_is | 13                                                                                                    | 32,101    | 0        |
| 14 | typ_is | 14 Exclusion - Members must have at least one cohort episode satisfying the pre-index enrollment criterion                                                  | 24,700    | 7401     |
| 15 | typ_is | 15 Exclusion - Members must have at least one cohort episode satisfying the HOI-defined enrollment criterion                                                | 24,700    | 0        |
| 16 | typ_is | 16 Exclusion - Members must have at least one cohort episode that meets HOI incidence criterion                                                             | 24,637    | 63       |
| 17 | typ_is | 17 Exclusion - Members must have at least one cohort episode satisfying the exclusion enrollment requirement                                                | 24,637    | 0        |
| 18 | typ_is | 18 Exclusion - Members must have at least one cohort episode satisfying the exclusion conditions                                                            | 19,018    | 5619     |
| 19 | typ_is | 19 Exclusion - Members must have at least one cohort episode satisfying the inclusion enrollment requirement                                                | 19,018    | 0        |
| 20 | typ_is | 20 Exclusion - Members must have at least one cohort episode satisfying the inclusion conditions                                                            | 19,018    | 0        |
| 21 | typ_is | 21 Exclusion - Members must have at least one cohort episode satisfying the post-index enrollment criterion                                                 | 19,018    | 0        |
| 22 | typ_is | 22 Exclusion - Members must have at least one cohort episode with at least minimum days supplied                                                            | 19,018    | 0        |
| 23 | typ_is | 23 Exclusion - Members must have at least one cohort episode with at least minimum days duration                                                            | 19,018    | 0        |
| 24 | typ_is | 24 Exclusion - Members must have at least one cohort episode with longer than blackout days duration                                                        | 18,999    | 19       |
| 25 | typ_is | 25 Exclusion - Members must have at least one cohort episode that meets HOI blackout criterion                                                              | 18,999    | 0        |
| 26 | typ_is | 26                                                                                                    | 18,999    | 0        |
| 27 | typ_is | 27 Information - Members with at least one cohort claim with supply and/or amount outside specified ranges                                                  | -         | 0        |
| 28 | typ_is | 28 Information - Members with at least one HOI claim with supply and/or amount outside specified ranges                                                     |           | 0        |
| 29 | typ_is | 29 Information - Members with at least one INCL/EXCL claim with supply and/or amount outside specified ranges                                               |           | 0        |
| 30 | typ_is | 30 Information - Members lost to follow-up up to end of monitoring period (Type 2, surveillance mode only)                                                  |           | 0        |
| 31 | typ_is | 31 Information - Members still at risk at the end of monitoring period (Type 2, surveillance mode only)                                                     | 18,997    |          |

#### Attrition: Next Losses are Index-related

|    | group  | evel                                     | descr                                                                                                    | remaining | Excluded |
|----|--------|------------------------------------------|----------------------------------------------------------------------------------------------------|-----------|----------|
| 1  | typ_is | 1 Initial Member Count - Members wi      | th a non-missing birth date/sex at any enrollment episode overlapping the query period                                    | 2,224,739 |          |
| 2  | typ_is | 2 Exclusion - Members must be excl       | uded if they only have enrollment episodes with DrugCov=N and MedCov=Y during the query period                            | 2,049,969 | 174770   |
| 3  | typ_is | 3 Exclusion - Members must be excl       | uded if they only have enrollment episodes with DrugCov=Y and MedCov=N during the query period                            | 1,654,330 | 395639   |
| 4  | typ_is | 4 Exclusion - Members must be excl       | uded if they only have enrollment episodes with DrugCov=Y and MedCov=N and DrugCov=N and MedCov=Y during the query period | 1,554,312 | 100018   |
| 5  | typ_is | 5 Exclusion - Members must satisfy t     | he age range condition within the query period                                                                            | 379,164   | 1175148  |
| 6  | typ_is | 6 Exclusion - Members must meet ch       | nart availability criterion within the query period                                                                       | 379,164   | 0        |
| 7  | typ_is | 7 Exclusion - Members must satisfy t     | he demographic (sex, race and hispanic) condition                                                                         | 379,164   | 0        |
| 8  | typ_is | 8 Exclusion - Members must have at       | least one claim with cohort-identifying codes within the query period                                                     | 39,569    | 339595   |
| 9  | typ_is | 9 Exclusion - Members must have at       | least one cohort episode beginning within the age range condition                                                         | 34,664    | 4905     |
| 10 | typ_is | 10                                       |                                                                                                    | 34,664    | 0        |
| 11 | typ_is | 11 Exclusion - Members must have at      | least one episode defining index claim during the query period                                                            | 34,524    | 140      |
| 12 | typ_is | 12 Exclusion - Members must have at      | least one cohort episode incident with respect to other criteria                                                          | 32,101    | 2423     |
| 13 | typ_is | 13                                       |                                                                                                    | 32,101    | 0        |
| 14 | typ_is | 14 Exclusion - Members must have at      | least one cohort episode satisfying the pre-index enrollment criterion                                                    | 24,700    | 7401     |
| 15 | typ_is | 15 Exclusion - Members must have at      | least one cohort episode satisfying the HOI-defined enrollment criterion                                                  | 24,700    | 0        |
| 16 | typ_is | 16 Exclusion - Members must have at      | least one cohort episode that meets HOI incidence criterion                                                               | 24,637    | 63       |
| 17 | typ_is | 17 Exclusion - Members must have at      | least one cohort episode satisfying the exclusion enrollment requirement                                                  | 24,637    | 0        |
| 18 | typ_is | 18 Exclusion - Members must have at      | least one cohort episode satisfying the exclusion conditions                                                              | 19,018    | 5619     |
| 19 | typ_is | 19 Exclusion - Members must have at      | least one cohort episode satisfying the inclusion enrollment requirement                                                  | 19,018    | 0        |
| 20 | typ_is | 20 Exclusion - Members must have at      | least one cohort episode satisfying the inclusion conditions                                                              | 19,018    | 0        |
| 21 | typ_is | 21 Exclusion - Members must have at      | least one cohort episode satisfying the post-index enrollment criterion                                                   | 19,018    | 0        |
| 22 | typ_is | 22 Exclusion - Members must have at      | least one cohort episode with at least minimum days supplied                                                              | 19,018    | 0        |
| 23 | typ_is | 23 Exclusion - Members must have at      | least one cohort episode with at least minimum days duration                                                              | 19,018    | 0        |
| 24 | typ_is | 24 Exclusion - Members must have at      | least one cohort episode with longer than blackout days duration                                                          | 18,999    | 19       |
| 25 | typ_is | 25 Exclusion - Members must have at      | least one cohort episode that meets HOI blackout criterion                                                                | 18,999    | 0        |
| 26 | typ_is | 26                                       |                                                                                                    | 18,999    | 0        |
| 27 | typ_is | 27 Information - Members with at least   | one cohort claim with supply and/or amount outside specified ranges                                                       |           | 0        |
| 28 | typ_is | 28 Information - Members with at least   | one HOI claim with supply and/or amount outside specified ranges                                                          |           | 0        |
| 29 | typ_is | 29 Information - Members with at least   | one INCL/EXCL claim with supply and/or amount outside specified ranges                                                    |           | 0        |
| 30 | typ_is | 30 Information - Members lost to follow  | v-up up to end of monitoring period (Type 2, surveillance mode only)                                                      |           | 0        |
| 31 | typ_is | 31 Information - Members still at risk a | t the end of monitoring period (Type 2, surveillance mode only)                                                           | 18,997    |          |

# Attrition: Last Losses are Query-Specific

|    | group  | level | descr                                                                                                    | remaining | Excluded |
|----|--------|-------|----------------------------------------------------------------------------------------------------|-----------|----------|
| 1  | typ_is | 1     | Initial Member Count - Members with a non-missing birth date/sex at any enrollment episode overlapping the query period                                   | 2,224,739 |          |
| 2  | typ_is | 2     | Exclusion - Members must be excluded if they only have enrollment episodes with DrugCov=N and MedCov=Y during the query period                            | 2,049,969 | 174770   |
| 3  | typ_is | 3     | Exclusion - Members must be excluded if they only have enrollment episodes with DrugCov=Y and MedCov=N during the query period                            | 1,654,330 | 395639   |
| 4  | typ_is | 4     | Exclusion - Members must be excluded if they only have enrollment episodes with DrugCov=Y and MedCov=N and DrugCov=N and MedCov=Y during the query period | 1,554,312 | 100018   |
| 5  | typ_is | 5     | Exclusion - Members must satisfy the age range condition within the query period                                                                          | 379,164   | 1175148  |
| 6  | typ_is | 6     | Exclusion - Members must meet chart availability criterion within the query period                                                                        | 379,164   | 0        |
| 7  | typ_is | 7     | Exclusion - Members must satisfy the demographic (sex, race and hispanic) condition                                                                       | 379,164   | 0        |
| 8  | typ_is | 8     | Exclusion - Members must have at least one claim with cohort-identifying codes within the query period                                                    | 39,569    | 339595   |
| 9  | typ_is | 9     | Exclusion - Members must have at least one cohort episode beginning within the age range condition                                                        | 34,664    | 4905     |
| 10 | typ_is | 10    |                                                                                                    | 34,664    | 0        |
| 11 | typ_is | 11    | Exclusion - Members must have at least one episode defining index claim during the query period                                                           | 34,524    | 140      |
| 12 | typ_is | 12    | Exclusion - Members must have at least one cohort episode incident with respect to other criteria                                                         | 32,101    | 2423     |
| 13 | typ_is | 13    |                                                                                                    | 32,101    | 0        |
| 14 | typ_is | 14    | Exclusion - Members must have at least one cohort episode satisfying the pre-index enrollment criterion                                                   | 24,700    | 7401     |
| 15 | typ_is | 15    | Exclusion - Members must have at least one cohort episode satisfying the HOI-defined enrollment criterion                                                 | 24,700    | 0        |
| 16 | typ_is | 16    | Exclusion - Members must have at least one cohort episode that meets HOI incidence criterion                                                              | 24,637    | 63       |
| 17 | typ_is | 17    | Exclusion - Members must have at least one cohort episode satisfying the exclusion enrollment requirement                                                 | 24,637    | 0        |
| 18 | typ_is | 18    | Exclusion - Members must have at least one cohort episode satisfying the exclusion conditions                                                             | 19,018    | 5619     |
| 19 | typ_is | 19    | Exclusion - Members must have at least one cohort episode satisfying the inclusion enrollment requirement                                                 | 19,018    | 0        |
| 20 | typ_is | 20    | Exclusion - Members must have at least one cohort episode satisfying the inclusion conditions                                                             | 19,018    | 0        |
| 21 | typ_is | 21    | Exclusion - Members must have at least one cohort episode satisfying the post-index enrollment criterion                                                  | 19,018    | 0        |
| 22 | typ_is | 22    | Exclusion - Members must have at least one cohort episode with at least minimum days supplied                                                             | 19,018    | 0        |
| 23 | typ_is | 23    | Exclusion - Members must have at least one cohort episode with at least minimum days duration                                                             | 19,018    | 0        |
| 24 | typ_is | 24    | Exclusion - Members must have at least one cohort episode with longer than blackout days duration                                                         | 18,999    | 19       |
| 25 | typ_is | 25    | Exclusion - Members must have at least one cohort episode that meets HOI blackout criterion                                                               | 18,999    | 0        |
| 26 | typ_is | 26    |                                                                                                    | 18,999    | 0        |
| 27 | typ_is | 27    | Information - Members with at least one cohort claim with supply and/or amount outside specified ranges                                                   |           | 0        |
|    | typ_is | 28    | Information - Members with at least one HOI claim with supply and/or amount outside specified ranges                                                      |           | 0        |
| 29 | typ_is | 29    | Information - Members with at least one INCL/EXCL claim with supply and/or amount outside specified ranges                                                |           | 0        |
|    | typ_is | 30    | Information - Members lost to follow-up up to end of monitoring period (Type 2, surveillance mode only)                                                   |           | 0        |
|    | typ_is |       | Information - Members still at risk at the end of monitoring period (Type 2, surveillance mode only)                                                      | 18,997    |          |

# SAS Output from a CIDA Type 2 Analysis

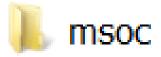

- Signature
- Baseline
- T2\_CIDA
- Attrition
- Censor\_CIDA

# Censor\_CIDA Output

|    | group    | level | censorcat_sort | censdays_value_cat | episodes | cens_elig | cens_dth | cens_dpend | cens_qryend | cens_episend | cens_spec | cens_event |
|----|----------|-------|----------------|--------------------|----------|-----------|----------|------------|-------------|--------------|-----------|------------|
| 1  | atyp_ich | 701   | 1              | 0-364              | 15030    | 238       | 29       | 406        | 0           | 13824        | 579       | 1          |
| 2  | atyp_ich | 701   | 2              | 365-729            | 0        | 0         | 0        | 0          | 0           | 0            | 0         | 0          |
| 3  | atyp_ich | 701   | 3              | 730-1094           | 0        | 0         | 0        | 0          | 0           | 0            | 0         | 0          |
| 4  | atyp_ich | 701   | 4              | 1095+              | 0        | 0         | 0        | 0          | 0           | 0            | 0         | 0          |
| 5  | atyp_is  | 701   | 1              | 0-364              | 15390    | 244       | 30       | 408        | 0           | 14156        | 592       | 8          |
| 6  | atyp_is  | 701   | 2              | 365-729            | 0        | 0         | 0        | 0          | 0           | 0            | 0         | 0          |
| 7  | atyp_is  | 701   | 3              | 730-1094           | 0        | 0         | 0        | 0          | 0           | 0            | 0         | 0          |
| 8  | atyp_is  | 701   | 4              | 1095+              | 0        | 0         | 0        | 0          | 0           | 0            | 0         | 0          |
| 9  | typ_ich  | 701   | 1              | 0-364              | 18572    | 259       | 30       | 420        | 0           | 17416        | 492       | 3          |
| 10 | typ_ich  | 701   | 2              | 365-729            | 0        | 0         | 0        | 0          | 0           | 0            | 0         | 0          |
| 11 | typ_ich  | 701   | 3              | 730-1094           | 0        | 0         | 0        | 0          | 0           | 0            | 0         | 0          |
| 12 | typ_ich  | 701   | 4              | 1095+              | 0        | 0         | 0        | 0          | 0           | 0            | 0         | 0          |
| 13 | typ_is   | 701   | 1              | 0-364              | 18997    | 268       | 31       | 421        | 0           | 17811        | 500       | 13         |
| 14 | typ_is   | 701   | 2              | 365-729            | 0        | 0         | 0        | 0          | 0           | 0            | 0         | 0          |
| 15 | typ_is   | 701   | 3              | 730-1094           | 0        | 0         | 0        | 0          | 0           | 0            | 0         | 0          |
| 16 | typ_is   | 701   | 4              | 1095+              | 0        | 0         | 0        | 0          | 0           | 0            | 0         | 0          |

## **DPLocal Files**

- The DPLocal folder contains output generated by the request that remains with the Data Partner and may be used to facilitate follow-up queries
- Includes patient level information about the exposure or health outcome of interest (episode start/end dates, enrollment start/end dates, patid, etc)
- Denomcounts: source dataset for eligible members and member-days metrics for the T1\_CIDA and T2\_CIDA tables
- Numcounts: source dataset for cohort metrics for the T#\_CIDA table
- MSTR:
  - Generated for every type of cohort identification strategy (every Type in CIDA)
  - Contains one record per individual per index date for every cohort specified
  - Useful for investigating odd/outlier results

# MSTR Output (Excerpt)

|    | Group    | IndexDt   | EpisodeEndDt | ENR_START | ENR_END   | PatlD            | DeathDt   | IndexDtLookEndDt In | IdexLook | NumEvents | FEventDt | tte | Year | Туре | EpisodeType | cens_elig | cens_dth | cens_dpend |
|----|----------|-----------|--------------|-----------|-----------|------------------|-----------|---------------------|----------|-----------|----------|-----|------|------|-------------|-----------|----------|------------|
| 1  | atyp_ich | 30JUL2009 | 07SEP2009    | 01JAN2008 | 01DEC2010 | 000954C72AF82508 | 01DEC2010 | 31DEC2010           | 1        |           |          | 39  | 2009 | 2    | EPI         | 0         | 0        | 0          |
| 2  | atyp_ich | 27JAN2009 | 31JAN2009    | 01JAN2008 | 31JAN2009 | 000D5CA946B7C4C9 |           | 31DEC2010           | 1        |           |          | 4   | 2009 | 2    | EPI         | 1         | 0        | 0          |
| 3  | atyp_ich | 200CT2009 | 08DEC2009    | 01JAN2008 | 31DEC2010 | 000DAAA45900EE70 |           | 31DEC2010           | 1        |           |          | 49  | 2009 | 2    | EPI         | 0         | 0        | 0          |
| 4  | atyp_ich | 11JUL2010 | 08SEP2010    | 01JAN2008 | 01NOV2010 | 000FDF324E1A7584 | 01NOV2010 | 31DEC2010           | 1        |           |          | 59  | 2010 | 2    | EPI         | 0         | 0        | 0          |
| 5  | atyp_ich | 19JAN2009 | 19MAR2009    | 01FEB2008 | 31DEC2010 | 00127D219AD78492 |           | 31DEC2010           | 1        |           |          | 59  | 2009 | 2    | EPI         | 0         | 0        | 0          |
| 6  | atyp_ich | 15JUL2008 | 12SEP2008    | 01JAN2008 | 31DEC2010 | 0017AC6D4A5BC1C2 |           | 31DEC2010           | 1        |           |          | 59  | 2008 | 2    | EPI         | 0         | 0        | 0          |
| 7  | atyp_ich | 01SEP2009 | 30OCT2009    | 01JAN2009 | 31DEC2010 | 00187DB5DFDE4D18 |           | 31DEC2010           | 1        |           |          | 59  | 2009 | 2    | EPI         | 0         | 0        | 0          |
| 8  | atyp_ich | 22JAN2010 | 22MAR2010    | 01JAN2008 | 31DEC2010 | 00230FE94CA7979C |           | 31DEC2010           | 1        |           |          | 59  | 2010 | 2    | EPI         | 0         | 0        | 0          |
| 9  | atyp_ich | 27NOV2008 | 25JAN2009    | 01JAN2008 | 31DEC2009 | 0025D5E4468E0B75 |           | 31DEC2010           | 1        |           |          | 59  | 2008 | 2    | EPI         | 0         | 0        | 0          |
| 10 | atyp_ich | 07AUG2008 | 05OCT2008    | 01JAN2008 | 30SEP2010 | 00265D0E7B3CE85A |           | 31DEC2010           | 1        |           |          | 59  | 2008 | 2    | EPI         | 0         | 0        | 0          |
| 11 | atyp_ich | 24MAY2009 | 20SEP2009    | 01JAN2008 | 31DEC2010 | 002C64B90C47B523 |           | 31DEC2010           | 1        |           |          | 119 | 2009 | 2    | EPI         | 0         | 0        | 0          |
| 12 | atyp_ich | 25OCT2008 | 23DEC2008    | 01JAN2008 | 31DEC2010 | 003006CE8F76EFBC |           | 31DEC2010           | 1        |           |          | 59  | 2008 | 2    | EPI         | 0         | 0        | 0          |
| 13 | atyp_ich | 30DEC2008 | 08FEB2009    | 01JAN2008 | 31DEC2010 | 00303F166AE70F9B |           | 31DEC2010           | 1        |           |          | 40  | 2008 | 2    | EPI         | 0         | 0        | 0          |
| 14 | atyp_ich | 02MAY2010 | 20JUN2010    | 01JAN2008 | 31DEC2010 | 0034CE1366E893BA |           | 31DEC2010           | 1        |           |          | 49  | 2010 | 2    | EPI         | 0         | 0        | 0          |
| 15 | atyp_ich | 24SEP2009 | 02NOV2009    | 01JAN2008 | 31DEC2010 | 003D3B2902CC59C1 |           | 31DEC2010           | 1        |           |          | 39  | 2009 | 2    | EPI         | 0         | 0        | 0          |
| 16 | atyp_ich | 23JUL2009 | 20SEP2009    | 01JAN2008 | 31DEC2010 | 00408B995D249B7F |           | 31DEC2010           | 1        |           |          | 59  | 2009 | 2    | EPI         | 0         | 0        | 0          |
| 17 | atyp_ich | 19NOV2009 | 17JAN2010    | 01AUG2008 | 31DEC2010 | 00411F49FDB1454E |           | 31DEC2010           | 1        |           |          |     | 2009 | 2    | EPI         | 0         | 0        | 0          |
| 18 | atyp_ich | 05OCT2009 | 03DEC2009    | 01JAN2008 | 31DEC2010 | 0042D807940A55B0 |           | 31DEC2010           | 1        |           |          | 59  | 2009 | 2    | EPI         | 0         | 0        | 0          |
| 19 | atyp_ich | 08SEP2009 | 06NOV2009    | 01JAN2008 | 31DEC2010 | 004404C039676932 |           | 31DEC2010           | 1        |           |          | 59  | 2009 | 2    | EPI         | 0         | 0        | 0          |
| 20 | atyp_ich | 23AUG2008 | 210CT2008    | 01JAN2008 | 31DEC2010 | 0044503881BEE445 |           | 31DEC2010           | 1        |           |          | 59  | 2008 | 2    | EPI         | 0         | 0        | 0          |

# Questions?

info@sentinelsystem.org

## Parting Thoughts

- All materials to complete and run your package have been provided
- The documentation and public git are a resource

#### BACKUP

## Propensity Score Analysis Report

## Propensity Score Analysis

- By assigning an exposure of interest and comparator, the type 2 output can be leveraged in an inferential analysis to:
  - Assign members a **propensity score**, based on user-defined criteria
  - Calculate adjusted risk estimates using matching or stratification

- For each comparison, a **Cox proportional hazards regression model** is used to estimate hazard ratios and corresponding 95% confidence intervals
  - There is an option for risk-set level return, and patient-level return
- Propensity score analysis has a pre-processing step
  - Each patient is ONLY allowed to be in either the treatment or comparator cohort

## Propensity Score Match Design Diagram

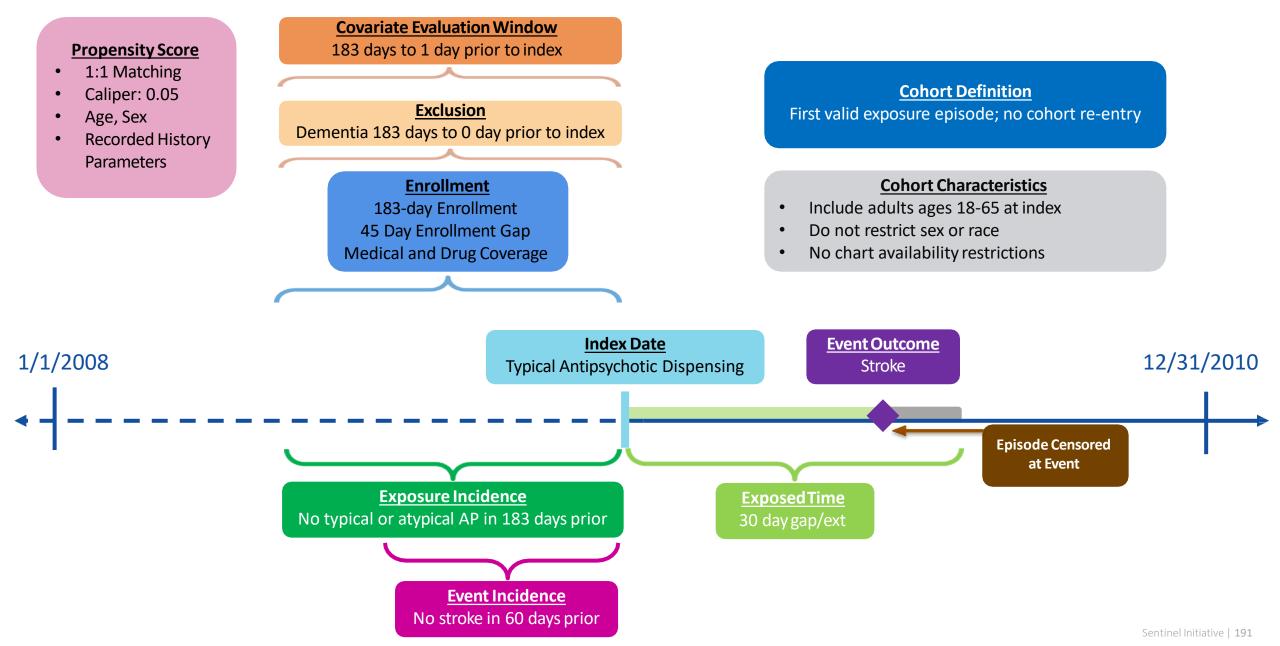

## Propensity Score Adjustment Output

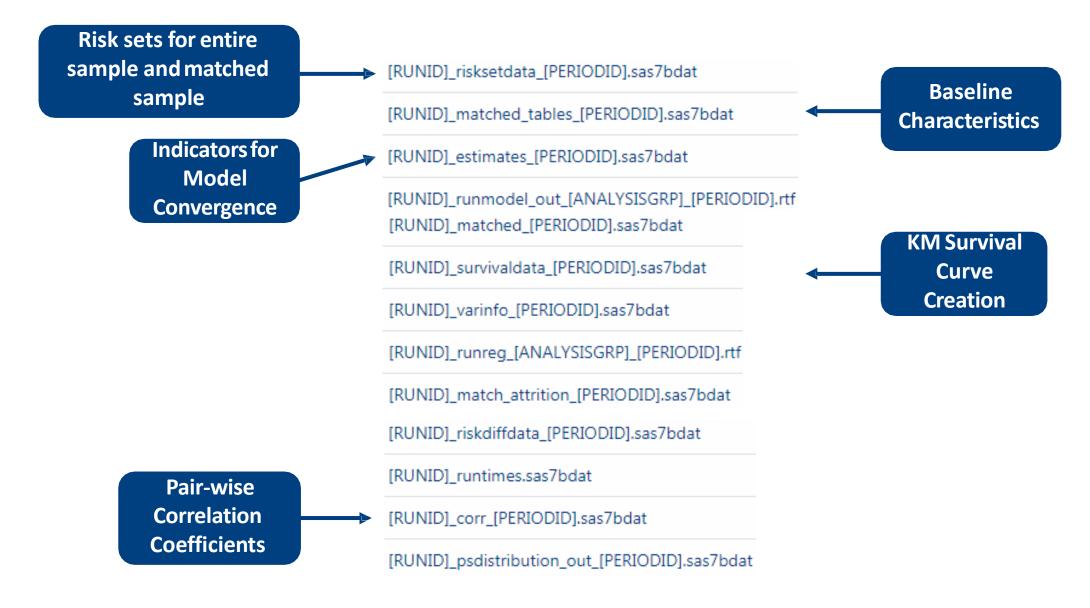

#### Unmatched Baseline Characteristics

|                                  |               | Medica                 | al Product | Covariate Balance      |                        |                            |
|----------------------------------|---------------|------------------------|------------|------------------------|------------------------|----------------------------|
| Characteristic <sup>2</sup>      | Typical Antip | sychotics              | /chotics   |                        |                        |                            |
|                                  | N/Mean        | %/Std Dev <sup>1</sup> | N/Mean     | %/Std Dev <sup>1</sup> | Absolute<br>Difference | Standardized<br>Difference |
| Patients (N)                     | 18,094        | 100.0%                 | 14,370     | 100.0%                 | -                      |                            |
| Demographics                     |               |                        |            |                        |                        |                            |
| Mean age                         | 51.6          | 10.6                   | 52.0       | 10.6                   | -0.438                 | -0.041                     |
| Age: 18-39                       | 3,075         | 17.0%                  | 2,319      | 16.1%                  | 0.857                  | 0.023                      |
| Age: 40-54                       | 6,984         | 38.6%                  | 5,365      | 37.3%                  | 1.264                  | 0.026                      |
| Age: 55-65                       | 8,035         | 44.4%                  | 6,686      | 46.5%                  | -2.121                 | -0.043                     |
| Gender (Female)                  | 9,560         | 52.8%                  | 7,667      | 53.4%                  | -0.519                 | -0.010                     |
| Gender (Male)                    | 8,534         | 47.2%                  | 6,703      | 46.6%                  | 0.519                  | 0.010                      |
| Race (Black or African American) | 3,425         | 18.9%                  | 2,749      | 19.1%                  | -0.201                 | -0.005                     |
| Race (Unknown)                   | 1,316         | 7.3%                   | 1,126      | 7.8%                   | -0.563                 | -0.021                     |
| Race (White)                     | 13,353        | 73.8%                  | 10,495     | 73.0%                  | 0.764                  | 0.017                      |
| Hispanic Origin                  | 625           | 3.5%                   | 558        | 3.9%                   | -0.429                 | -0.023                     |
| Year (2008)                      | 5,499         | 30.4%                  | 4,223      | 29.4%                  | 1.004                  | 0.022                      |
| Year (2009)                      | 8,420         | 46.5%                  | 6,702      | 46.6%                  | -0.104                 | -0.002                     |
| Year (2010)                      | 4,175         | 23.1%                  | 3,445      | 24.0%                  | -0.900                 | -0.021                     |
| Recorded History of:             |               |                        |            |                        |                        |                            |
| AMI                              | 2,090         | 11.6%                  | 1,614      | 11.2%                  | 0.319                  | 0.010                      |
| Anxiety                          | 2,555         | 14.1%                  | 1,826      | 12.7%                  | 1.414                  | 0.041                      |
| Bipolar                          | 4,388         | 24.3%                  | 2,914      | 20.3%                  | 3.973                  | 0.096                      |
| Depression                       | 4,696         | 26.0%                  | 3,186      | 22.2%                  | 3.782                  | 0.089                      |
| Diabetes                         | 9,635         | 53.2%                  | 7,524      | 52.4%                  | 0.891                  | 0.018                      |
| Heart failure                    | 4,360         | 24.1%                  | 3,404      | 23.7%                  | 0.408                  | 0.010                      |
| Hypercholesterolemia             | 9,142         | 50.5%                  | 7,157      | 49.8%                  | 0.720                  | 0.014                      |
| Hypertension                     | 11,665        | 64.5%                  | 9,064      | 63.1%                  | 1.393                  | 0.029                      |
| Kidney failure                   | 4,664         | 25.8%                  | 3,559      | 24.8%                  | 1.010                  | 0.023                      |
| Schizophrenia/psychotic          | 3,844         | 21.2%                  | 2,452      | 17.1%                  | 4.181                  | 0.106                      |
| Substance abuse                  | 1,511         | 8.4%                   | 1,029      | 7.2%                   | 1.190                  | 0.045                      |
| Transient ischemic attack        | 577           | 3.2%                   | 444        | 3.1%                   | 0.099                  | 0.006                      |

Sentinel Initiative | 193

#### Matched Baseline Characteristics

|                                  |               | Covariate Balance      |        |                        |                        |                            |
|----------------------------------|---------------|------------------------|--------|------------------------|------------------------|----------------------------|
| Characteristic <sup>2</sup>      | Typical Antip | sychotics              |        |                        |                        |                            |
|                                  | N/Mean        | %/Std Dev <sup>1</sup> | N/Mean | %/Std Dev <sup>1</sup> | Absolute<br>Difference | Standardized<br>Difference |
| Patients (N)                     | 14,370        | 79.4%                  | 14,370 | 100.0%                 | 5                      |                            |
| Demographics                     |               |                        |        |                        |                        |                            |
| Mean age                         | 52.1          | 10.5                   | 52.0   | 10.6                   | 0.107                  | 0.010                      |
| Age: 18-39                       | 2,269         | 15.8%                  | 2,319  | 16.1%                  | -0.348                 | -0.009                     |
| Age: 40-54                       | 5,386         | 37.5%                  | 5,365  | 37.3%                  | 0.146                  | 0.003                      |
| Age: 55-65                       | 6,715         | 46.7%                  | 6,686  | 46.5%                  | 0.202                  | 0.004                      |
| Gender (Female)                  | 7,680         | 53.4%                  | 7,667  | 53.4%                  | 0.090                  | 0.002                      |
| Gender (Male)                    | 6,690         | 46.6%                  | 6,703  | 46.6%                  | -0.090                 | -0.002                     |
| Race (Black or African American) | 2,723         | 18.9%                  | 2,749  | 19.1%                  | -0.181                 | -0.005                     |
| Race (Unknown)                   | 1,051         | 7.3%                   | 1,126  | 7.8%                   | -0.522                 | -0.020                     |
| Race (White)                     | 10,596        | 73.7%                  | 10,495 | 73.0%                  | 0.703                  | 0.016                      |
| Hispanic Origin                  | 501           | 3.5%                   | 558    | 3.9%                   | -0.397                 | -0.021                     |
| Year (2008)                      | 4,344         | 30.2%                  | 4,223  | 29.4%                  | 0.842                  | 0.018                      |
| Year (2009)                      | 6,654         | 46.3%                  | 6,702  | 46.6%                  | -0.334                 | -0.007                     |
| Year (2010)                      | 3,372         | 23.5%                  | 3,445  | 24.0%                  | -0.508                 | -0.012                     |
| Recorded History of:             |               |                        |        |                        |                        |                            |
| AMI                              | 1,612         | 11.2%                  | 1,614  | 11.2%                  | -0.014                 | -0.000                     |
| Anxiety                          | 1,825         | 12.7%                  | 1,826  | 12.7%                  | -0.007                 | -0.000                     |
| Bipolar                          | 2,876         | 20.0%                  | 2,914  | 20.3%                  | -0.264                 | -0.007                     |
| Depression                       | 3,137         | 21.8%                  | 3,186  | 22.2%                  | -0.341                 | -0.008                     |
| Diabetes                         | 7,470         | 52.0%                  | 7,524  | 52.4%                  | -0.376                 | 300.0-                     |
| Heart failure                    | 3,373         | 23.5%                  | 3,404  | 23.7%                  | - <mark>0.21</mark> 6  | -0.005                     |
| Hypercholesterolemia             | 7,094         | 49.4%                  | 7,157  | 49.8%                  | -0.438                 | -0.009                     |
| Hypertension                     | 8,974         | 62.4%                  | 9,064  | 63.1%                  | -0.626                 | -0.013                     |
| Kidney failure                   | 3,524         | 24.5%                  | 3,559  | 24.8%                  | -0.244                 | -0.006                     |
| Schizophrenia/psychotic          | 2,510         | 17.5%                  | 2,452  | 17.1%                  | 0.404                  | 0.011                      |
| Substance abuse                  | 1,044         | 7.3%                   | 1,029  | 7.2%                   | 0.104                  | 0.004                      |
| Transient ischemic attack        | 432           | 3.0%                   | 444    | 3.1%                   | -0.084                 | -0.005                     |

Sentinel Initiative | 194

## **Risk Estimates**

| Medical Product             | Number of<br>New Users | Person<br>Years<br>at Risk | Average<br>Person Days<br>at Risk | Average<br>Person<br>Years<br>at Risk | Number of<br>Events | Incidence<br>Rate per<br>1,000<br>Person<br>Years | Risk per<br>1,000<br>New Users | Incidence<br>Rate<br>Difference<br>per 1,000<br>Person<br>Years | Difference in<br>Risk per<br>1,000<br>New Users | Hazard Ratio<br>(95% CI) | Wald<br>P-Value |
|-----------------------------|------------------------|----------------------------|-----------------------------------|---------------------------------------|---------------------|---------------------------------------------------|--------------------------------|-----------------------------------------------------------------|-------------------------------------------------|--------------------------|-----------------|
| Unmatched Analysis (Site-ad | justed only)           |                            |                                   |                                       |                     |                                                   |                                |                                                                 |                                                 |                          |                 |
| Typical Antipsychotics      | 18,094                 | 2,925.80                   | 59.06                             | 0.16                                  | 13                  | 4.44                                              | 0.72                           | 1.00                                                            | 0.16                                            | 1.33 (0.55, 3.23)        | 0.529           |
| Atypical Antipsychotics     | 14,370                 | 2,324.53                   | 59.08                             | 0.16                                  | 8                   | 3.44                                              | 0.56                           | 1.00                                                            | 0.10                                            | 1.55 (0.55, 5.25)        | 0.529           |
| 1:1 Matched Conditional Ana | lysis; Caliper= 0.     | 05 <sup>1</sup>            |                                   |                                       |                     |                                                   |                                |                                                                 |                                                 |                          |                 |
| Typical Antipsychotics      | 14,370                 | 2,067.32                   | 52.55                             | 0.14                                  | 10                  | 4.84                                              | 0.70                           | 2.42                                                            | 0.35                                            | 200/069 595)             | 0.206           |
| Atypical Antipsychotics     | 14,370                 | 2,067.32                   | 52.55                             | 0.14                                  | 5                   | 2.42                                              | 0.35                           | 2.42                                                            | 0.55                                            | 2.00 (0.68, 5.85)        | 0.200           |
| 1:1 Matched Unconditional A | nalysis; Caliper=      | 0.05                       |                                   |                                       |                     |                                                   |                                |                                                                 |                                                 |                          |                 |
| Typical Antipsychotics      | 14,370                 | 2,320.71                   | 58.99                             | 0.16                                  | 10                  | 4.31                                              | 0.70                           | 0.87                                                            | 0.14                                            | 120 (0.51 2.22)          | 0 5 9 2         |
| Atypical Antipsychotics     | 14,370                 | 2,324.53                   | 59.08                             | 0.16                                  | 8                   | 3.44                                              | 0.56                           | 0.07                                                            | 0.14                                            | 1.30 (0.51, 3.32)        | 0.583           |

## Propensity Score Distribution

#### Histograms of Propensity Score Distribution Aggregated

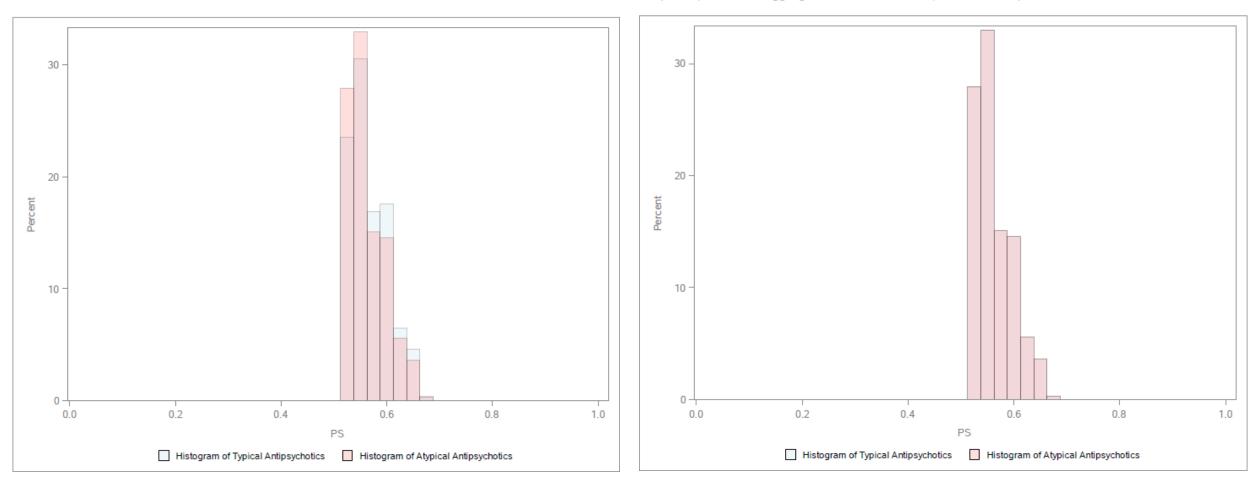

Propensity score 1:1 Aggregated Matched Cohort, Matched Caliper = 0.05

#### Kaplan Meier Survival Curve

Kaplan Meier Survival Curves of Events and Followup Time for Ischemic Stroke, Unconditional Matched Cohort.

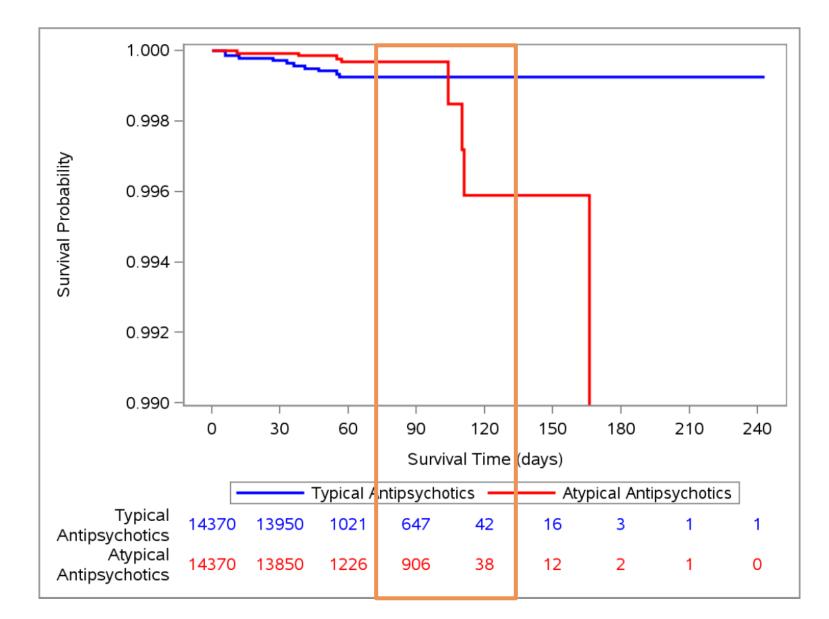

# Cohort Codes File: Parameter T2\_INDEX

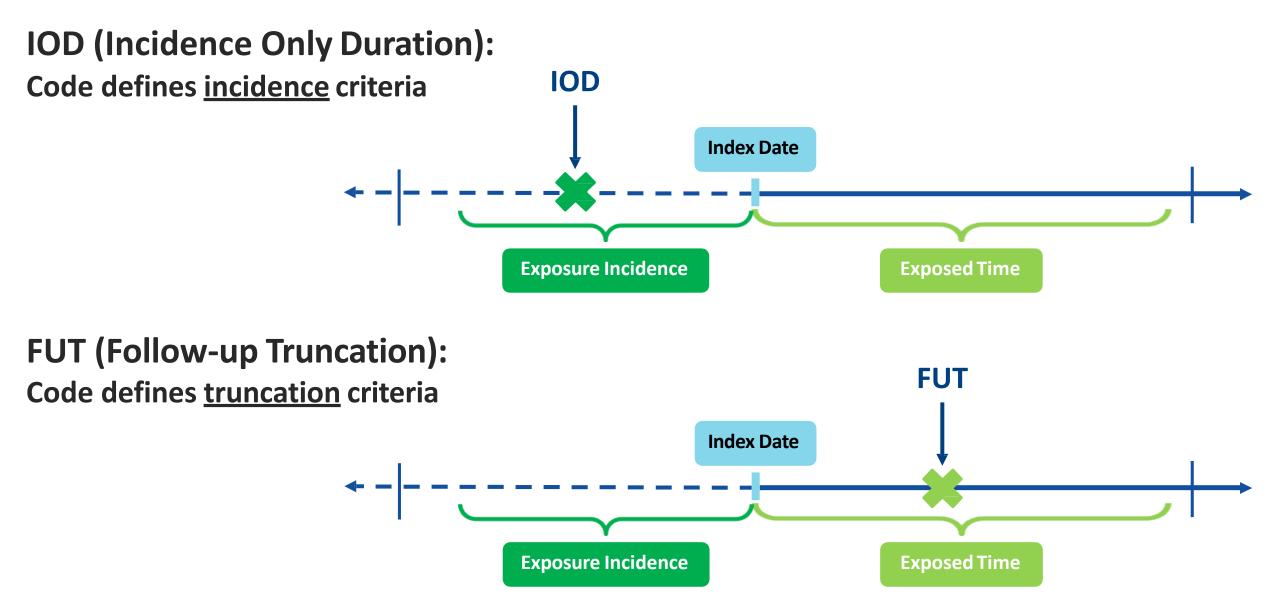